Департамент по образованию администрации Волгограда Муниципальное учреждение дополнительного образования «Детско-юношеский центр Волгограда»

> Материалы заседания городского методического объединения педагогов дополнительного образования по изобразительному искусству и декоративному творчеству

# «ЗАНИМАТЕЛЬНАЯ НАГЛЯДНОСТЬ»

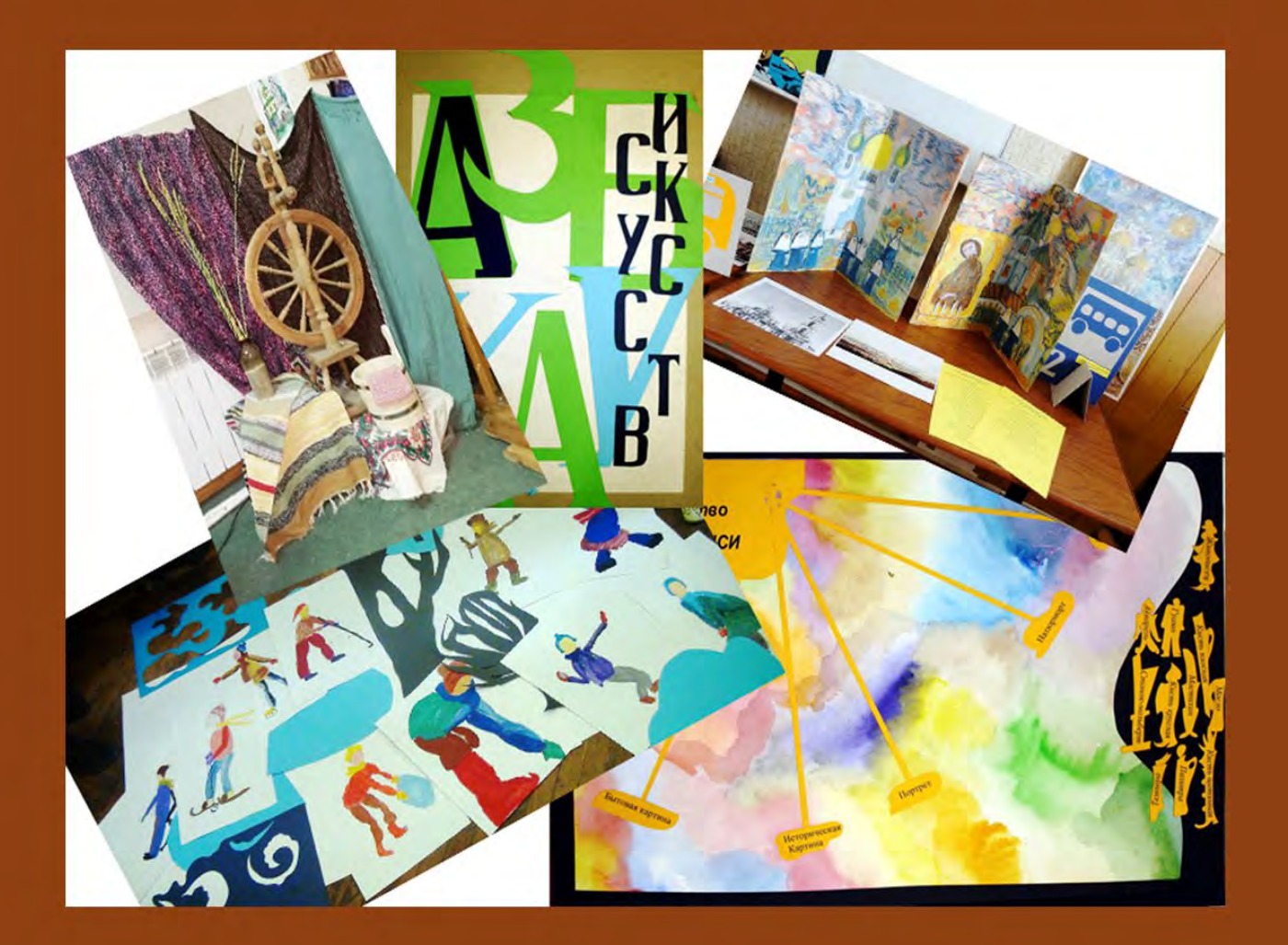

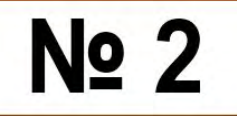

Волгоград, 2024

**Департамент по образованию администрации Волгограда Муниципальное учреждение дополнительного образования «Детско-юношеский центр Волгограда»**

**Городское методическое объединение педагогов дополнительного образования по изобразительному искусству и декоративному творчеству учреждений дополнительного образования Волгограда**

# **Занимательная наглядность**

**материалы городского методического объединения педагогов дополнительного образования**

**по** 

**изобразительному искусству и декоративному творчеству**

**№ 2 Май 2024г.**

**Волгоград 2024**

**УДК 374.73 ББК 74.200.58**

 **Занимательная наглядность.** сб. материалов ГМО по ИЗО и ДТ. - № 2. Волгоград, 2024. – 10 стр.

© МОУ ДЮЦ Волгограда, 2024

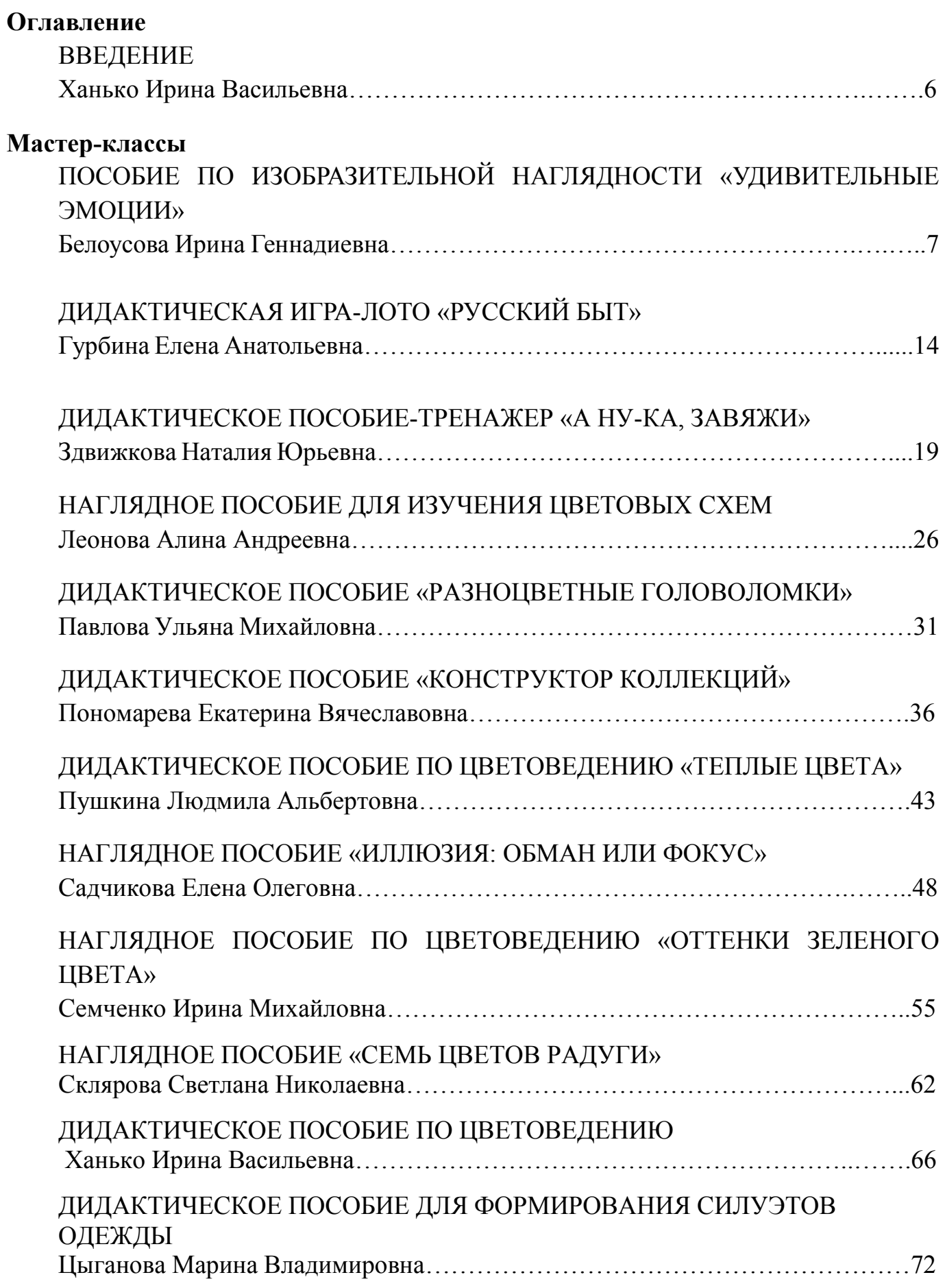

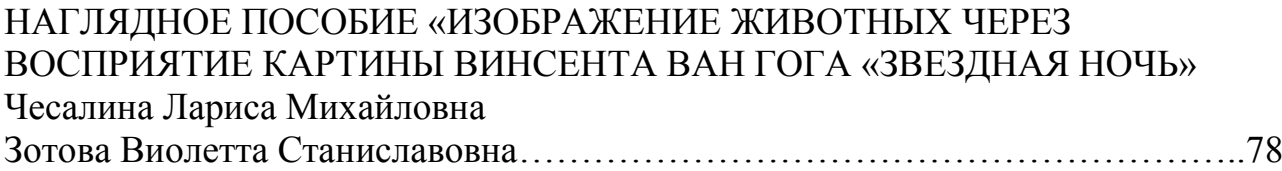

#### **ВВЕДЕНИЕ**

#### *Ханько Ирина Васильевна педагог дополнительного образования, методист МОУ ДЮЦ Волгограда, руководитель ГМО по ИЗО и ДТ*

«Занимательная наглядность» – это применение в процессе обучения изобразительному искусству разных дидактических средств и методических приемов, зрительно воздействующих на учащихся, вызывающих глубокий интерес и эмоциональный отклик, привлекающих тем самым их внимание к изучению изобразительного искусства.

Спецификой «занимательной наглядности», в отличие от наглядности вообще, является то, что она оказывает более глубокое эмоциональное воздействие, что очень важно для повышения активности учащихся учреждений дополнительного образования при формировании образного и пространственного мышления.

«Занимательная наглядность» - это один из самых важных методических приёмов, выступающий активатором творческой деятельности. С одной стороны, помогает педагогу раскрыть свой внутренний потенциал, с другой стороны, помогает учащимся добиться высоких результатов.

Наглядность – показатель, характеризующий простоту и доступность для понимания образа объекта, который был создан человеком в итоге функционирования процессов восприятия, памяти, мышления и воображения.

Занимательность – это предшественница интереса. Ей присущи все черты наглядности, «но она к тому же вызывает у детей глубокий эмоциональный отклик». Именно «занимательная наглядность» помогает сделать занятие эффективным, привить детям интерес к изобразительному искусству.

«Занимательная наглядность» применяется: для введения, закрепления, повторения материала; для развития теоретических и практических навыков учащихся; для стимулирования образного мышления; для развития творческой инициативы; для осуществления контроля усвоения материала.

«Занимательная наглядность» классифицируется по содержанию:

1. Естественная монументальная наглядность (подлинные исторические памятники прошлого и памятные места; вещественные остатки – орудия труда, украшения и т.д.).

2. Натуральная наглядность (предметы ДПИ, натурный фонд);

3. Специально изготовленная предметная наглядность (макеты, модели; реконструкции предметов труда, быта);

4. Изобразительная наглядность (учебные картины; репродукции, фотографии);

5. Мультимедиа (фотоизображения, презентации, анимация, видеоролики).

Использование «занимательных средств» упрощает познание тем образовательных программ, при их использовании у учащихся активно развивается образное и творческое мышление. Благодаря доступности и понятности материала, у ребят появляется интерес к творчеству, а это и есть ситуация успеха.

#### **МАСТЕР-КЛАСС «Удивительные эмоции» дидактическое пособие по изобразительной наглядности**

*Белоусова Ирина Геннадиевна педагог дополнительного образования высшей квалификационной категории муниципального учреждения дополнительного образования «Детско-юношеский центр Волгограда»*

**Цель мастер-класса:** передача опыта путем прямого и комментированного показа последовательности действий при изготовлении дидактического пособия к теме «Портрет сказочных героев, характер и мимика выбранного персонажа».

#### **Задачи:**

- познакомить с нестандартными дидактическими пособиями из практического опыта работы по изобразительной деятельности с детьми младшего и среднего школьного возраста;

- обучить последовательности действий изготовления дидактического пособия;

- расширить знания о возможностях использования наглядности на занятиях по изобразительному искусству.

#### **Методы:**

- интерактивный (словесный, наглядный, практический).

#### **Ожидаемый результат мастер-класса:**

- рост мотивации участников мастер-класса к формированию собственного стиля творческой педагогической деятельности.

**Целевая аудитория мастер-класса**: педагогические работники.

**Материалы и инструменты:** плотный картон в качестве основы, цветная бумага, газета, карандаш, ножницы, фломастеры или маркеры.

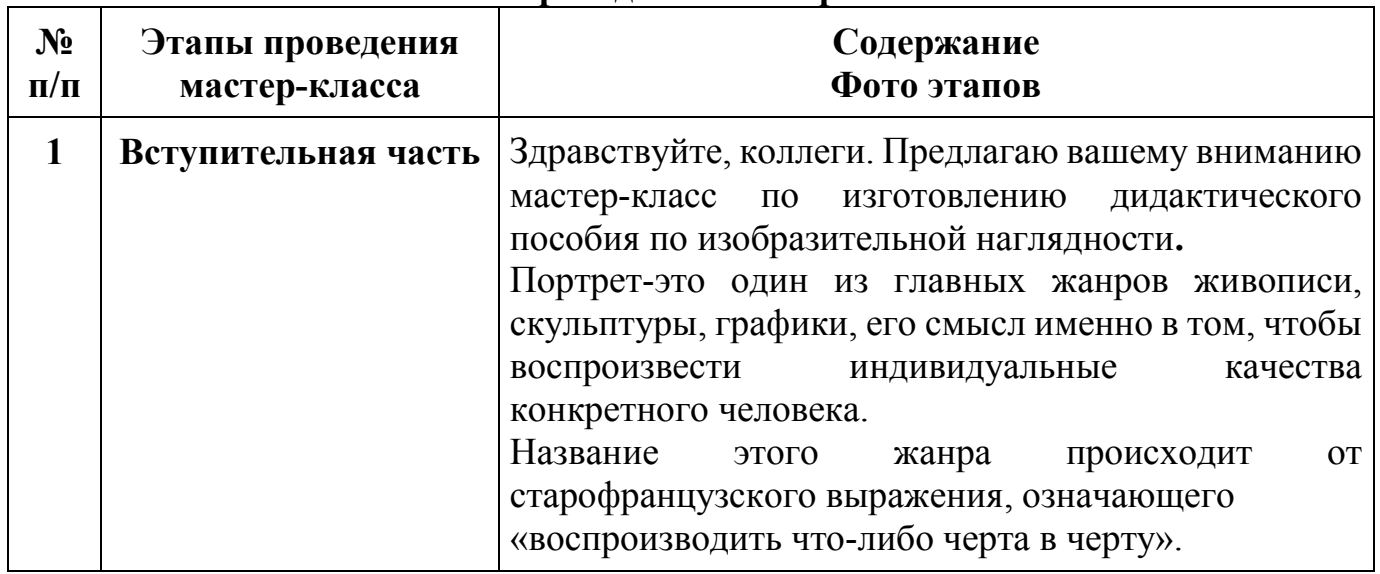

#### **План проведения мастер-класса**

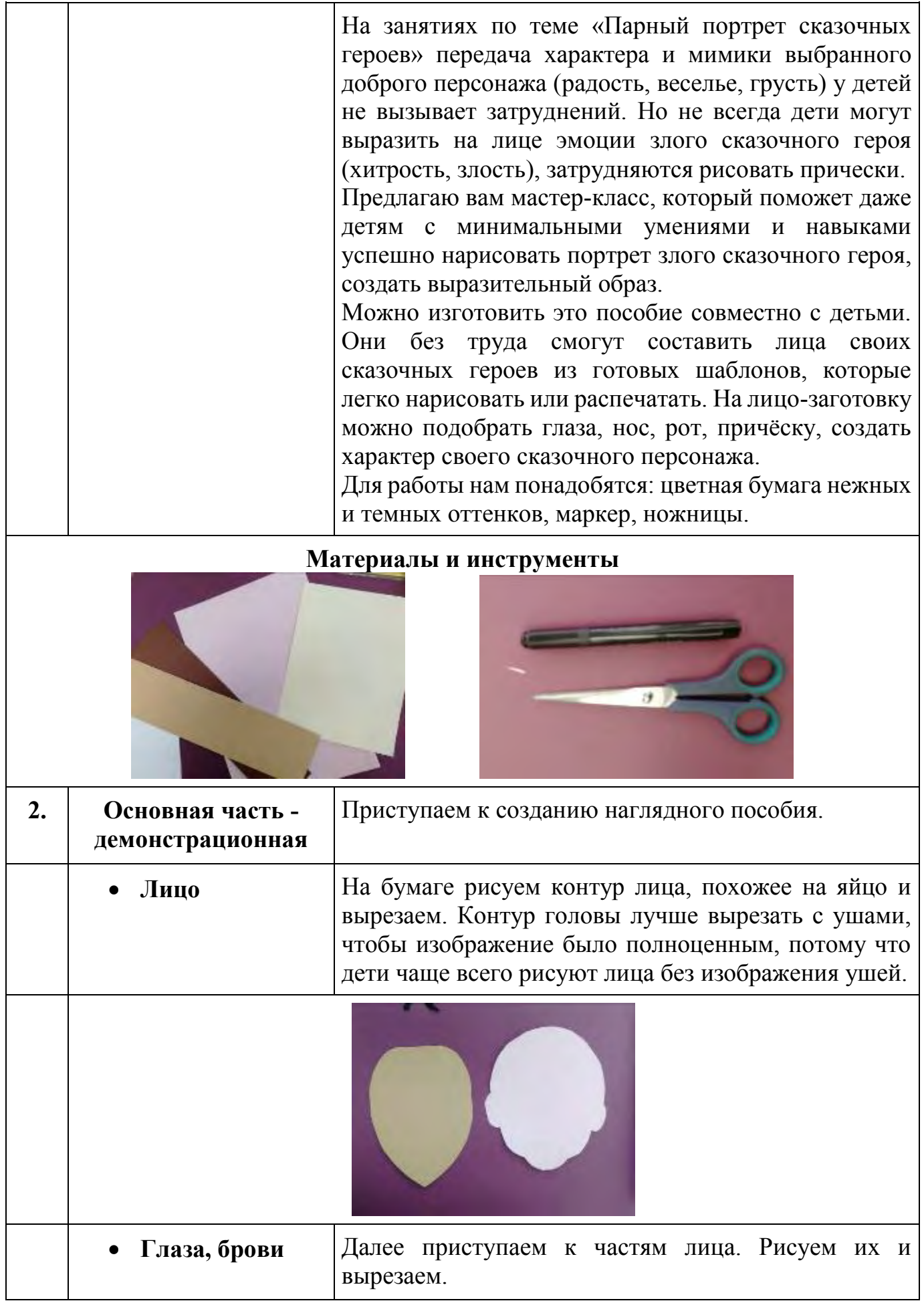

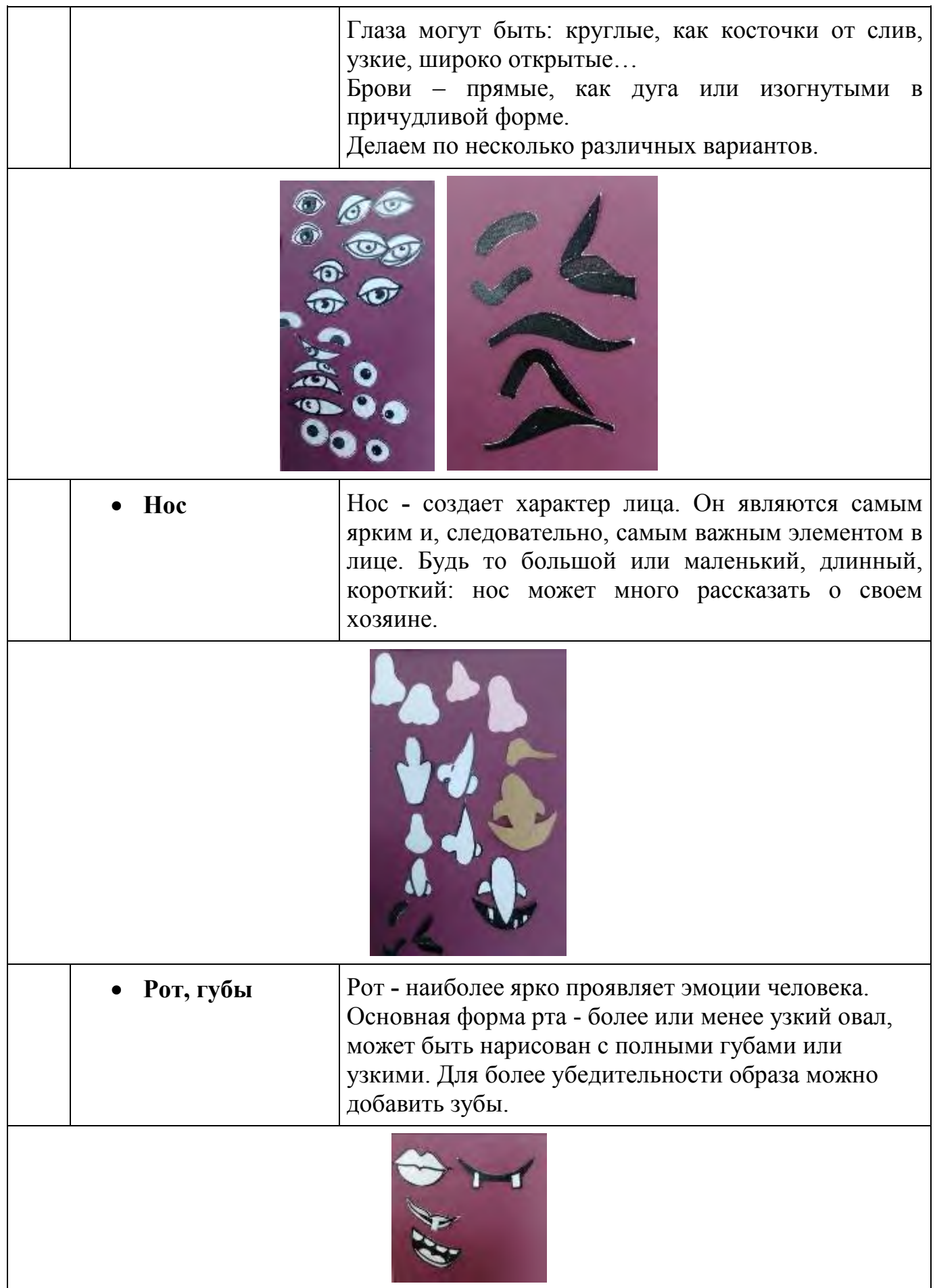

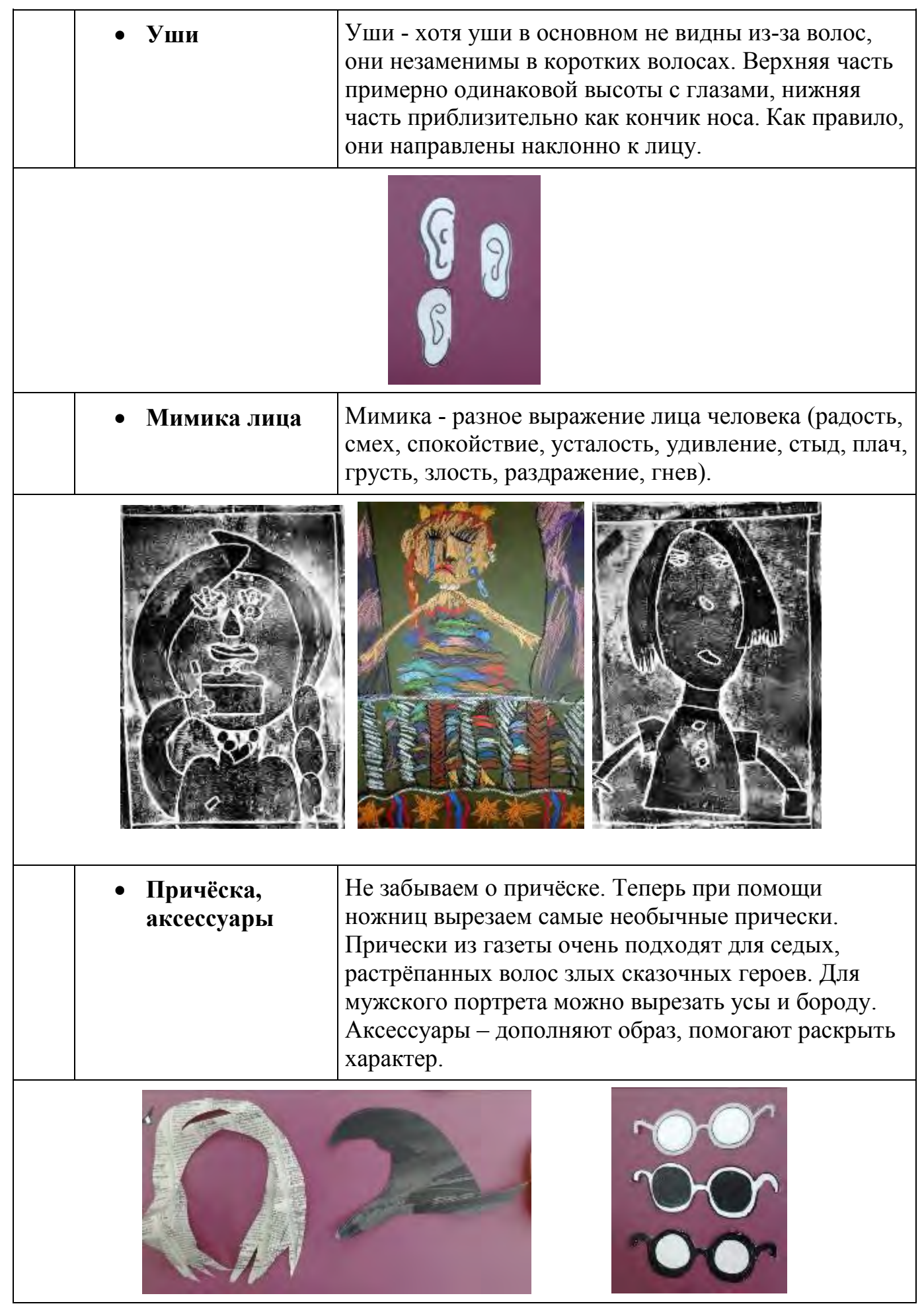

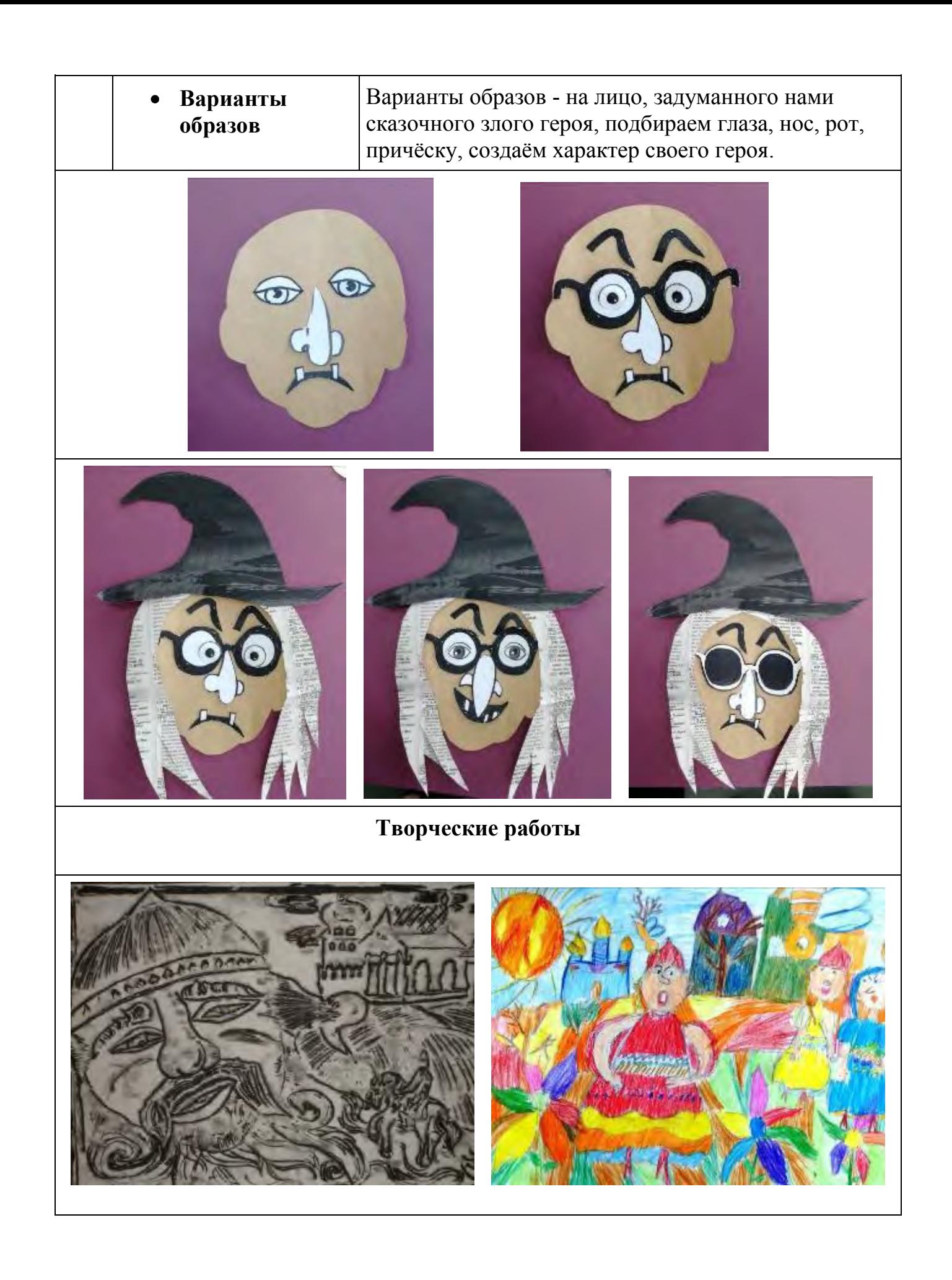

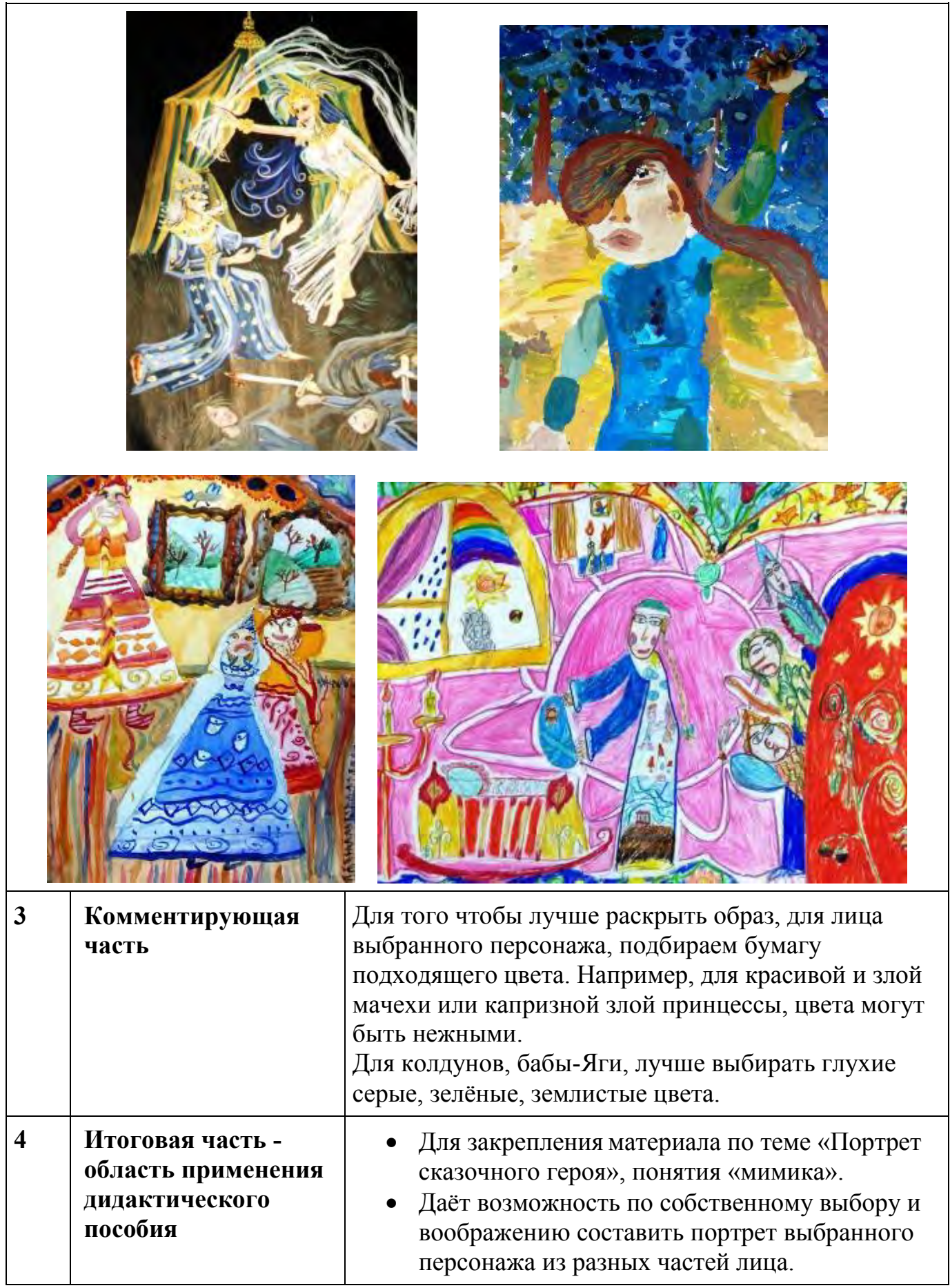

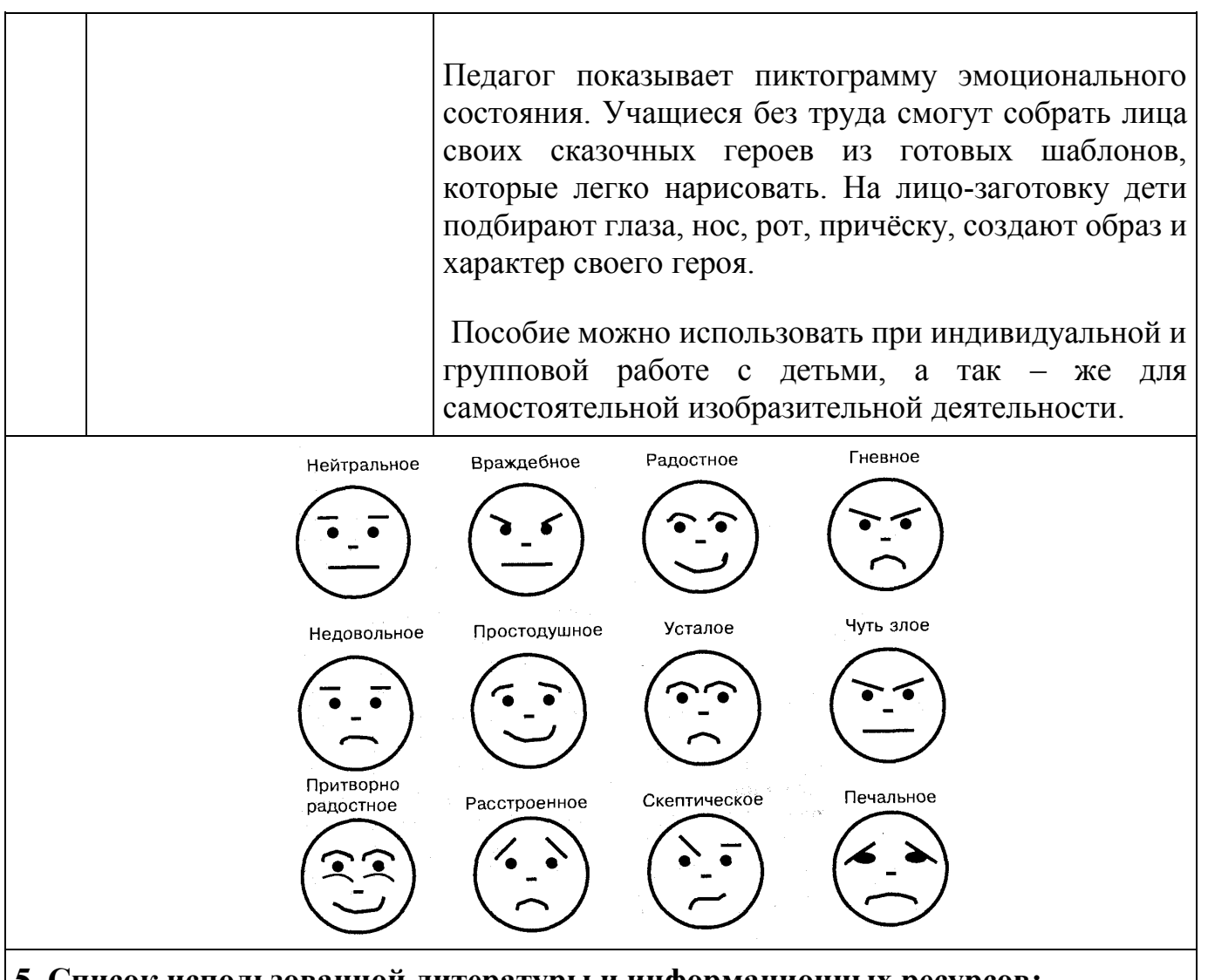

**5. Список использованной литературы и информационных ресурсов: -** Акишина А.А. и др. Жесты и мимика в русской речи [Текст] / А.А. Акиншина //- М., 1991.

- Уайтсайд Р. О чем говорят лица [Текст] / Р. Уайтсайд //- СПб: Питер Пресс. - 1996.

- Полынская И.Н., Горюнова С.В. Методика обучения изображению мимики в образном решении портрета на уроках изобразительного искусства в 3 – 4 классах

// Современные проблемы науки и образования. – 2022. – № 1.

- «Портрет в литературе» <https://blog.selfpub.ru/literaturnyj-portret>

- <https://science-education.ru/ru/article/view?id=31418>

- https://studylib.ru/doc/4674180/ispol.\_zovanie-zhestov-i-mimiki-dlya-raskrytiyaharaktera-geroya

#### **МАСТЕР-КЛАСС Дидактическая игра-лото «Русский быт»**

*Гурбина Елена Анатольевна педагог дополнительного образования муниципального учреждения дополнительного образования «Центр детского творчества Кировского района Волгограда»*

**Цель мастер-класса:** создание условий для профессионального и личностного развития педагогов посредством изготовления дидактического материала по прикладному творчеству.

#### **Задачи:**

- научить изготовлению дидактического пособия «Игра – лото «Русский быт»;

- обучать последовательности действий при изготовлении данного дидактического материала.

**Ожидаемые результаты мастер-класса:** повышение педагогической компетенции по диагностике знаний учащихся; практическое освоение педагогами навыков в рамках транслируемого опыта; рост мотивации участников мастер – класса к формированию собственного стиля творческой педагогической деятельности. Методы:

-репродуктивный (беседа, рассказ о применении наглядного пособия);

- наглядный метод обучения (демонстрация дидактического материала);

- метод практической работы (изготовление игры-лото).

**Целевая аудитория мастер-класса:** педагогические работники.

**Материалы и инструменты:** клей, ножницы, листы белой бумаги, 2 листа цветного картона размером 20х30 см, несколько листов цветной бумаги.

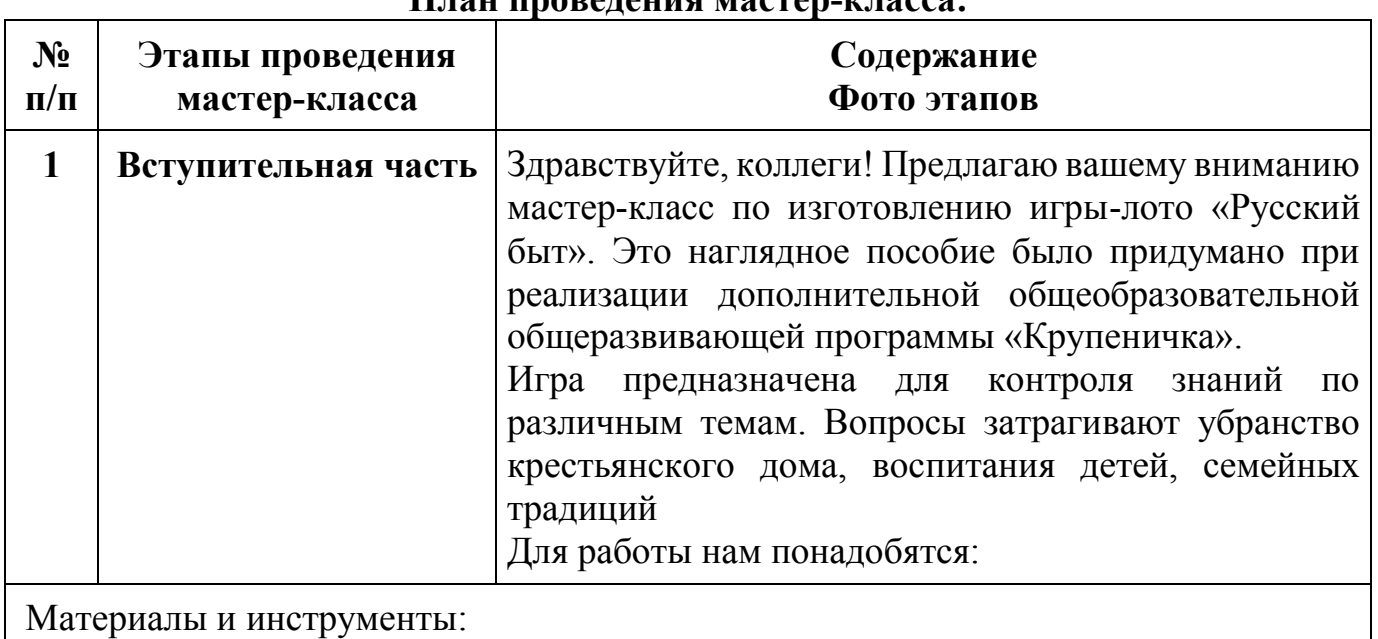

**План проведения мастер-класса:**

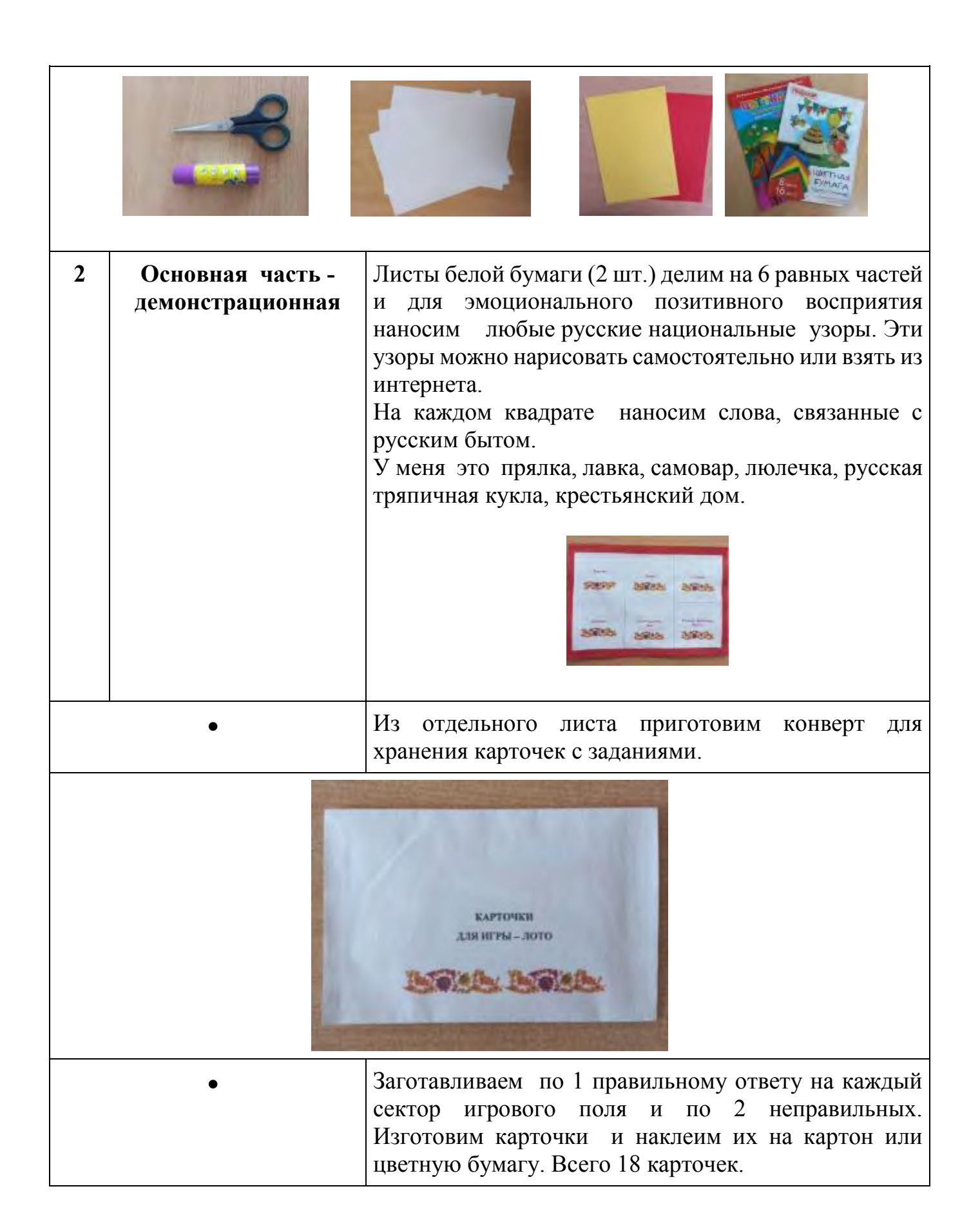

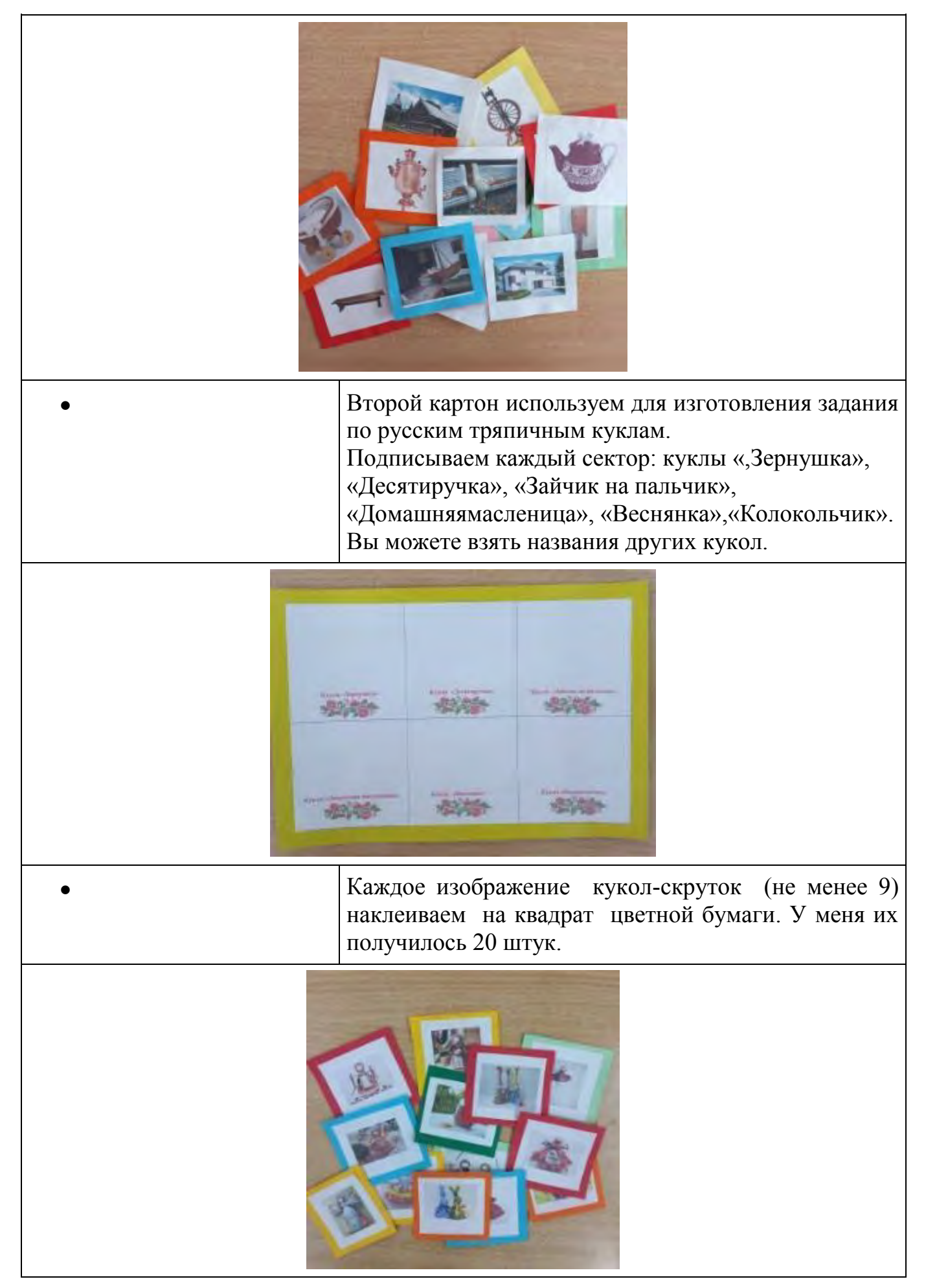

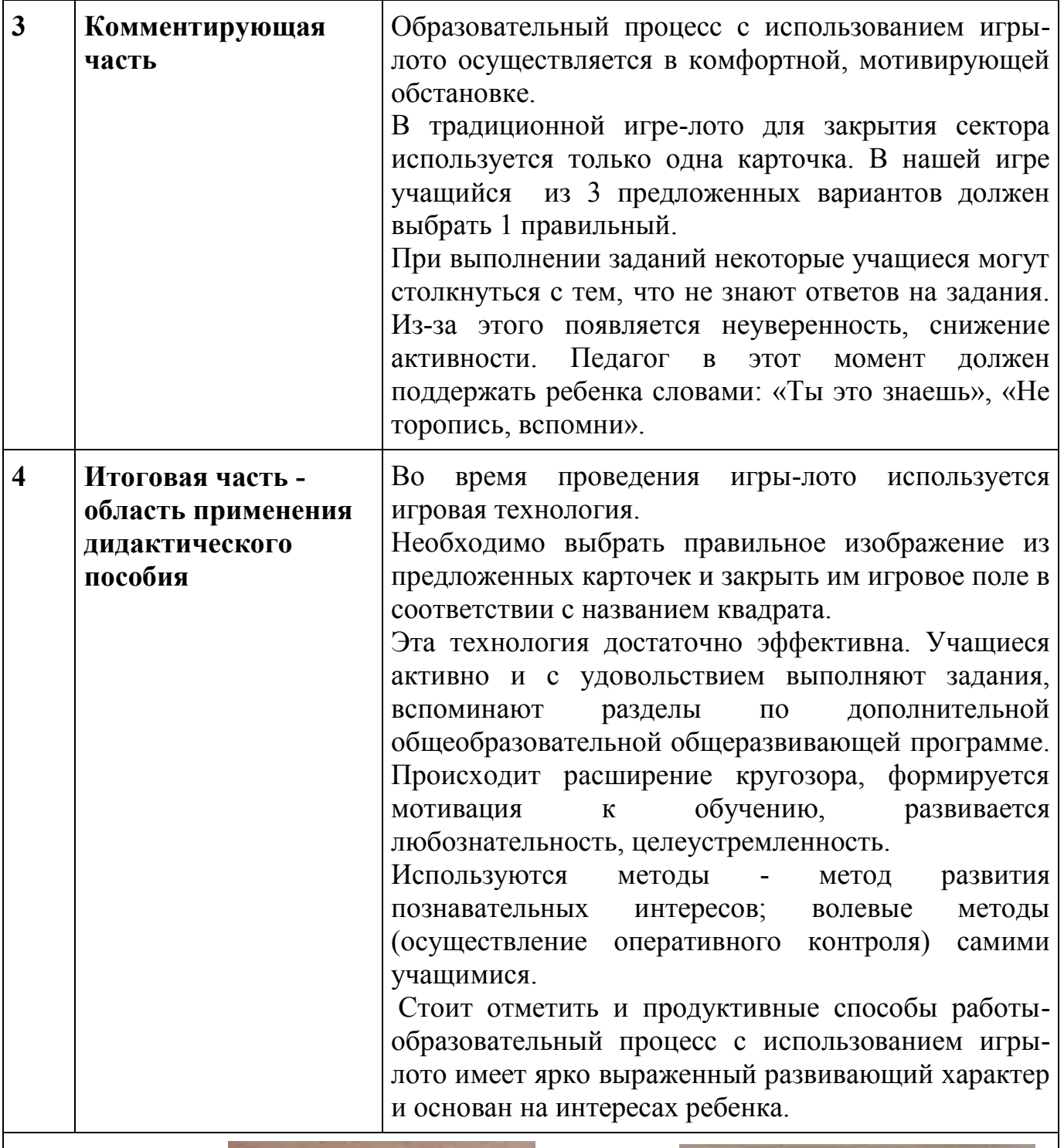

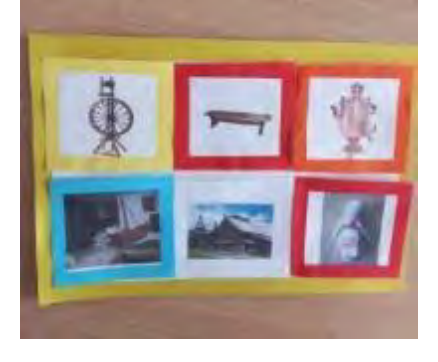

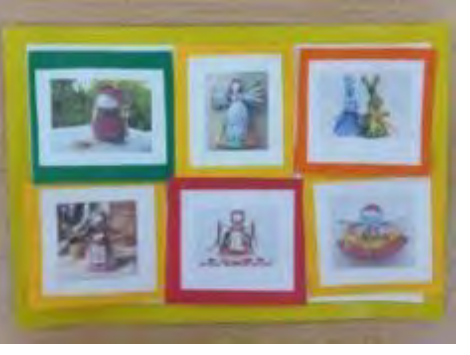

 **Фото готовых заданий для игры-лото** 

#### **5.Список использованной литературы и информационных ресурсов:**

**-** Берстенева Е.В. Догаева Н.В. Кукольный сундучок цвета [Текст] / Е.В. Берстенева Н.В. Догаева // Белый город; Москва.- 2013. - 111 с.

**-** Мильчик М.И. Русская игрушка [Текст]: Альбом-путеводитель по коллекциям Музея игрущки / М.И. Мильчик. - Сергиев Посад; г.Москва: Три квадрата.- 2016. - 224 с.

- <https://triptonkosti.ru/2-kartinki/zajchik-na-palchik-kartinki.html>

- [https://hobbyndom.ru/russkaa-narodnaa-kukla-master-klass-s-posagovymi-foto-i-video](https://hobbyndom.ru/russkaa-narodnaa-kukla-master-klass-s-posagovymi-foto-i-video-urokami/)[urokami/](https://hobbyndom.ru/russkaa-narodnaa-kukla-master-klass-s-posagovymi-foto-i-video-urokami/)

- [https://yandex.ru/images/search?img\\_url=https%3A%2F%2Fvashobereg.ru%2Fwp](https://yandex.ru/images/search?img_url=https%3A%2F%2Fvashobereg.ru%2Fwp-content%2Fuploads%2F2018%2F08%2FKukla_Travnitsa_Kubishka_obereg-1024x700.jpg&lr=38&pos=2&rpt=simage&source=serp&stype=image&text=%D1%82%D1%80%D0%B0%D0%B2%D0%BD%D0%B8%D1%86%D0%B0%20%D0%BA%D1%83%D0%BA%D0%BB%D0%B0%20%D1%81%D0%BA%D1%80%D1%83%D1%82%D0%BA%D0%B0%20%D1%84%D0%BE%D1%82%D0%BE)[content%2Fuploads%2F2018%2F08%2FKukla\\_Travnitsa\\_Kubishka\\_obereg-](https://yandex.ru/images/search?img_url=https%3A%2F%2Fvashobereg.ru%2Fwp-content%2Fuploads%2F2018%2F08%2FKukla_Travnitsa_Kubishka_obereg-1024x700.jpg&lr=38&pos=2&rpt=simage&source=serp&stype=image&text=%D1%82%D1%80%D0%B0%D0%B2%D0%BD%D0%B8%D1%86%D0%B0%20%D0%BA%D1%83%D0%BA%D0%BB%D0%B0%20%D1%81%D0%BA%D1%80%D1%83%D1%82%D0%BA%D0%B0%20%D1%84%D0%BE%D1%82%D0%BE)

[1024x700.jpg&lr=38&pos=2&rpt=simage&source=serp&stype=image&text=%D1%82](https://yandex.ru/images/search?img_url=https%3A%2F%2Fvashobereg.ru%2Fwp-content%2Fuploads%2F2018%2F08%2FKukla_Travnitsa_Kubishka_obereg-1024x700.jpg&lr=38&pos=2&rpt=simage&source=serp&stype=image&text=%D1%82%D1%80%D0%B0%D0%B2%D0%BD%D0%B8%D1%86%D0%B0%20%D0%BA%D1%83%D0%BA%D0%BB%D0%B0%20%D1%81%D0%BA%D1%80%D1%83%D1%82%D0%BA%D0%B0%20%D1%84%D0%BE%D1%82%D0%BE) [%D1%80%D0%B0%D0%B2%D0%BD%D0%B8%D1%86%D0%B0%20%D0%BA%D](https://yandex.ru/images/search?img_url=https%3A%2F%2Fvashobereg.ru%2Fwp-content%2Fuploads%2F2018%2F08%2FKukla_Travnitsa_Kubishka_obereg-1024x700.jpg&lr=38&pos=2&rpt=simage&source=serp&stype=image&text=%D1%82%D1%80%D0%B0%D0%B2%D0%BD%D0%B8%D1%86%D0%B0%20%D0%BA%D1%83%D0%BA%D0%BB%D0%B0%20%D1%81%D0%BA%D1%80%D1%83%D1%82%D0%BA%D0%B0%20%D1%84%D0%BE%D1%82%D0%BE) [1%83%D0%BA%D0%BB%D0%B0%20%D1%81%D0%BA%D1%80%D1%83%D1%](https://yandex.ru/images/search?img_url=https%3A%2F%2Fvashobereg.ru%2Fwp-content%2Fuploads%2F2018%2F08%2FKukla_Travnitsa_Kubishka_obereg-1024x700.jpg&lr=38&pos=2&rpt=simage&source=serp&stype=image&text=%D1%82%D1%80%D0%B0%D0%B2%D0%BD%D0%B8%D1%86%D0%B0%20%D0%BA%D1%83%D0%BA%D0%BB%D0%B0%20%D1%81%D0%BA%D1%80%D1%83%D1%82%D0%BA%D0%B0%20%D1%84%D0%BE%D1%82%D0%BE) [82%D0%BA%D0%B0%20%D1%84%D0%BE%D1%82%D0%BE](https://yandex.ru/images/search?img_url=https%3A%2F%2Fvashobereg.ru%2Fwp-content%2Fuploads%2F2018%2F08%2FKukla_Travnitsa_Kubishka_obereg-1024x700.jpg&lr=38&pos=2&rpt=simage&source=serp&stype=image&text=%D1%82%D1%80%D0%B0%D0%B2%D0%BD%D0%B8%D1%86%D0%B0%20%D0%BA%D1%83%D0%BA%D0%BB%D0%B0%20%D1%81%D0%BA%D1%80%D1%83%D1%82%D0%BA%D0%B0%20%D1%84%D0%BE%D1%82%D0%BE)

- https://vandex.ru/images/search?from=tabbar&img\_url=https%3A%2F%2Fsun9-[73.userapi.com%2Fimpf%2Fc837125%2Fv837125918%2F50592%2Ff32b88\\_Tfm8.jpg](https://yandex.ru/images/search?from=tabbar&img_url=https%3A%2F%2Fsun9-73.userapi.com%2Fimpf%2Fc837125%2Fv837125918%2F50592%2Ff32b88_Tfm8.jpg%3Fsize%3D604x453%26quality%3D96%26sign%3D977f280121ec0f654decc27f7ae8266d%26c_uniq_tag%3DxJ8e-auEPZg4AeGO05siFrLPBLSyPXjQXj0MvkBXp1Q%26type%3Dalbum&lr=38&pos=6&rpt=simage&text=%D0%BA%D1%83%D0%BA%D0%BB%D0%B0%20%D0%B7%D0%B5%D1%80%D0%BD%D1%83%D1%88%D0%BA%D0%B0%20%D0%BA%D1%83%D0%BA%D0%BB%D0%B0%20%D1%81%D0%BA%D1%80%D1%83%D1%82%D0%BA%D0%B0%20%D1%84%D0%BE%D1%82%D0%BE) [%3Fsize%3D604x453%26quality%3D96%26sign%3D977f280121ec0f654decc27f7ae82](https://yandex.ru/images/search?from=tabbar&img_url=https%3A%2F%2Fsun9-73.userapi.com%2Fimpf%2Fc837125%2Fv837125918%2F50592%2Ff32b88_Tfm8.jpg%3Fsize%3D604x453%26quality%3D96%26sign%3D977f280121ec0f654decc27f7ae8266d%26c_uniq_tag%3DxJ8e-auEPZg4AeGO05siFrLPBLSyPXjQXj0MvkBXp1Q%26type%3Dalbum&lr=38&pos=6&rpt=simage&text=%D0%BA%D1%83%D0%BA%D0%BB%D0%B0%20%D0%B7%D0%B5%D1%80%D0%BD%D1%83%D1%88%D0%BA%D0%B0%20%D0%BA%D1%83%D0%BA%D0%BB%D0%B0%20%D1%81%D0%BA%D1%80%D1%83%D1%82%D0%BA%D0%B0%20%D1%84%D0%BE%D1%82%D0%BE) [66d%26c\\_uniq\\_tag%3DxJ8e-](https://yandex.ru/images/search?from=tabbar&img_url=https%3A%2F%2Fsun9-73.userapi.com%2Fimpf%2Fc837125%2Fv837125918%2F50592%2Ff32b88_Tfm8.jpg%3Fsize%3D604x453%26quality%3D96%26sign%3D977f280121ec0f654decc27f7ae8266d%26c_uniq_tag%3DxJ8e-auEPZg4AeGO05siFrLPBLSyPXjQXj0MvkBXp1Q%26type%3Dalbum&lr=38&pos=6&rpt=simage&text=%D0%BA%D1%83%D0%BA%D0%BB%D0%B0%20%D0%B7%D0%B5%D1%80%D0%BD%D1%83%D1%88%D0%BA%D0%B0%20%D0%BA%D1%83%D0%BA%D0%BB%D0%B0%20%D1%81%D0%BA%D1%80%D1%83%D1%82%D0%BA%D0%B0%20%D1%84%D0%BE%D1%82%D0%BE)

[auEPZg4AeGO05siFrLPBLSyPXjQXj0MvkBXp1Q%26type%3Dalbum&lr=38&pos=6](https://yandex.ru/images/search?from=tabbar&img_url=https%3A%2F%2Fsun9-73.userapi.com%2Fimpf%2Fc837125%2Fv837125918%2F50592%2Ff32b88_Tfm8.jpg%3Fsize%3D604x453%26quality%3D96%26sign%3D977f280121ec0f654decc27f7ae8266d%26c_uniq_tag%3DxJ8e-auEPZg4AeGO05siFrLPBLSyPXjQXj0MvkBXp1Q%26type%3Dalbum&lr=38&pos=6&rpt=simage&text=%D0%BA%D1%83%D0%BA%D0%BB%D0%B0%20%D0%B7%D0%B5%D1%80%D0%BD%D1%83%D1%88%D0%BA%D0%B0%20%D0%BA%D1%83%D0%BA%D0%BB%D0%B0%20%D1%81%D0%BA%D1%80%D1%83%D1%82%D0%BA%D0%B0%20%D1%84%D0%BE%D1%82%D0%BE) [&rpt=simage&text=%D0%BA%D1%83%D0%BA%D0%BB%D0%B0%20%D0%B7%](https://yandex.ru/images/search?from=tabbar&img_url=https%3A%2F%2Fsun9-73.userapi.com%2Fimpf%2Fc837125%2Fv837125918%2F50592%2Ff32b88_Tfm8.jpg%3Fsize%3D604x453%26quality%3D96%26sign%3D977f280121ec0f654decc27f7ae8266d%26c_uniq_tag%3DxJ8e-auEPZg4AeGO05siFrLPBLSyPXjQXj0MvkBXp1Q%26type%3Dalbum&lr=38&pos=6&rpt=simage&text=%D0%BA%D1%83%D0%BA%D0%BB%D0%B0%20%D0%B7%D0%B5%D1%80%D0%BD%D1%83%D1%88%D0%BA%D0%B0%20%D0%BA%D1%83%D0%BA%D0%BB%D0%B0%20%D1%81%D0%BA%D1%80%D1%83%D1%82%D0%BA%D0%B0%20%D1%84%D0%BE%D1%82%D0%BE) [D0%B5%D1%80%D0%BD%D1%83%D1%88%D0%BA%D0%B0%20%D0%BA%D1](https://yandex.ru/images/search?from=tabbar&img_url=https%3A%2F%2Fsun9-73.userapi.com%2Fimpf%2Fc837125%2Fv837125918%2F50592%2Ff32b88_Tfm8.jpg%3Fsize%3D604x453%26quality%3D96%26sign%3D977f280121ec0f654decc27f7ae8266d%26c_uniq_tag%3DxJ8e-auEPZg4AeGO05siFrLPBLSyPXjQXj0MvkBXp1Q%26type%3Dalbum&lr=38&pos=6&rpt=simage&text=%D0%BA%D1%83%D0%BA%D0%BB%D0%B0%20%D0%B7%D0%B5%D1%80%D0%BD%D1%83%D1%88%D0%BA%D0%B0%20%D0%BA%D1%83%D0%BA%D0%BB%D0%B0%20%D1%81%D0%BA%D1%80%D1%83%D1%82%D0%BA%D0%B0%20%D1%84%D0%BE%D1%82%D0%BE) [%83%D0%BA%D0%BB%D0%B0%20%D1%81%D0%BA%D1%80%D1%83%D1%8](https://yandex.ru/images/search?from=tabbar&img_url=https%3A%2F%2Fsun9-73.userapi.com%2Fimpf%2Fc837125%2Fv837125918%2F50592%2Ff32b88_Tfm8.jpg%3Fsize%3D604x453%26quality%3D96%26sign%3D977f280121ec0f654decc27f7ae8266d%26c_uniq_tag%3DxJ8e-auEPZg4AeGO05siFrLPBLSyPXjQXj0MvkBXp1Q%26type%3Dalbum&lr=38&pos=6&rpt=simage&text=%D0%BA%D1%83%D0%BA%D0%BB%D0%B0%20%D0%B7%D0%B5%D1%80%D0%BD%D1%83%D1%88%D0%BA%D0%B0%20%D0%BA%D1%83%D0%BA%D0%BB%D0%B0%20%D1%81%D0%BA%D1%80%D1%83%D1%82%D0%BA%D0%B0%20%D1%84%D0%BE%D1%82%D0%BE) [2%D0%BA%D0%B0%20%D1%84%D0%BE%D1%82%D0%BE](https://yandex.ru/images/search?from=tabbar&img_url=https%3A%2F%2Fsun9-73.userapi.com%2Fimpf%2Fc837125%2Fv837125918%2F50592%2Ff32b88_Tfm8.jpg%3Fsize%3D604x453%26quality%3D96%26sign%3D977f280121ec0f654decc27f7ae8266d%26c_uniq_tag%3DxJ8e-auEPZg4AeGO05siFrLPBLSyPXjQXj0MvkBXp1Q%26type%3Dalbum&lr=38&pos=6&rpt=simage&text=%D0%BA%D1%83%D0%BA%D0%BB%D0%B0%20%D0%B7%D0%B5%D1%80%D0%BD%D1%83%D1%88%D0%BA%D0%B0%20%D0%BA%D1%83%D0%BA%D0%BB%D0%B0%20%D1%81%D0%BA%D1%80%D1%83%D1%82%D0%BA%D0%B0%20%D1%84%D0%BE%D1%82%D0%BE)

#### **МАСТЕР-КЛАСС «Дидактическое пособие-тренажер «А ну-ка, завяжи!»**

*Здвижкова Наталия Юрьевна, педагог дополнительного образования высшей квалификационной категории, муниципального учреждения дополнительного образования «Детско-юношеский центр Краснооктябрьского района Волгограда»*

**Цель мастер-класса:** познакомить педагогов с опытом работы по применению дидактического пособия-тренажера «Ну-ка, завяжи!» в процессе обучения различным видам рукоделия, изготовлению поделок и аксессуаров по дополнительной общеразвивающей программе «Творческая мастерская».

#### **Задачи:**

- научить последовательности изготовления дидактического пособия-тренажера «Нука, завяжи!»;

- продемонстрировать практическую значимость применения пособия при изучении технологий по работе с нитями, пряжей и т.п.

#### **Методы и приёмы, использованные автором:**

- объяснение;

- демонстрация.

#### **Прогнозируемый результат мастер-класса:**

Надеюсь, что коллеги воспользуются данным пособием при изучении технологий по работе с нитями, пряжей, изготовлению аксессуаров с использованием узелков и бантиков.

**Целевая аудитория мастер-класса:** педагоги дополнительного образования, реализующие свои программы в области декоративно-прикладного творчества.

**Материалы и инструменты:** шаблон, картон или плотная бумага (размер А5 – 1шт.), ножницы, клей-карандаш, шнурок (шнур для плетения или толстая пряжа), -шило, скотч, цветные карандаши или фломастеры.

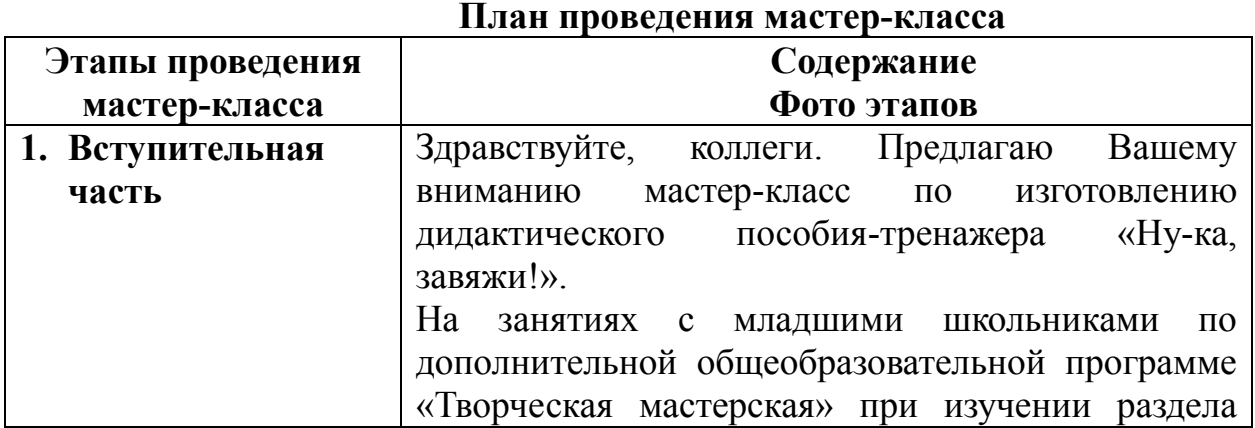

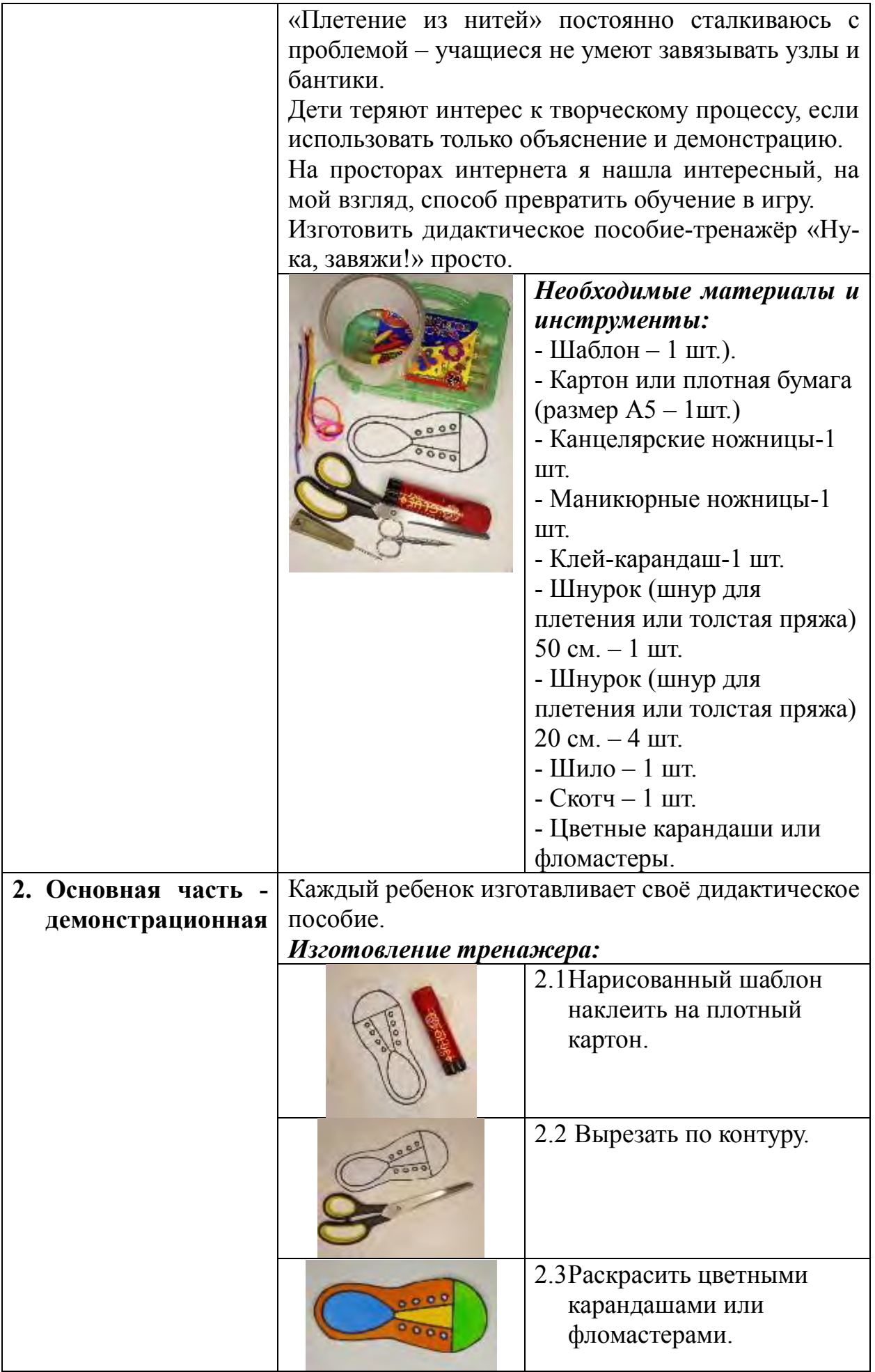

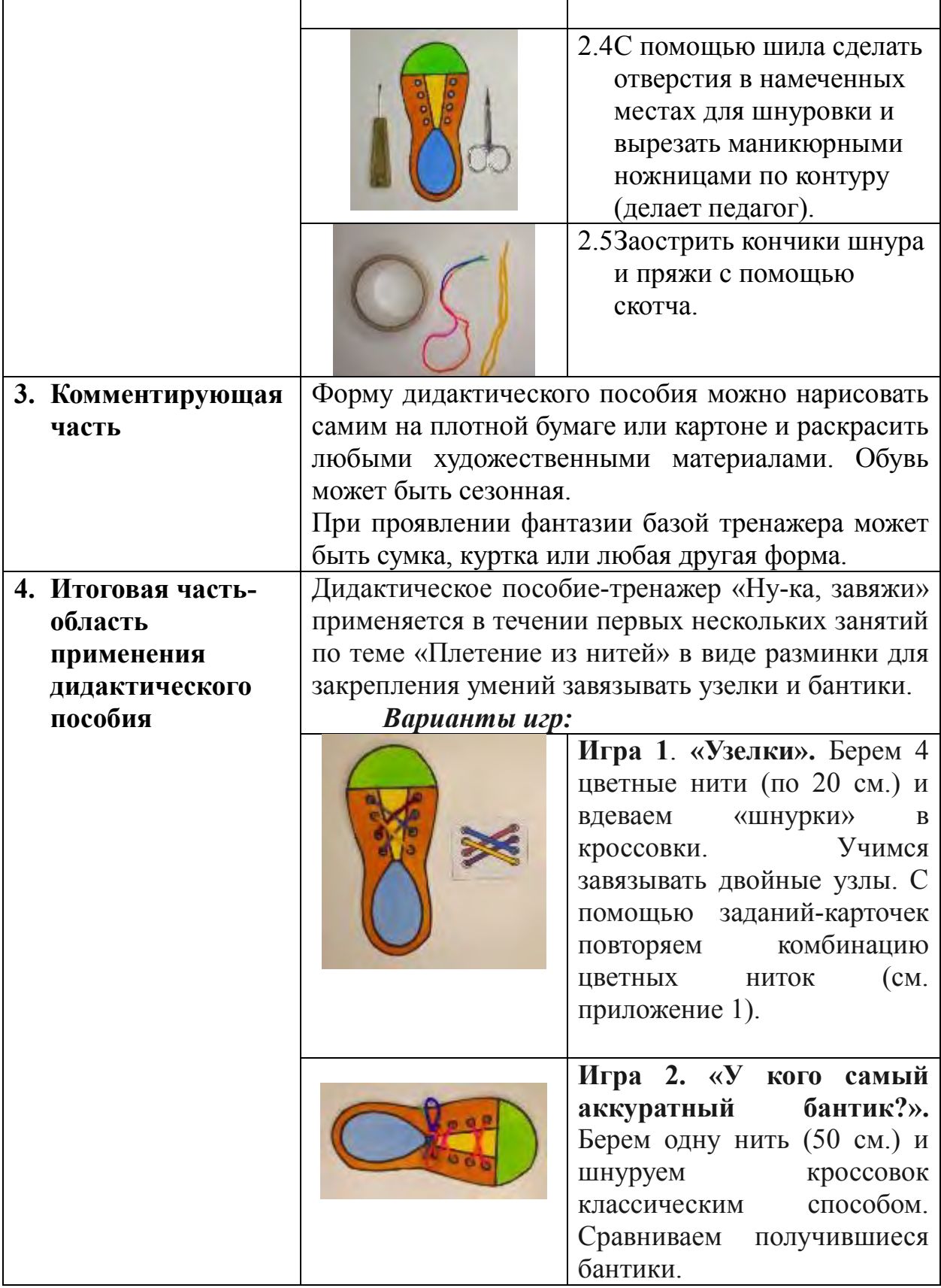

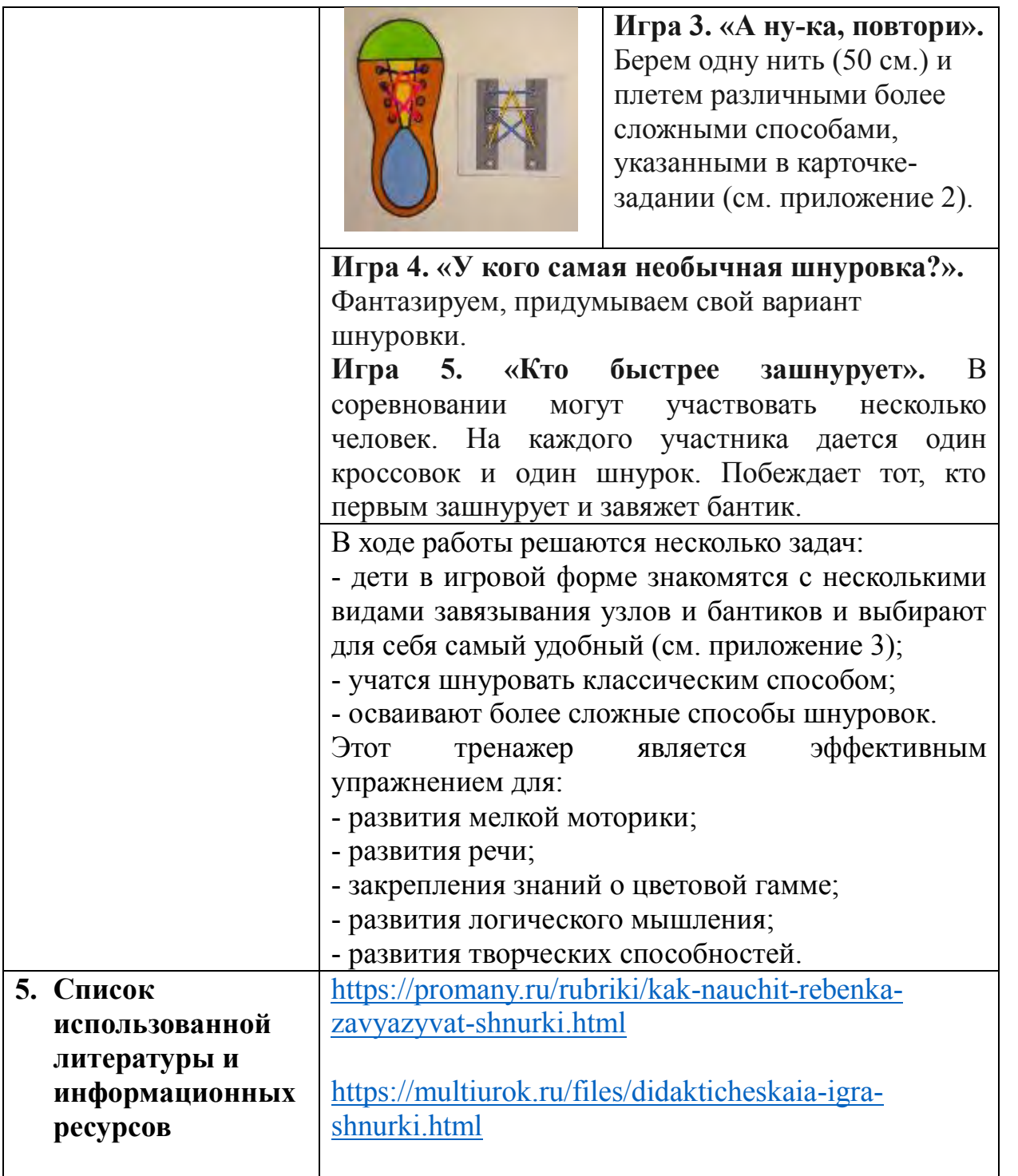

## **Приложение № 1**

**Раздаточные карточки.**

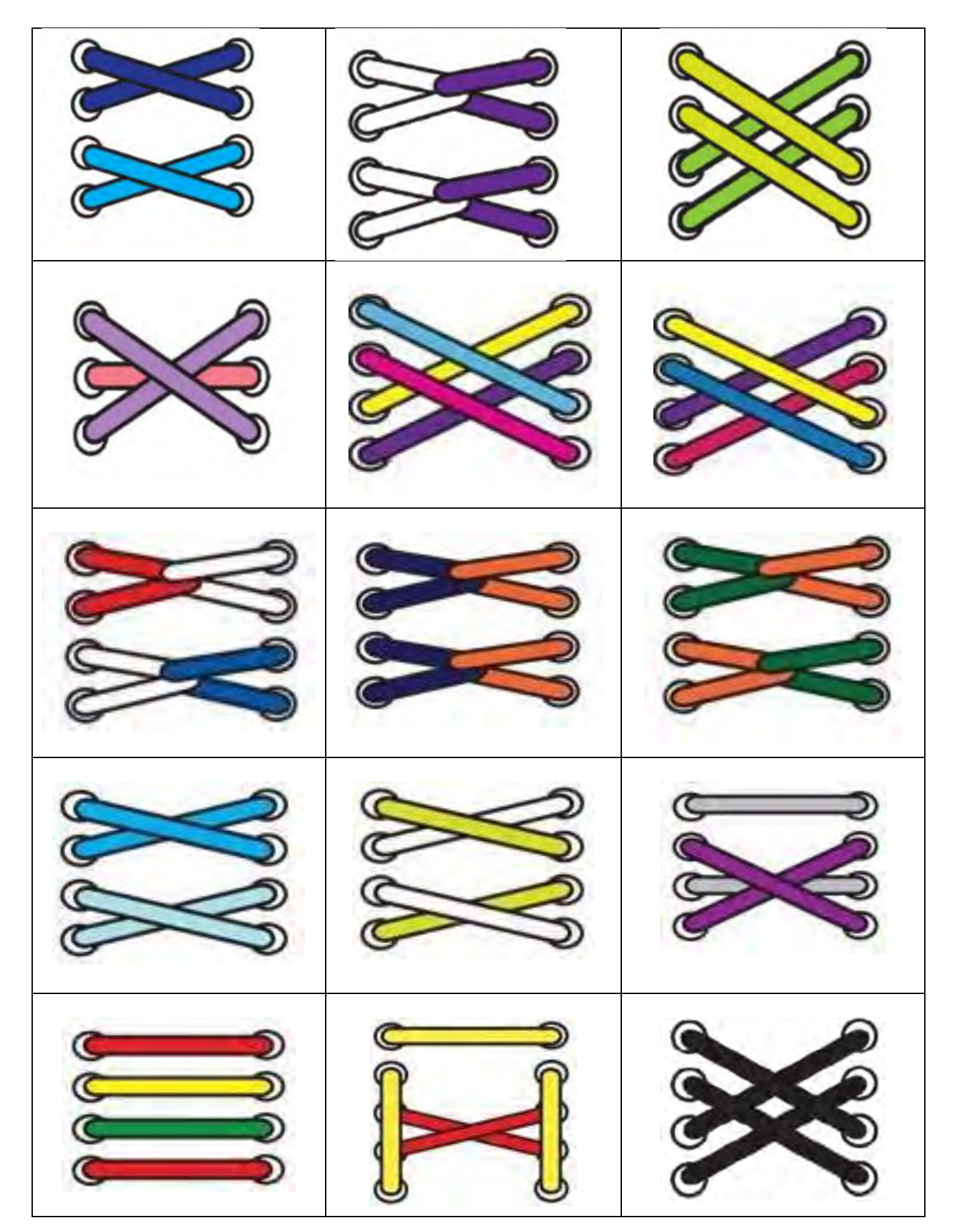

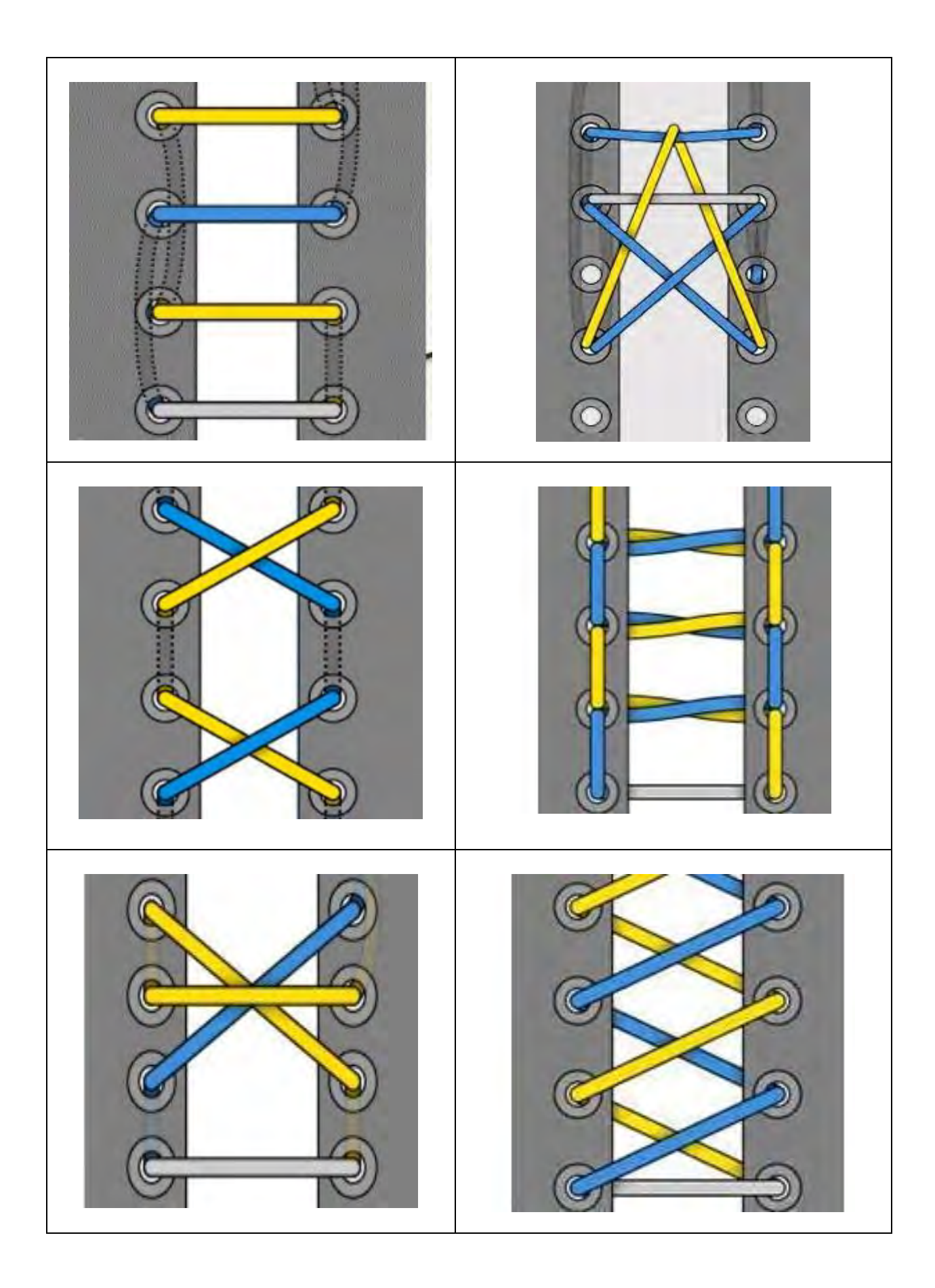

### **Приложение 3**

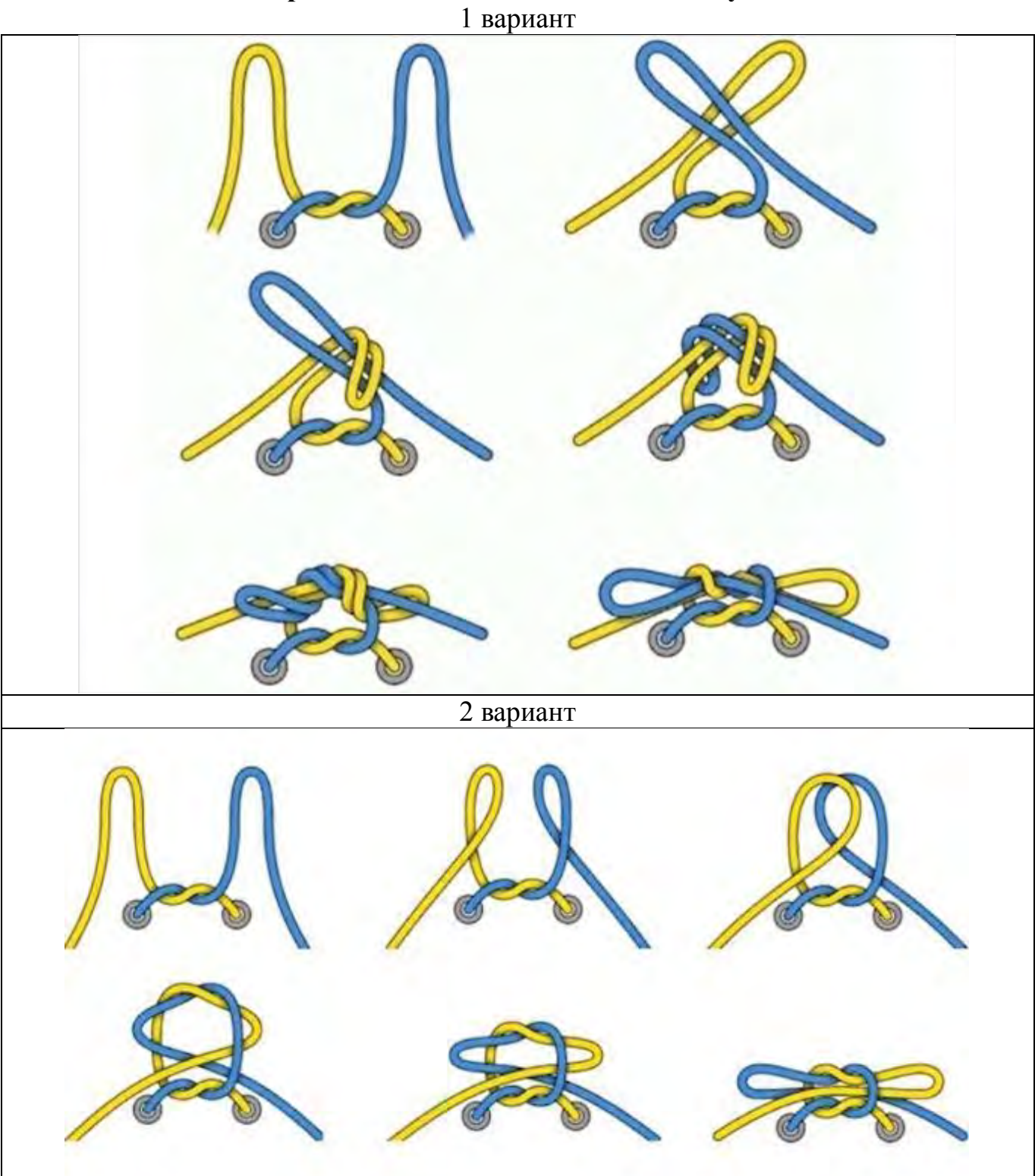

**Варианты завязывания бантов на обуви.**

#### **МАСТЕР-КЛАСС «Наглядное пособие для изучения цветовых схем»**

*Леонова Алина Андреевна педагог дополнительного образования муниципального учреждения дополнительного образования «Детско-юношеский центр Волгограда»,*

**Цель мастер-класса:** передача опыта путем прямого и комментированного показа последовательности действий при изготовления наглядного пособия для изучения цветовых схем.

**Задачи мастер-класса**:

- научить педагогов техники изготовления пособия по цветоведению;

- познакомить с нестандартными дидактическими пособиями из практического опыта работы по дополнительной общеразвивающей программе «Креативный скетч».

**Методы:** словесный, наглядный

**Прогнозируемый результат мастер – класса**: педагогические работники будут знать, как изготовить наглядное пособие по цветоведению для изучения цветовых схем

**Целевая аудитория мастер-класса:** педагогические работники.

**Инструменты и материалы:** белый лист плотной бумаги А3, тонированный лист плотной бумаги А4 или лист серого картона, упаковочный объемный картон формата А3, простой карандаш, ластик, транспортир, циркуль, линейка 50 см и 30 см, краски (акварель или гуашь) желтого синего и красного цвета, кисть, силовая кнопка, двухсторонний скотч, малярный скотч.

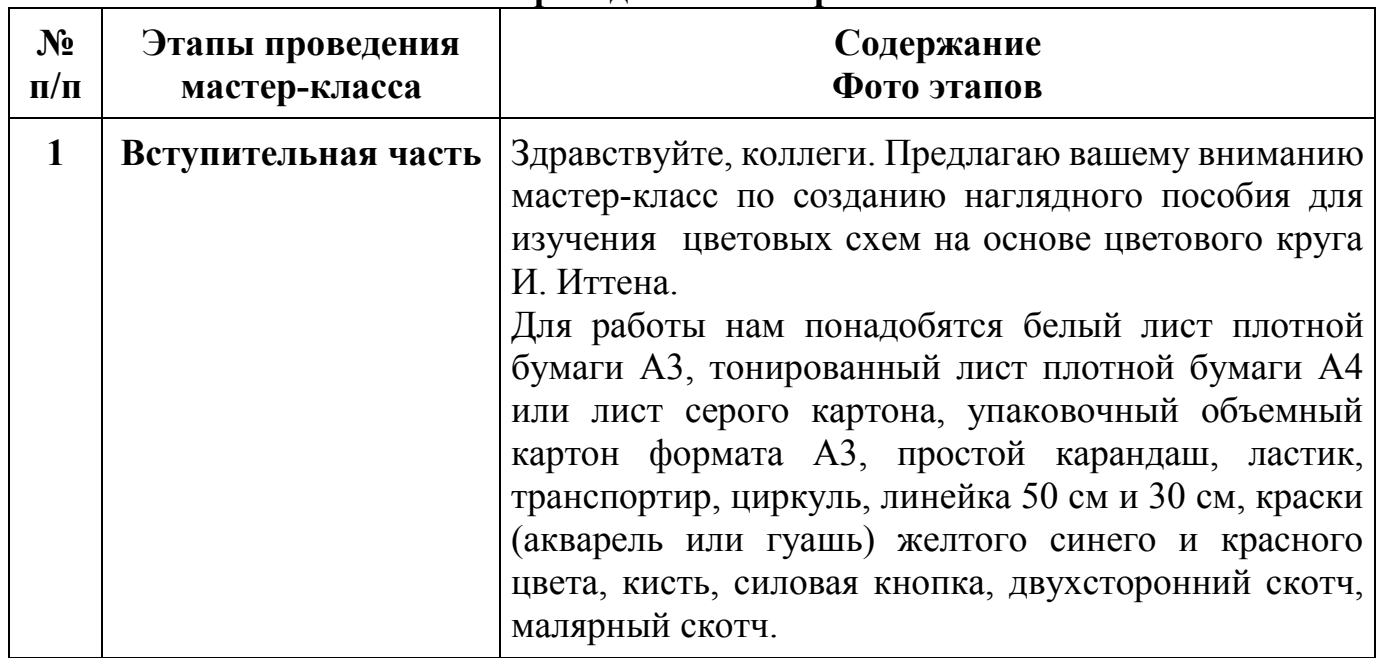

**План проведения мастер-класса:**

#### Материалы и инструменты:

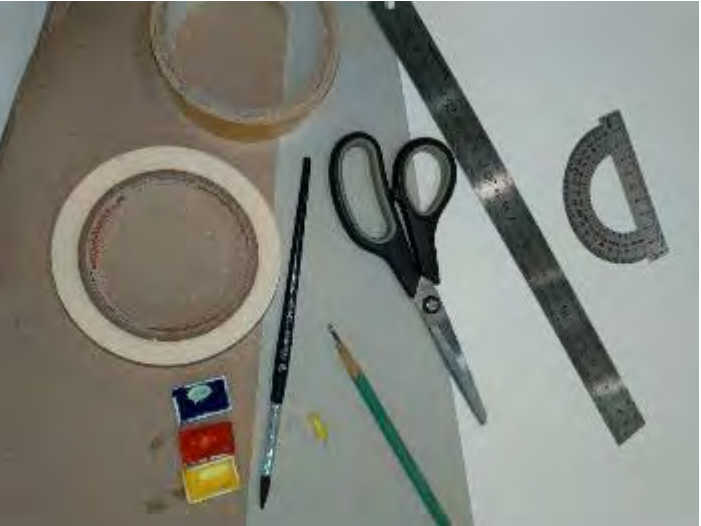

**2 Основная часть демонстрационная** На белом листе плотной бумаги рисуем цветовой круг И. Иттена, разделенный на 12 частей и заполняем сегменты круга основными и дополнительными цветами. (Чтобы разделить круг на 12 частей, нужно с помощью транспортира определить точки через каждые 30°. Сначала отмеряем 15°, 45° и т.д.). На фотографии справа представлен шаблон с разметкой для построения полного цветового круга с внутренним шестигранником из основных и дополнительных цветов.

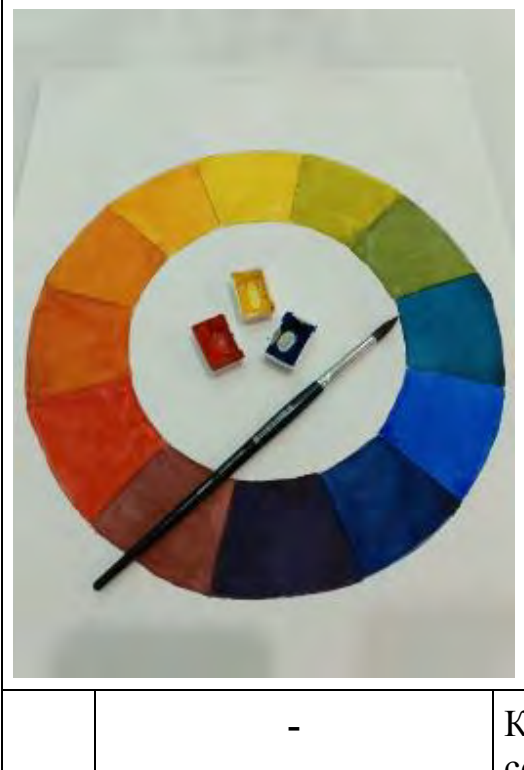

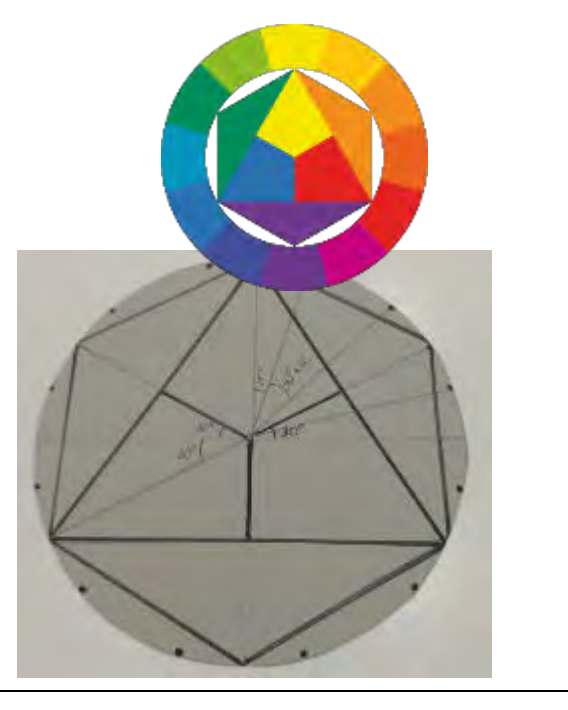

**-** Когда цветовой круг готов, подбираем размер фигур, соответствующих цветовым схемам:

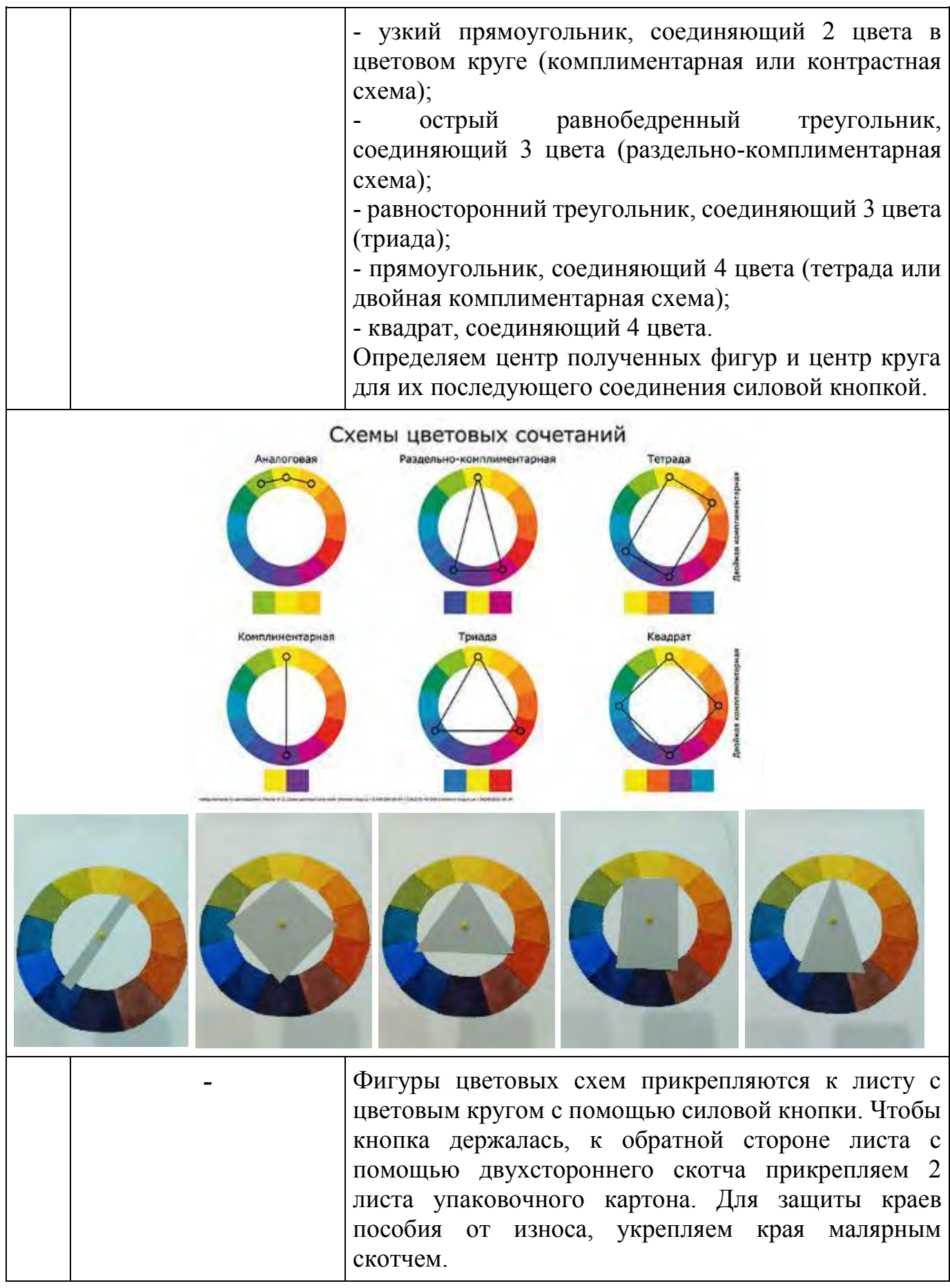

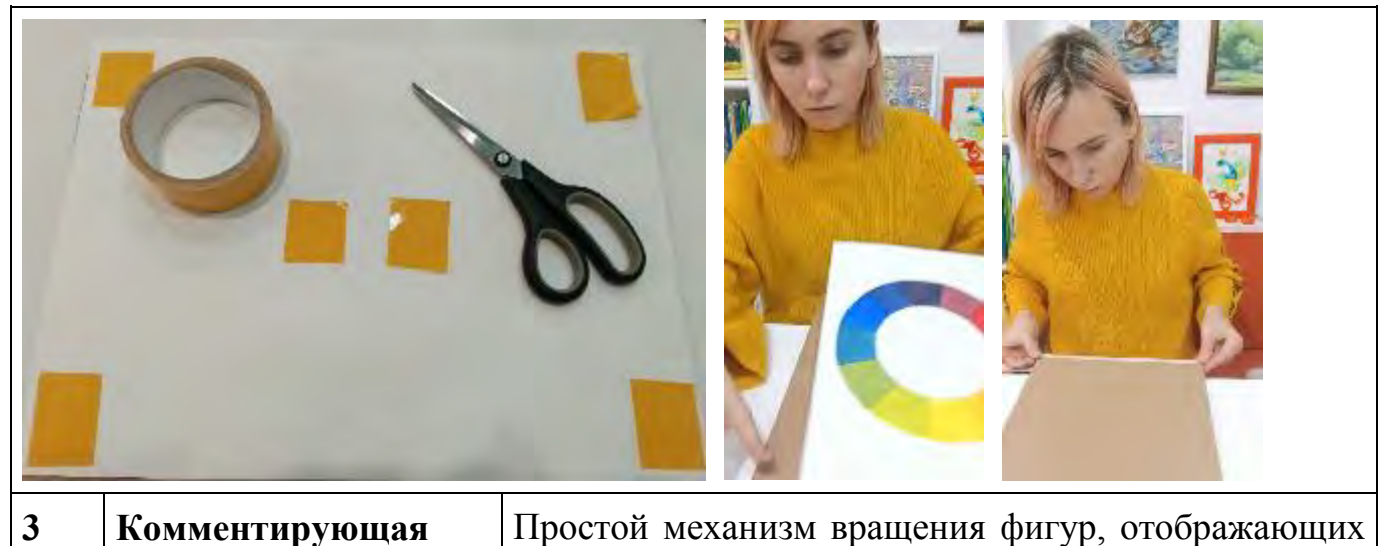

**3 Комментирующая часть 4 Итоговая часть -**

**область применения наглядного пособия**

любимым цветом. Предлагаемое пособие может применяться при выборе фона для определенной фигуры (например, при составлении натюрморта дети выбирали подходящую для синего чайника драпировку); при составлении орнамента (учащиеся выбирали, какие цвета сочетаются с их любимым цветом в различных цветовых схемах).

цветовые схемы, позволяет учащимся определять, какие цвета могут сочетаться с заданным или

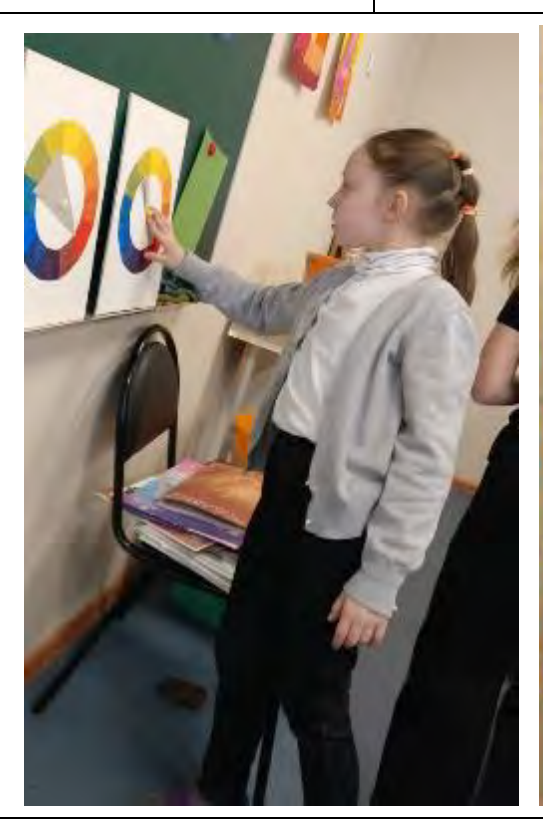

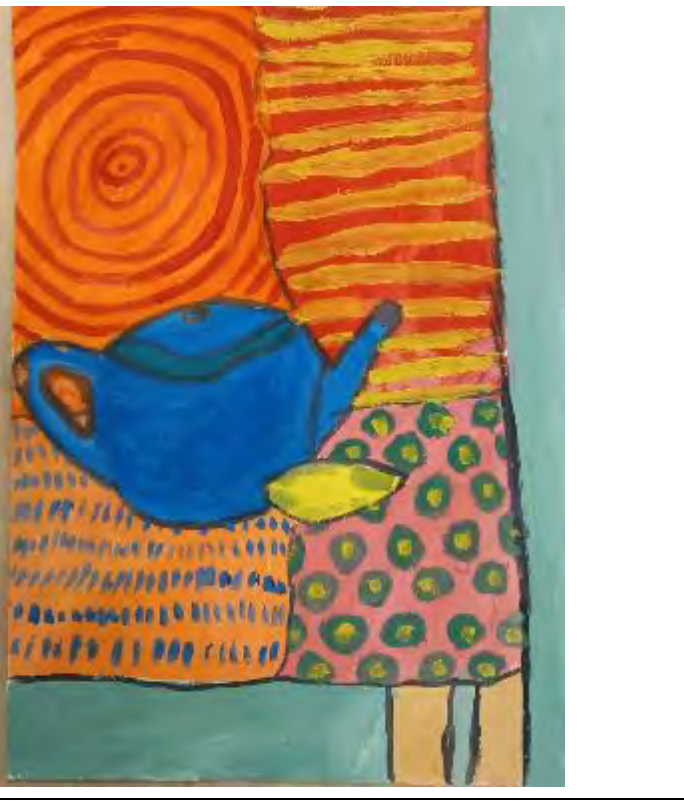

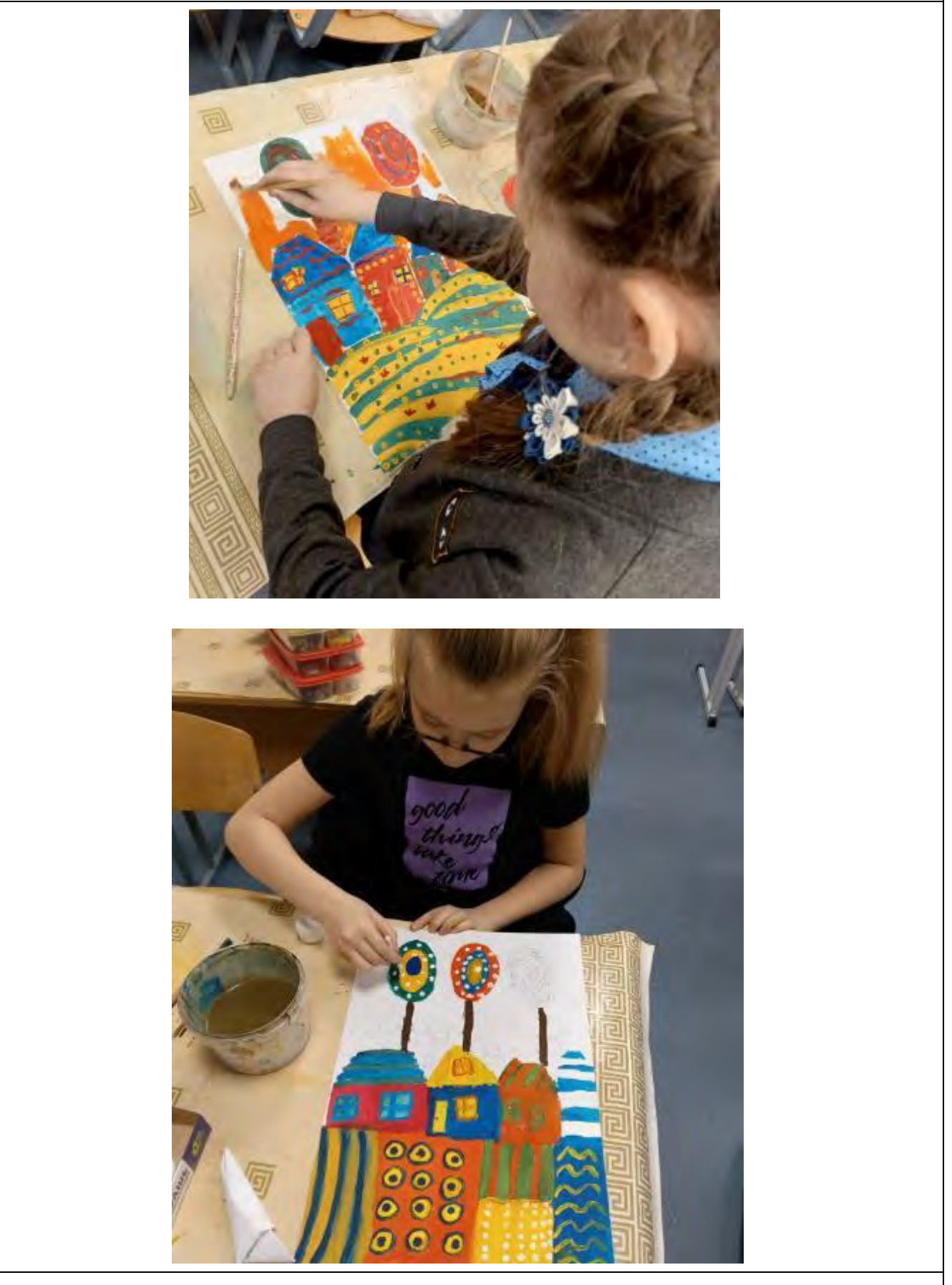

**5. Список использованной литературы и информационных ресурсов:** - Иттен И. Искусство цвета [Текст] / И.Иттен // Издатель Д. Аронов; М. - 2004.

#### **МАСТЕР-КЛАСС «Дидактическое пособие «Разноцветные головоломки»**

*Павлова Ульяна Михайловна педагог дополнительного образования высшей квалификационной категории, муниципального учреждения дополнительного образования «Детско-юношеский центр Тракторозаводского района Волгограда»*

**Цель мастер-класса:** передача опыта путем прямого и комментированного показа последовательности действий при изготовлении и практическом применении дидактического пособия.

#### **Задачи**:

- обучить последовательности действий при изготовлении дидактического пособия;

- познакомить с нестандартным дидактическим пособием из практического опыта работы с дошкольниками;

- развить конструкторские и творческие способности педагогов при изготовлении и практическом применении дидактического пособия.

#### **Методы:**

**-** наглядные - показ и демонстрация творческого решения педагогической задачи;

- практические – выполнение задания по готовому образцу;

- словесные - объяснение, пояснение.

**Прогнозируемый результат мастер – класса:** изготовление дидактической карточки и варианты ее использования педагогическим сообществом в личном опыте.

**Целевая аудитория мастер-класса:** педагогические работники.

**Инструменты и материалы:** лист А4, линейка, карандаш, деревянные палочки, фломастеры.

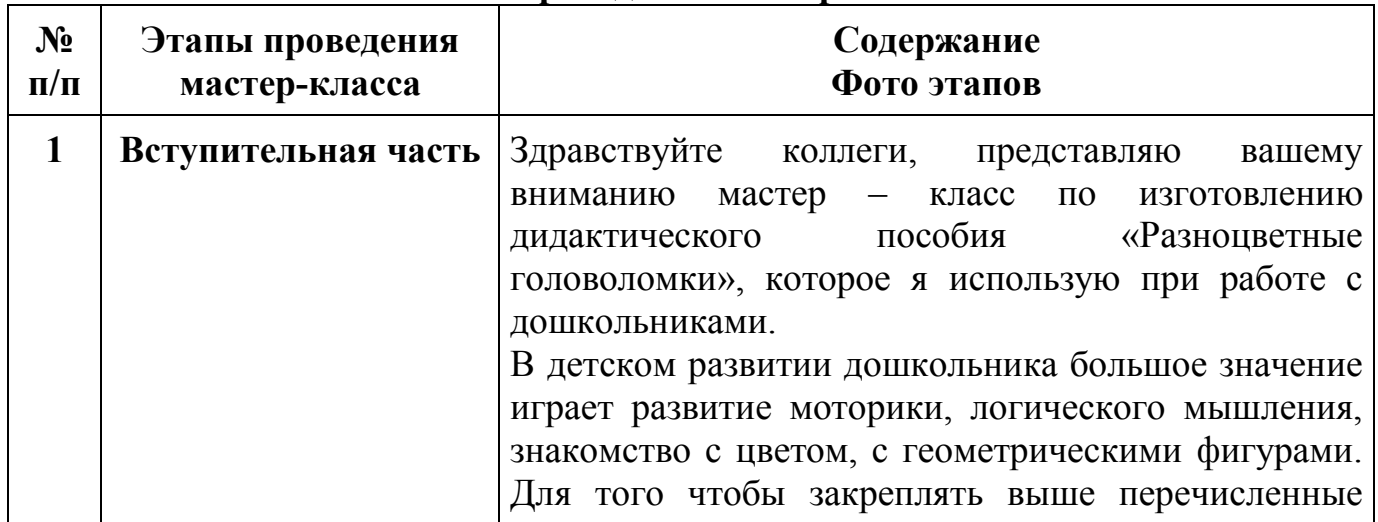

#### **План проведения мастер-класса**

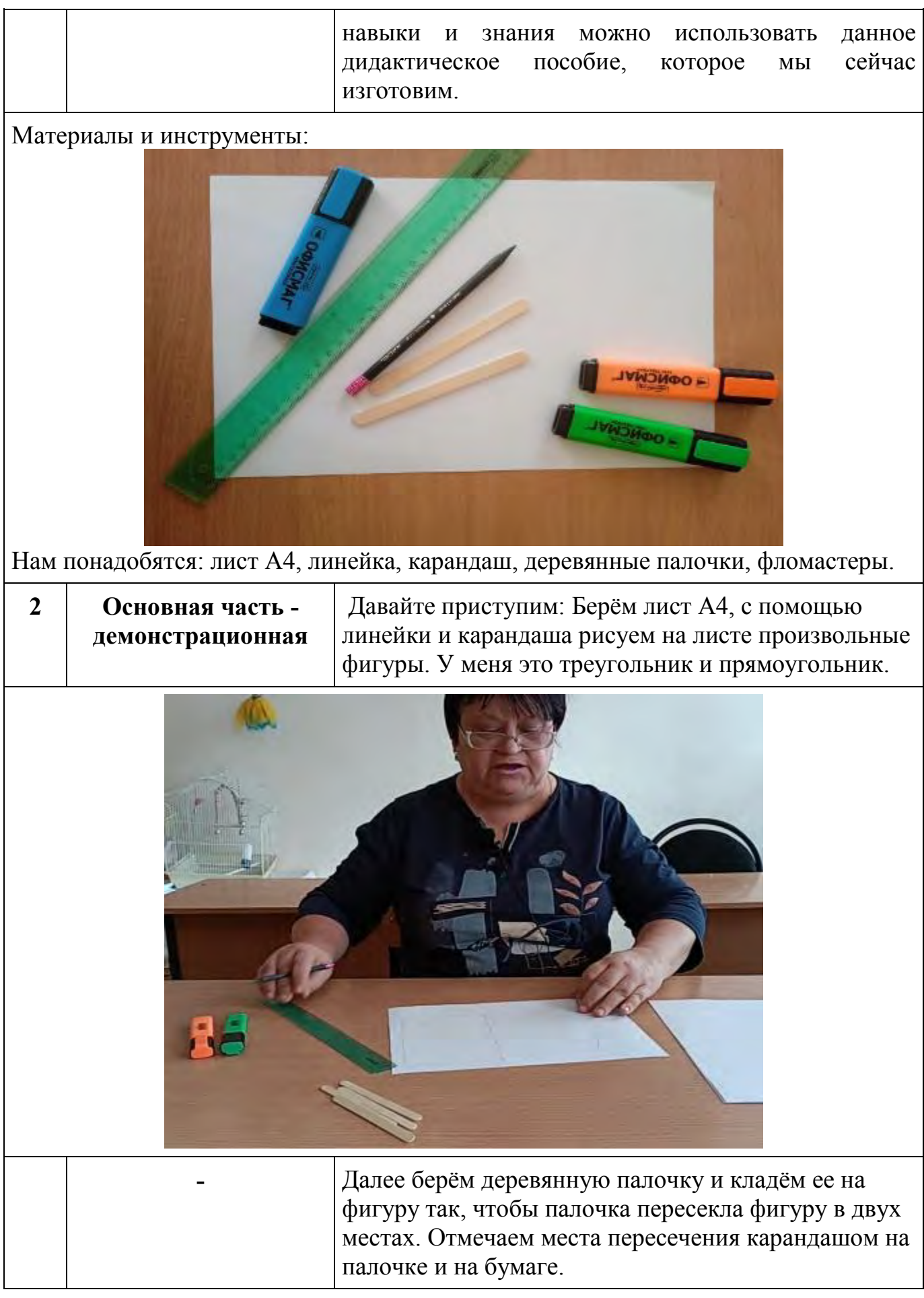

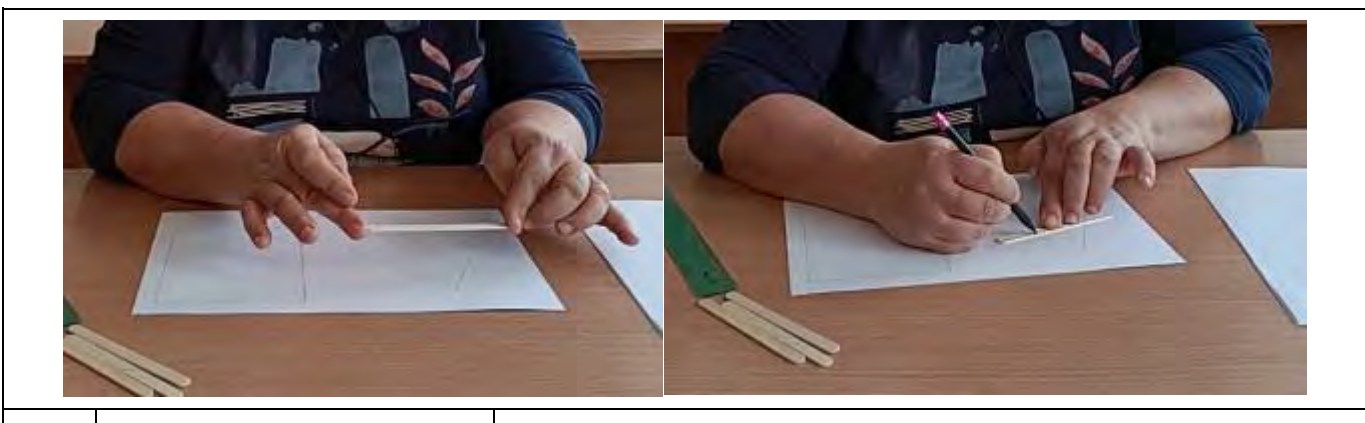

**-** Берём фломастер и с помощью линейки обводим геометрическую фигуру, в местах пересечения с палочкой линию прерываем.

Палочку кладем в места разрыва, совмещаем линии на ней с линией на геометрической фигуре. Фломастером того же цвета рисуем линии на палочке, так чтобы получилось продолжение линии на рисунке.

И так у нас получилась дидактическая карточка.

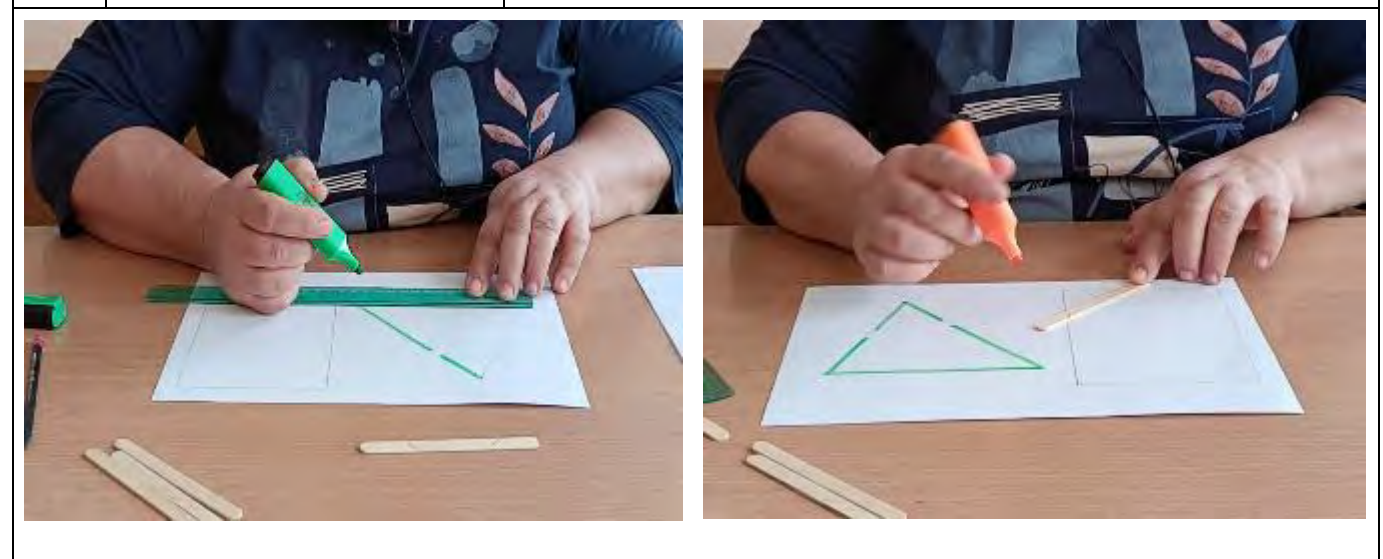

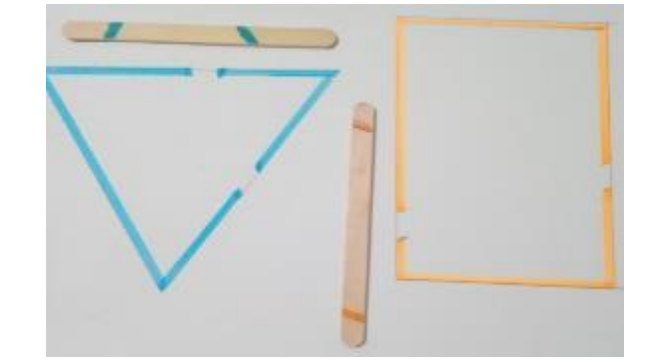

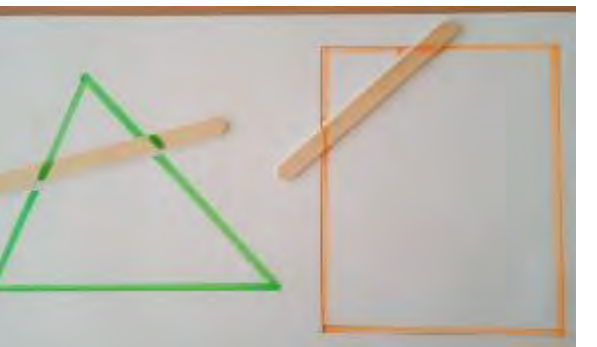

**3 Комментирующая часть** Можно изготовить карточки, так как сейчас мы сделали. А можно изготовить карточки с геометрическими фигурами на компьютере, распечатать и вручную раскрасить.

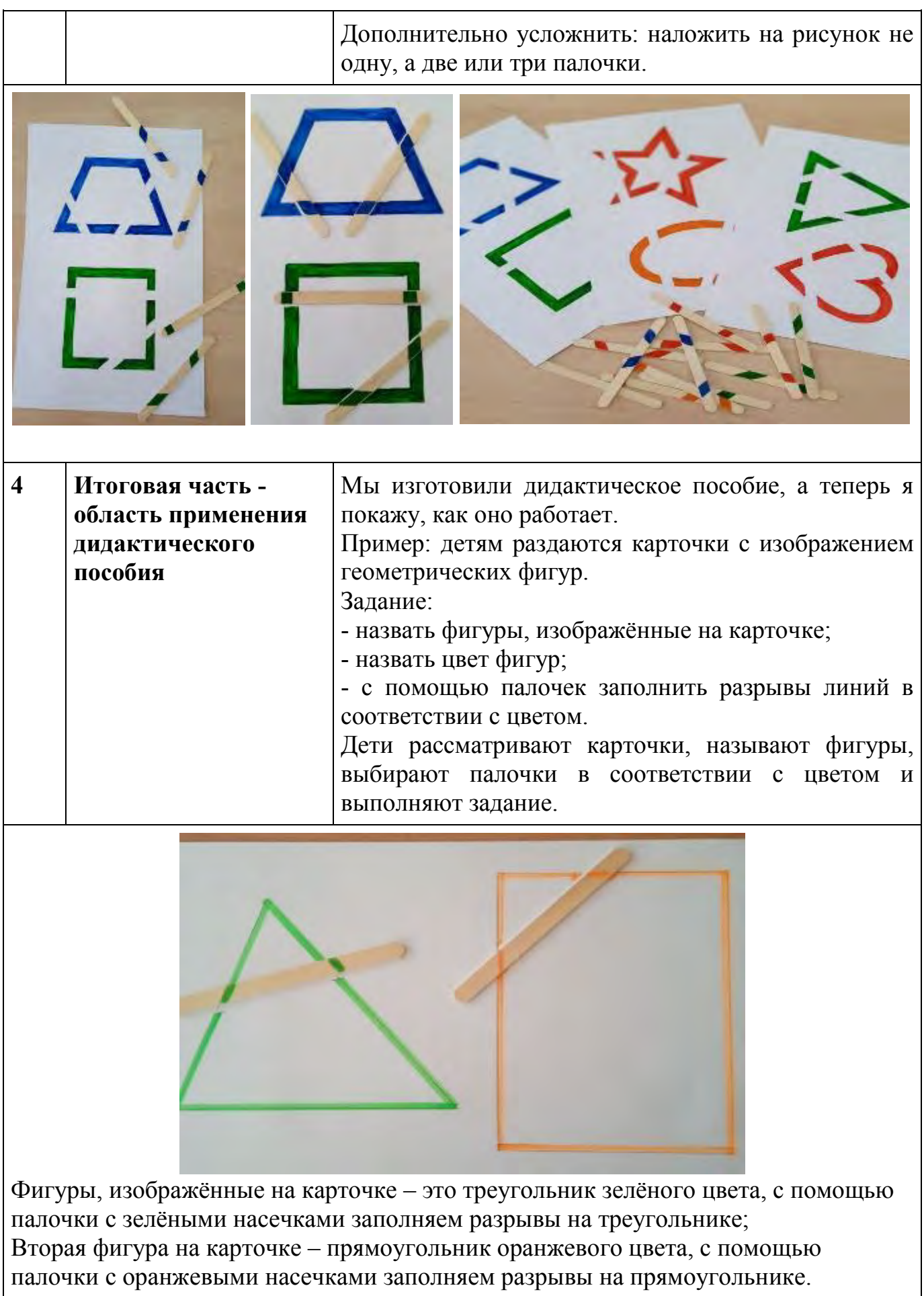

#### **5. Список использованной литературы и информационных ресурсов:**

**-** Комарова Т. Занятия по изобразительной деятельности в старшей группе детского сада/ Т. Комарова. - М.; Мозаика – Синтез, 2012. -100 с.

**-** Лыкова И.А. Дидактические игры и занятия. Интеграция художественной и познавательной деятельности дошкольников. **/** И.А. Лыкова. - М.; Карапуз, 2017. – 741 с.

- Сидорчук Т.А. Воображаем, размышляем, творим…/ Т.А. Сидорчук А.В. Корзун. Мозырь, 2006. – 201 с.

- Черенкова Е. Развивающие игры с пальчиками/ Е. Черенкова. Дом 21 век, 2011. - 186 с.

- Янушко Е.А. Готовимся к обучению в школе правильно/ Е.А.Янушко. Эксмо, 2021. -75 с.

#### **МАСТЕР-КЛАСС Дидактическое пособие по проектированию моделей одежды «Конструктор коллекций»**

*Пономарева Екатерина Вячеславовна педагог дополнительного образования муниципального учреждения дополнительного образования «Детско-юношеский центр Волгограда»*

**Цель мастер-класса:** передача коллегам личного профессионального опыта, уникальных авторских разработок в сфере дизайна одежды.

#### **Задачи:**

- создать условия для самореализации и стимулирования роста творческого потенциала педагогов в процессе проведения мастер – класса;

- развить творческие способности педагогов при подготовке дидактических материалов;

- познакомить с нестандартными дидактическими пособиями из практического опыта работы в сфере дизайна одежды.

**Метод:** наглядный, словесный.

**Прогнозируемый результат мастер – класса:** получение педагогами идей для создания дидактических материалов, освоение особенностей оформления наглядных материалов.

**Целевая аудитория мастер-класса:** педагогические работники.

**Инструменты и материалы:** бумага для печати, компьютер, принтер, двухсторонняя цветная бумага, образцы ткани, скотч прозрачный широкий, скотч двухсторонний узкий, ножницы, линейка, карандаш, канцелярский нож, коврик для резки, коробка для хранения готовых материалов.

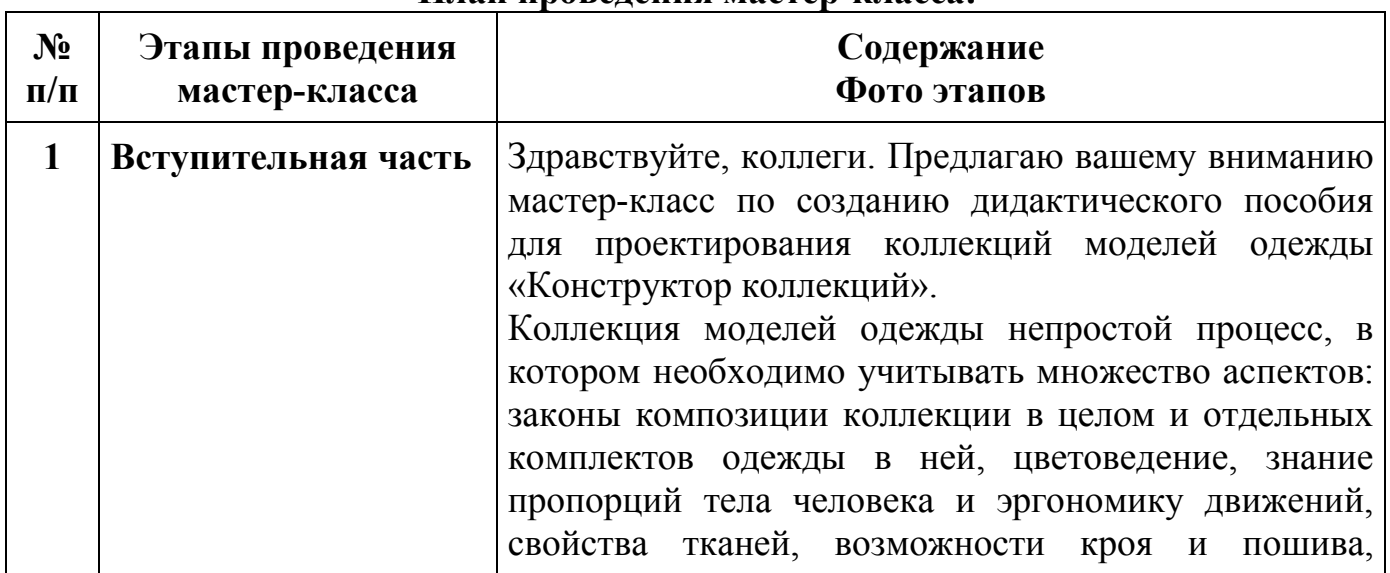

#### **План проведения мастер-класса:**
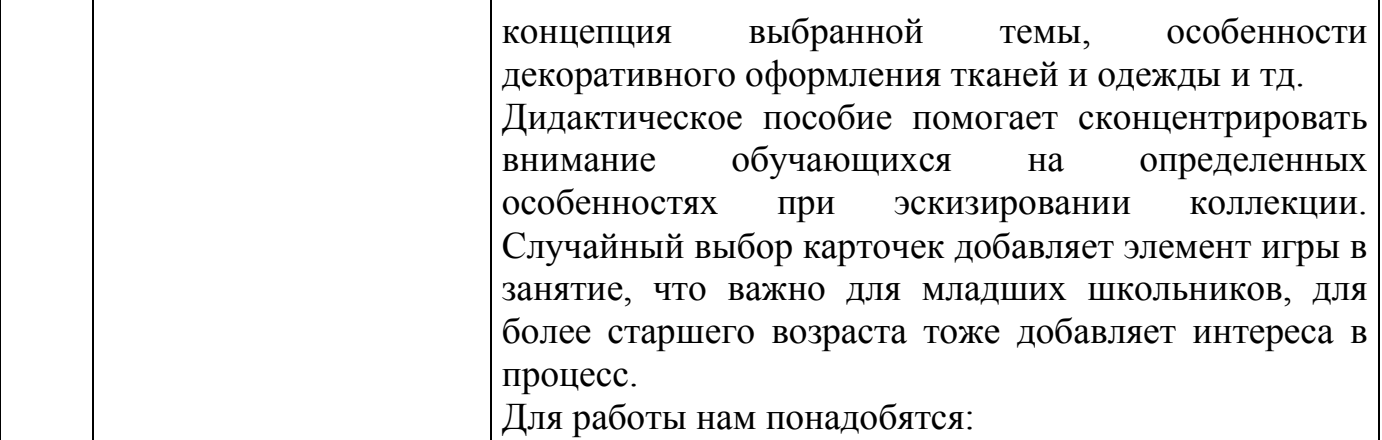

Материалы и инструменты:

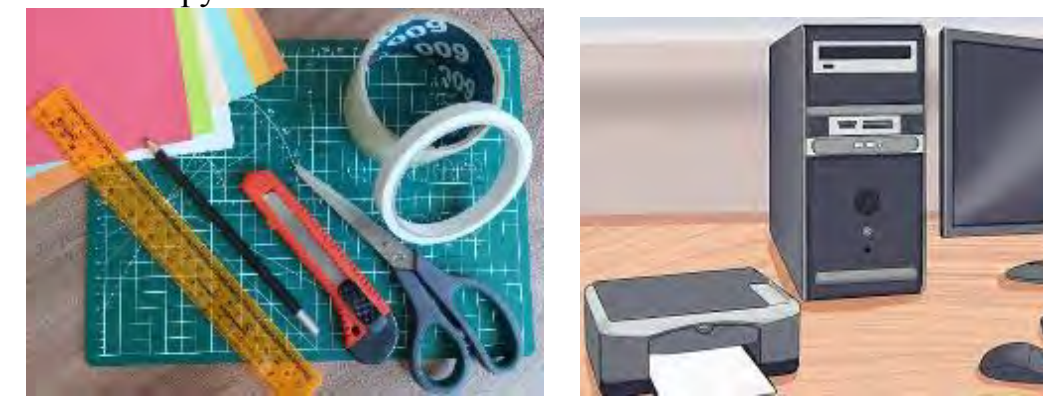

**2 Основная часть демонстрационная** Определяем тематику групп карточек. Составляем таблицы в текстовом редакторе со словомзаданием, картинками, определениями и названием для каждой группы. Распечатываем их на белых листах.

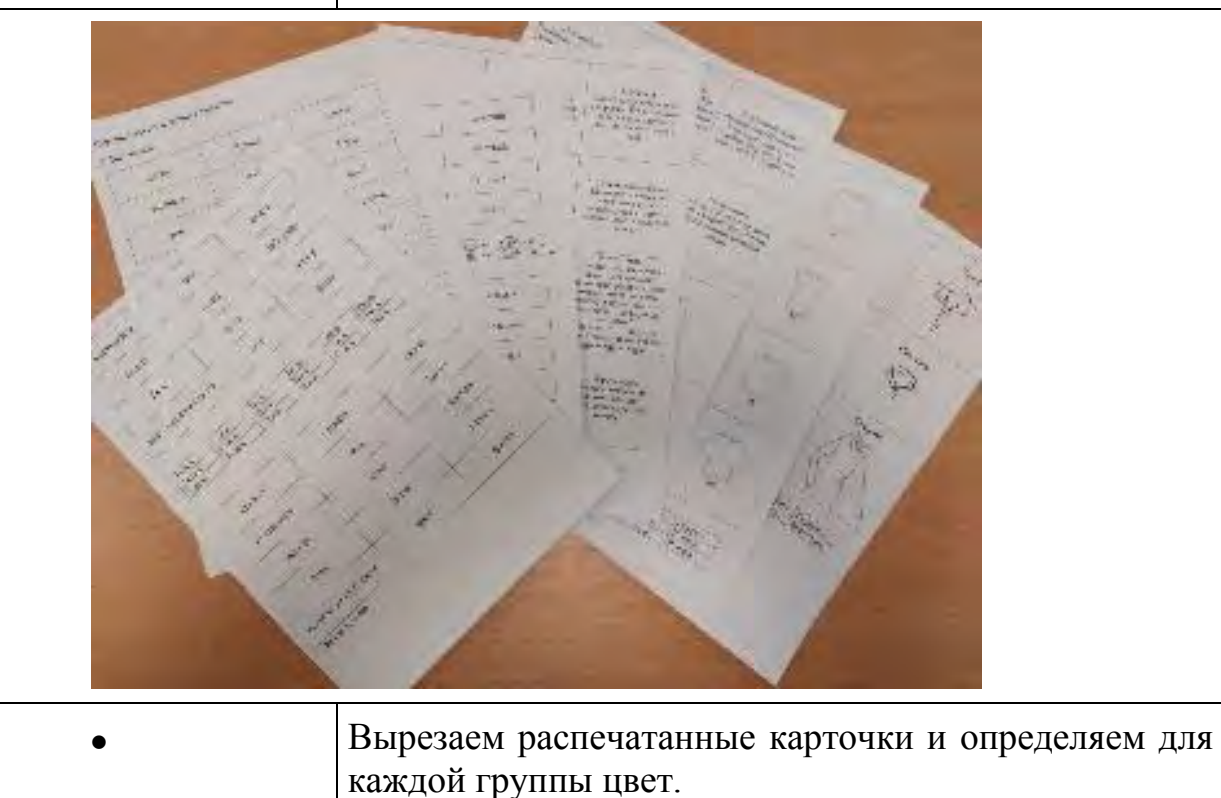

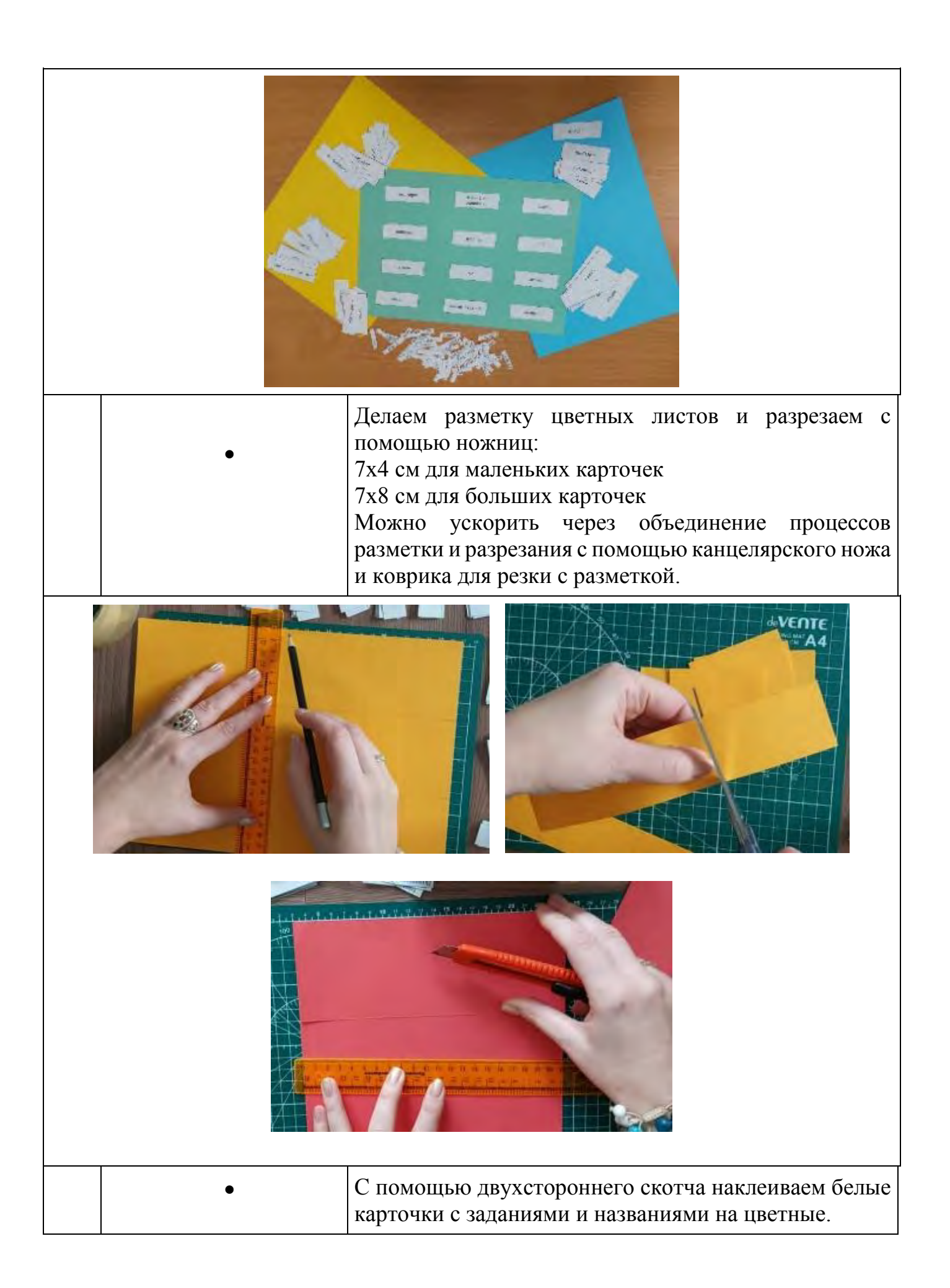

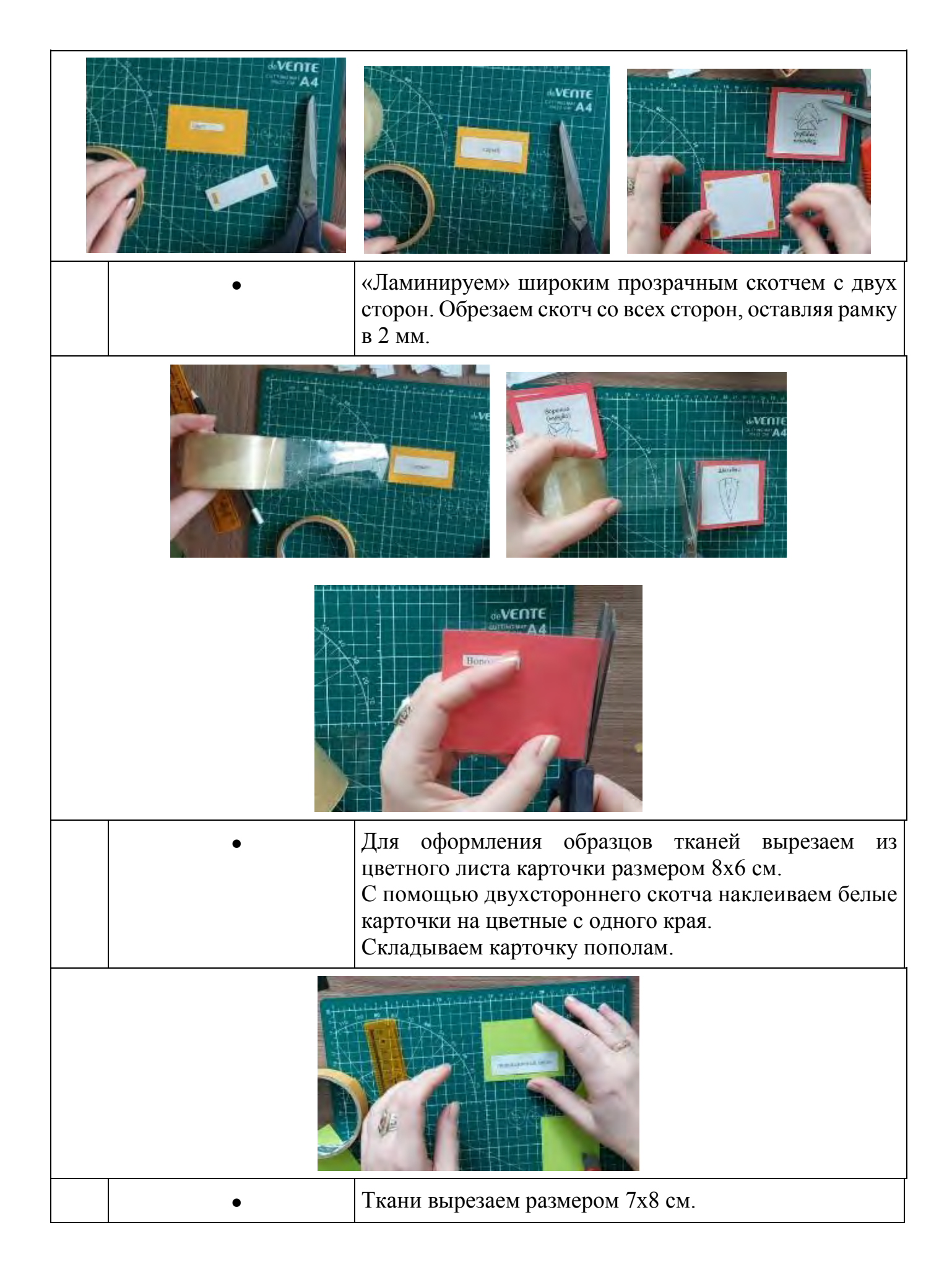

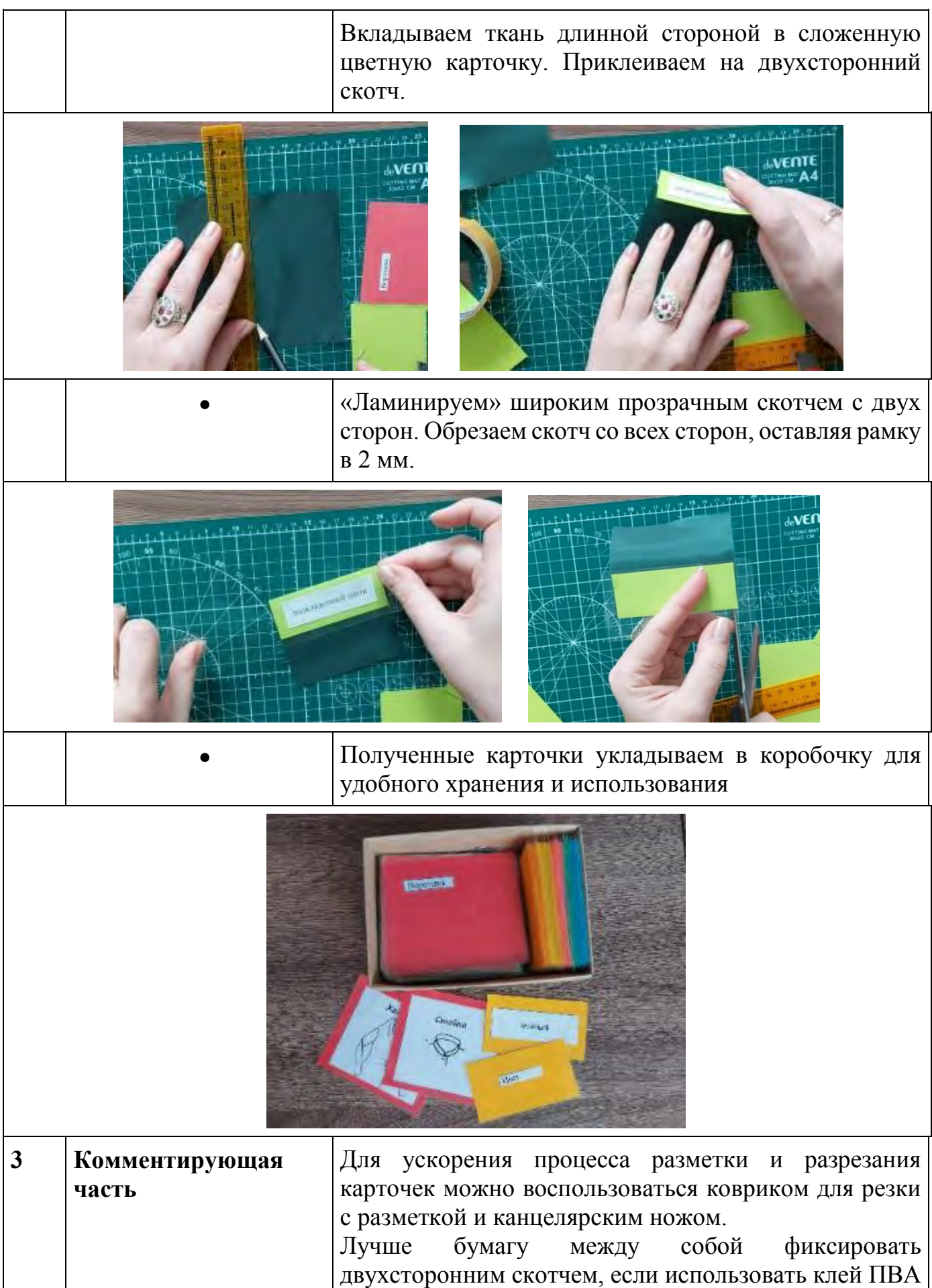

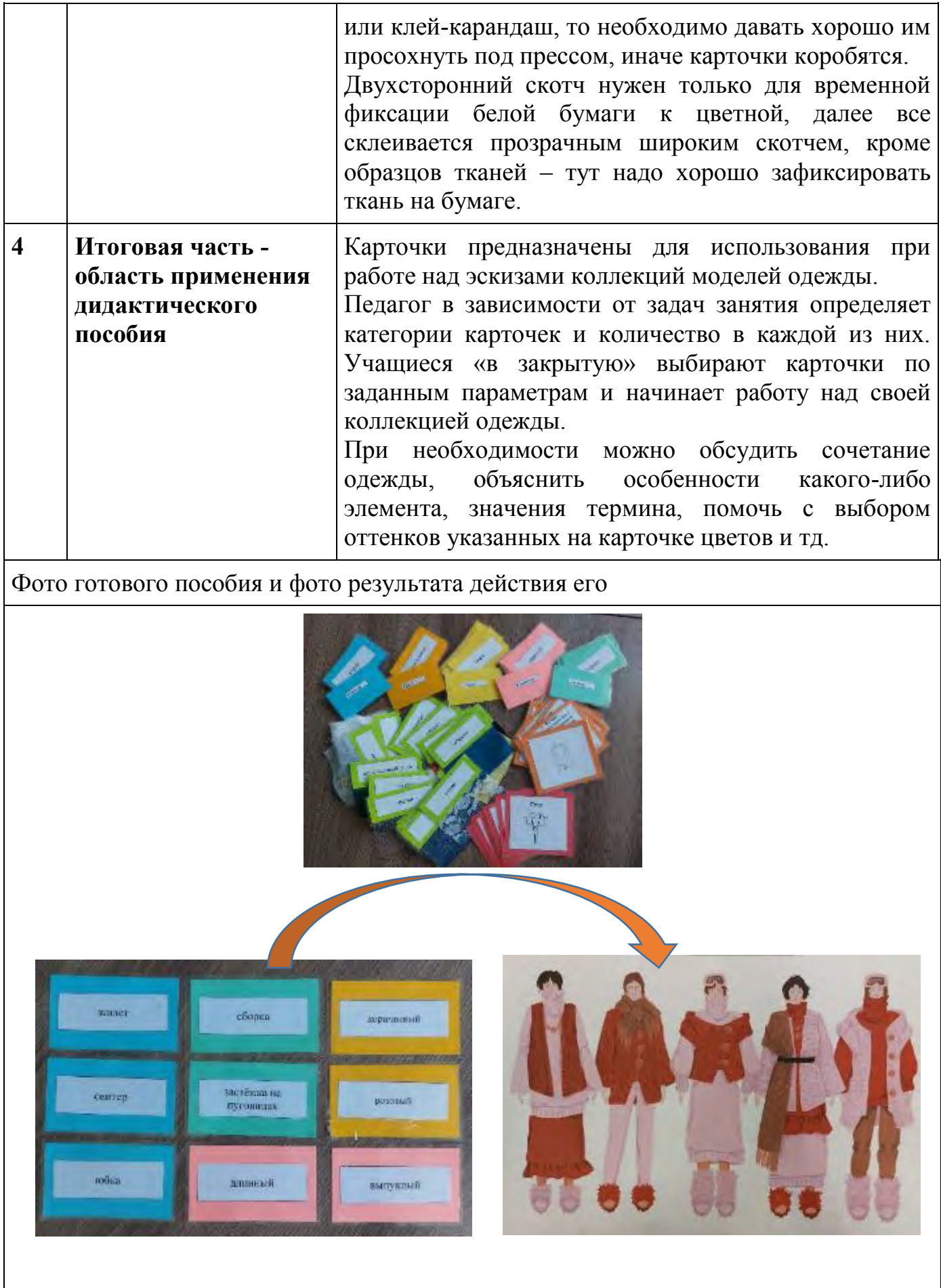

#### **5. Список использованной литературы и информационных ресурсов:**

- Амирова, Э. К. Конструирование одежды / Э.К. Амирова, О.В. Саккулина, Б.С. Саккулин, А.Т. Троханова. - М.: Высшая школа, 2001. - 496с.

- Амирова, Э. К. Технология швейного производства: учеб. пособие для учрежд. среднего проф. образования / Э.К. Амирова, А.Т. Труханова, О.В. Сакулина. - М.: Академия, 2004. - 480 с.: ил

## **МАСТЕР-КЛАСС**

## **Дидактическое пособие по цветоведению «Теплые цвета»**

*Пушкина Людмила Альбертовна, педагог дополнительного образования муниципального учреждения дополнительного образования «Детско-юношеский центр Волгограда»*

**Цель мастер-класса:** представление авторского опыта по созданию наглядного пособия для детей 6-7 лет, используемого при изучении теплых и холодных цветов.

## **Задачи:**

**-** демонстрация простых, доступных приемов и материалов в изготовлении наглядного пособия;

**-** демонстрация методов и приемов, используемых при взаимодействии с учащимися в процессе занятия по закреплению знаний о цветовом спектре и группе теплых цветов.

#### **Ожидаемые результаты мастер-класса:**

Педагоги, преподающие изобразительное искусство, смогут изготовить и использовать наглядное пособие для занятий по закреплению знаний о цветовом спектре и группе теплых цветов.

## **Методы:**

- объяснение;

- наглядный метод изготовления пособия;

- демонстрация организации коллективной творческой работы и игрового метода на занятии с младшими школьниками.

**Целевая аудитория мастер-класса:** педагогические работники.

**Материалы и инструменты:** Цветная бумага, клей, ножницы, простой карандаш, циркуль, маркер. Полоски белой бумаги 5см.х 23см. Масляная пастель или фломастеры.

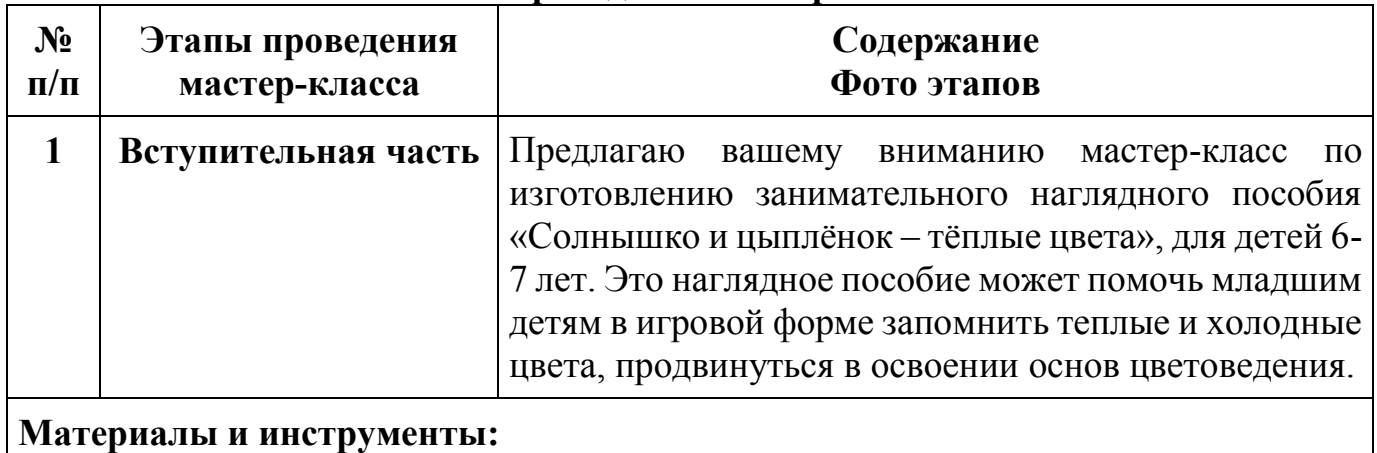

## **План проведения мастер-класса:**

 Цветная бумага, клей, ножницы, простой карандаш, циркуль, маркер. Полоски белой бумаги 5см.х 23см. Масляная пастель или фломастеры.

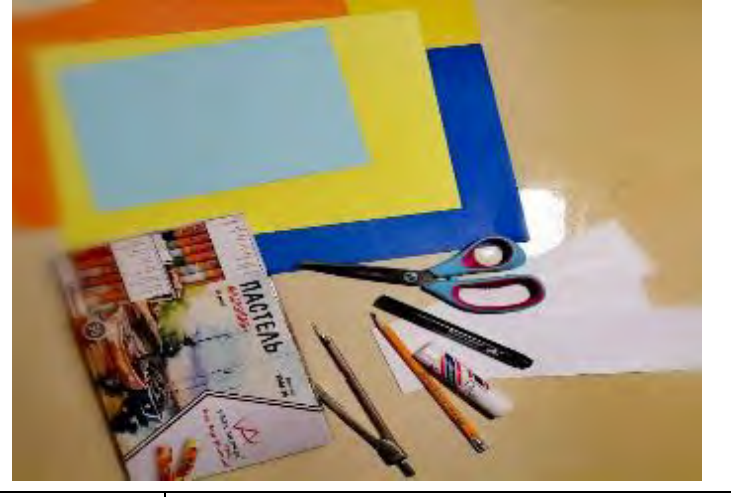

**2 Основная часть демонстрационная** Начинаем создавать наглядное пособие с солнышка. Сначала рисуем круг на желтой бумаге и вырезаем. Потом оранжевым и красным мелками прорисовываем улыбку, носик и глаза солнца, оно у нас будет живым и улыбающимся.

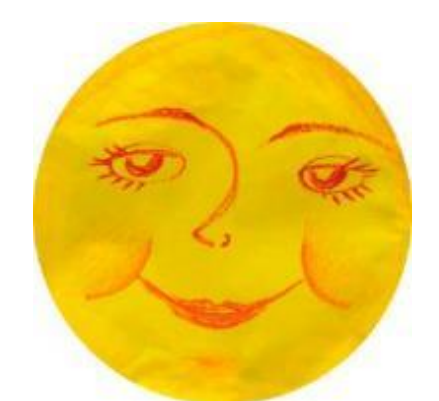

В нашем наглядном пособии теплые цвета используем ещё и для цыпленка. Начинаем прорисовывать цыпленка простым карандашом, потом вырезаем, обводим глаза, клюв, крыло и ножки черным маркером. Далее раскрашиваем оранжевым мелком лапки и клюв.

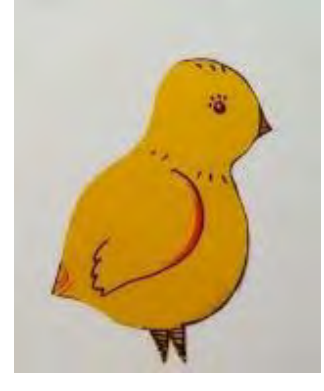

Цветовой круг обычно делят на две части – теплую и холодную.

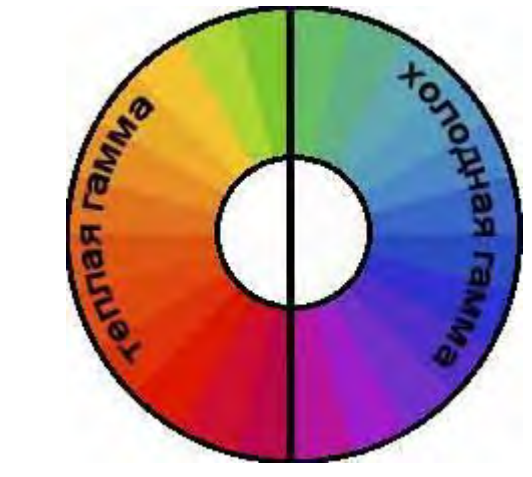

К тёплой цветовой гамме (тёплой половине спектра) относятся те цвета, которые ассоциируются у нас с летом, теплом, солнцем, пламенем, жарой.

К холодной цветовой гамме (холодной половине спектра) относятся те цвета, которые вызывают ассоциации с зимой, холодом, льдом, снегом, стужей. Цветную бумагу холодных цветов будем использовать для изготовления тучек. Синяя, голубая и фиолетовая туча могут тоже иметь лица, дорисовываем их маркером.

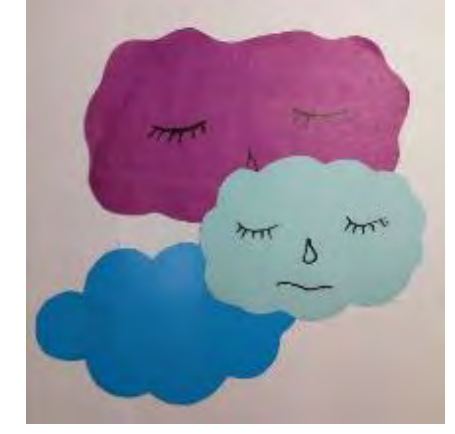

Теперь делаем будущие лучики для солнца. Заготовкой для одного лучика будет полоска белой бумаги 5см. на 23см. Подготовим 20 таких полосок с острым кончиком. Теперь начнем украшать лучики красным, желтым и оранжевым мелками. Простые узоры этих двух лучиков будут служить образцами.

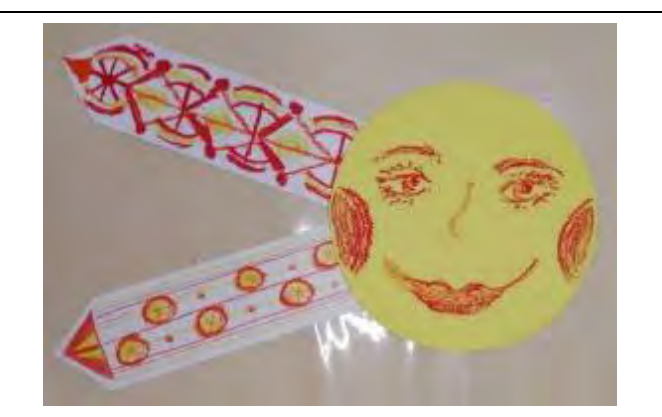

Все готовые детали наглядного пособия можно магнитами закреплять на доске в общей композиции.

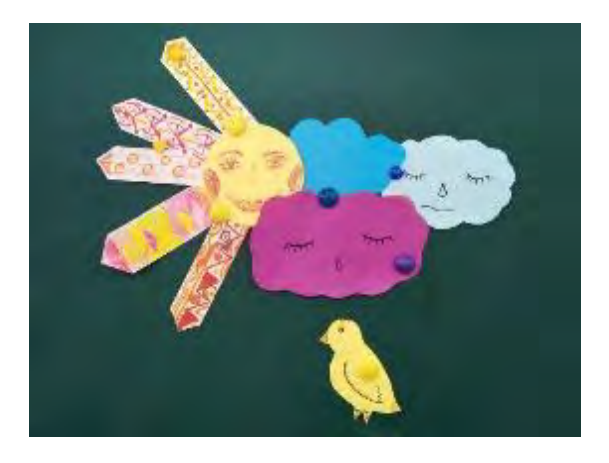

**-** Игровые формы работы с младшими школьниками очень эффективны! Эмоциональный рассказ про замерзшего цыпленка поможет мотивировать детей. «Желтый, маленький цыпленок вышел погулять и вдруг холодные тучи закрыли солнышко! Цыпленку стало очень холодно и страшно. Ребята, давайте сделаем много лучиков, что бы солнышко отодвинуло тучи и согрело нашего цыпленка! Белые полоски бумаги нужно украсить узорами теплых цветов. Красный, желтый, оранжевый используем для украшения лучиков солнца.»

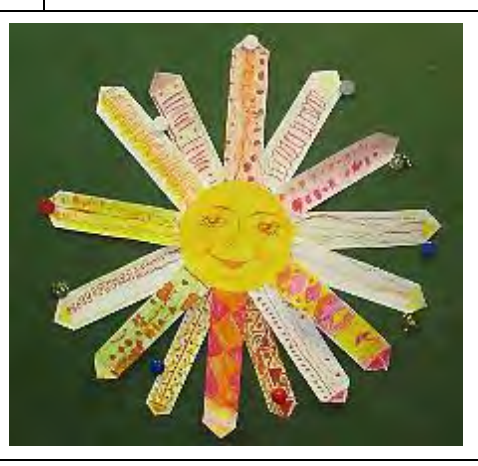

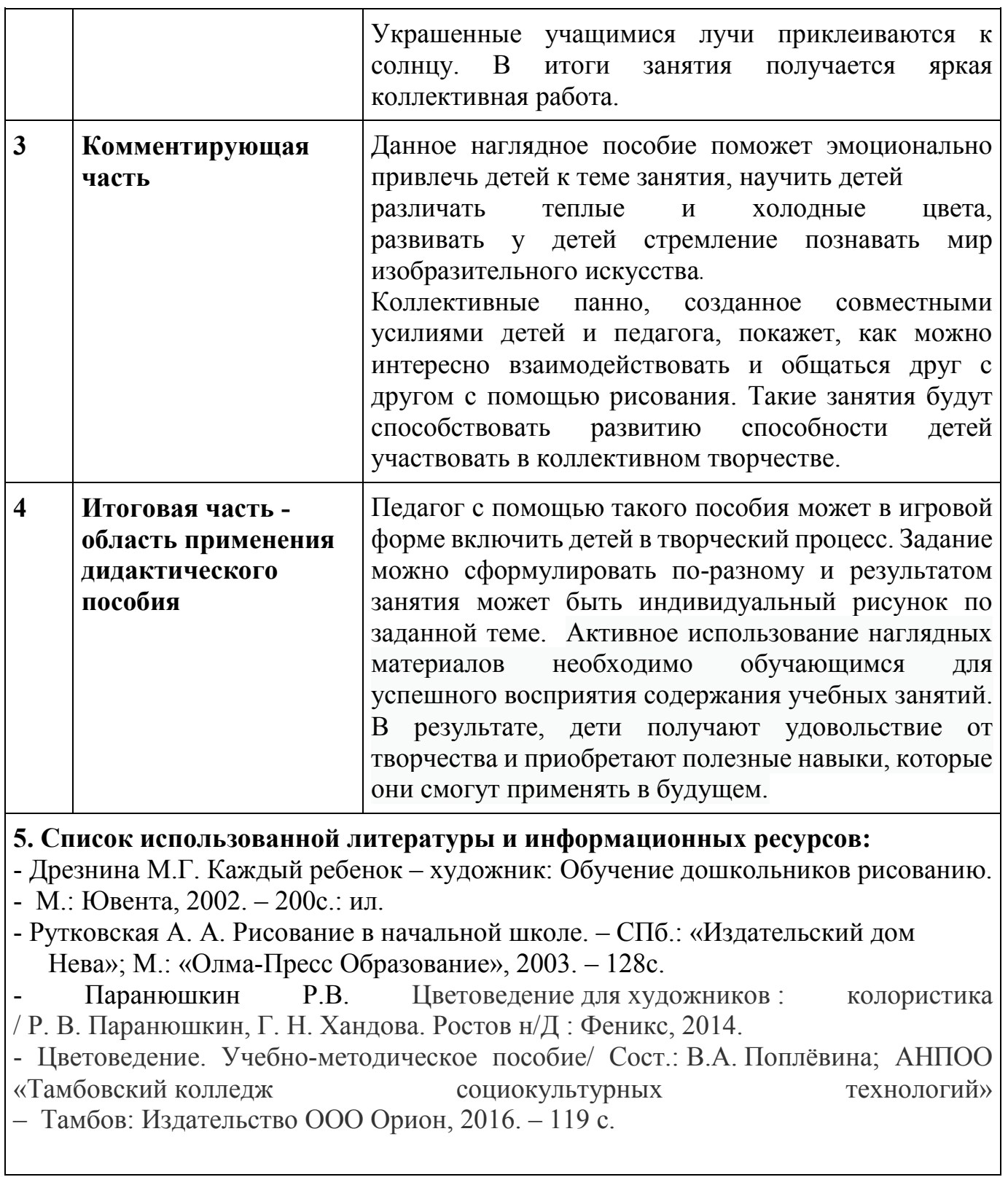

## **МАСТЕР – КЛАСС Наглядное пособие «Иллюзия: обман или фокус»**

*Садчикова Елена Олеговна педагог дополнительного образования первой квалификационной категории, муниципального учреждения дополнительного образования «Детско-юношеский центр Волгограда»,*

**Цель мастер-класса:** познакомить педагогов с опытом работы по художественному проектированию одежды при изготовлении наглядного пособия для оценки и изучения зрительных иллюзий в одежде.

#### **графических иллюзий в костюме**

#### **Задачи мастер-класса**:

- познакомить педагогов с закономерностями и способами корректировки фигуры человека с помощью зрительных иллюзий;

- развить конструкторские и творческие способности педагогов при создании пособия для многофункционального использования.

**Методы:** наглядный, практический.

**Прогнозируемый результат мастер – класса:** получение педагогами практических навыков использования наглядных пособий в образовательном процессе, использование дидактического материала, как многофункционального пособия. **Целевая аудитория мастер-класса:** педагогические работники.

**Инструменты и материалы:** Картон подложка, лист чертежной бумаги, клей, маркер, линейка, карандаш, канцелярский нож, цветная бумага, форма-шаблон одежды.

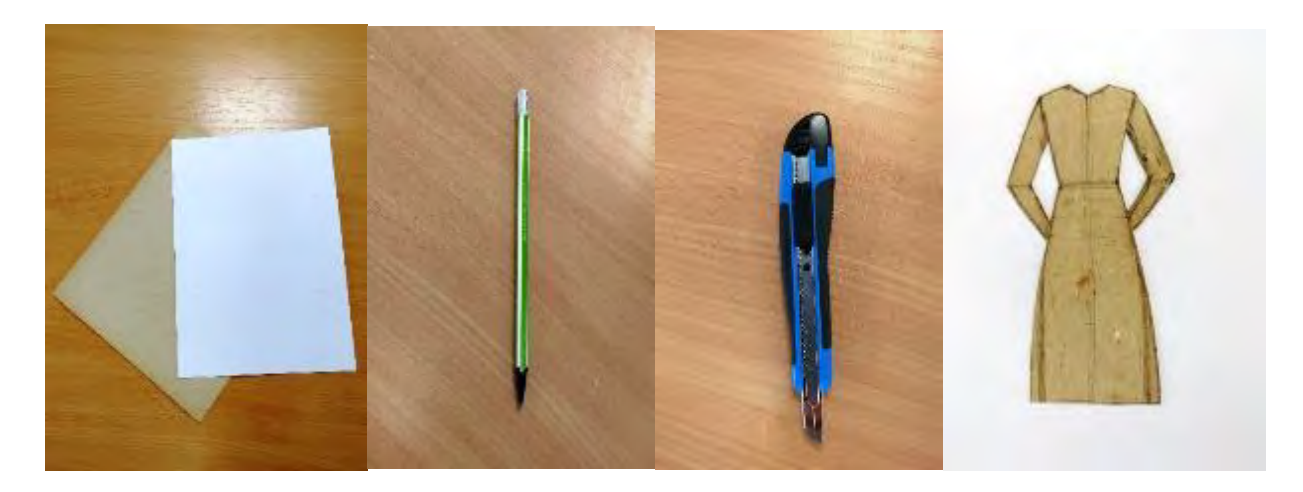

**План проведения мастер-класса:**

## **1. Вступительная часть**.

Почти все девочки в детстве мечтают стать модельерами или дизайнерами одежды. Вырастая, они выбирают для себя разные профессии, но навыки и знания, которые они приобретают у нас, остаются с ними на всю жизнь. В детском объединении Театр моды «Берегиня» занятия имеют прямое отношение к одежде - ее придумывают, шьют и показывают.

Среди предметов, которые преподаются нашим учащимся на занятиях, есть предмет «Дизайн и моделирование одежды». Дизайнеры – это люди творцы. Наши девочки занимаются таким творчеством. Не являясь специалистами в области дизайна одежды, они придумывают коллекции на своем уровне знаний. И наша задача – подпитывать это творчество, развивать, давая новые знания, профессиональные подсказки, раскрывая секреты мастерства.

Вот для познания таких секретов этот мастер – класс «Иллюзия – это обман или фокус?»

Одним из таких секретов можно считать тему «Зрительные иллюзии».

Взрослые люди многие такие секреты знают, учитывают и пользуются в повседневной жизни. А вот детям эту информацию необходимо рассказывать и желательно так, чтобы она была ими визуально воспринята и проанализирована. Тогда эти знания лягут на долгую память.

#### **2. Основная часть – демонстрационная**.

На листе плотной бумаги проводим две вертикали, на равном расстоянии от края листа, примерно 9 см (альбомное расположение). Обводим шаблоны одежды, располагая их вдоль вертикалей.

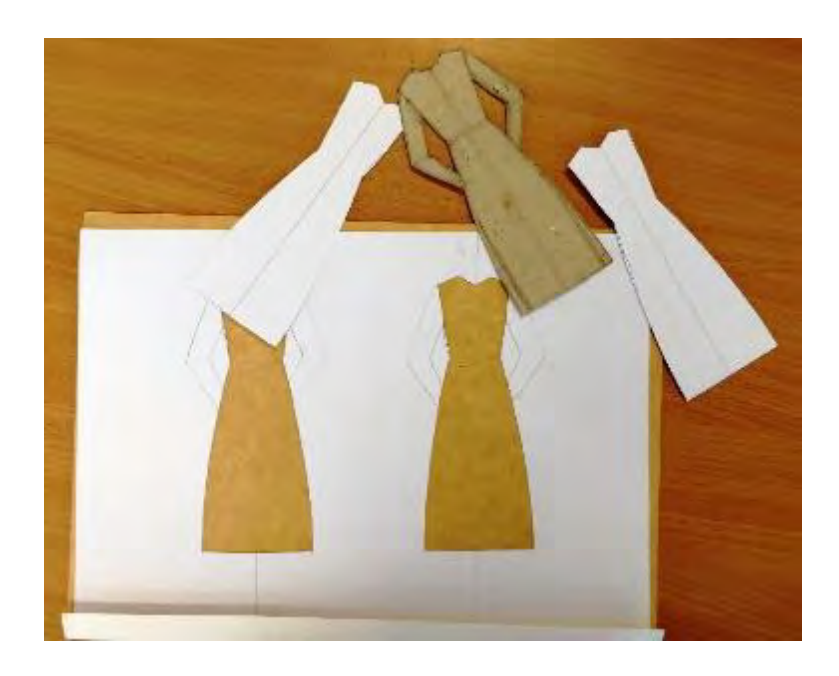

С помощью канцелярского ножа вырезаем формы одежды, располагая лист на подложке плотного картона. Демонстрационный экран готов. Для удобства работы с пособием, для демонстрации темы, из обложки чертежной папки делаем основу экрана с ограничителем по одной из ее длинных сторон. Экран с вырезанными

формами вкладывается в картонную основу до упора – демонстрационная часть пособия готова.

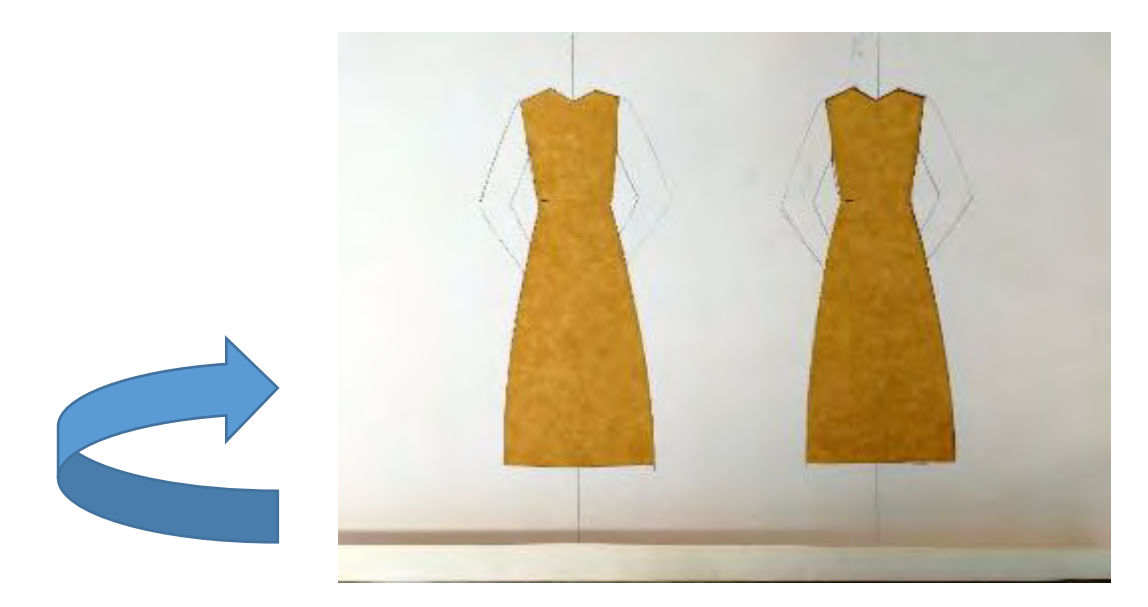

Далее заготавливаются тематические карточки. Длинна карточки выбирается равной ширине листа А4, а ширина равна 9 см. Размер карточек делается такого размера, чтобы карточка покрывала вырезанный трафарет одежды.

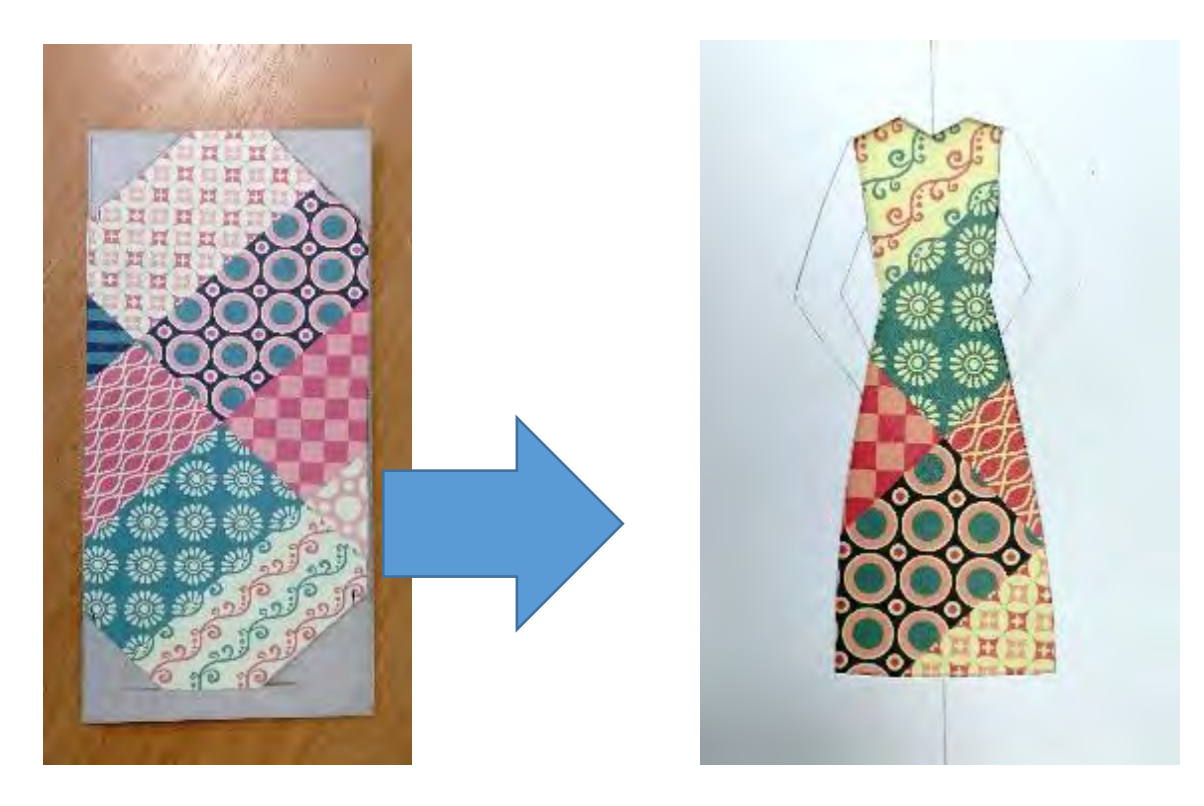

Основа карточки – картон, а сверху наклеивается цветная бумага или ткань. Для каждого блока, объясняемой темы заготавливается своя группа карточек. Карточки для объяснения визуальных иллюзий парные.

Блок «Цветовая иллюзия» - заготавливаются карточки из цветной бумаги. Для каждой пары карточек выбирается цветная бумага одного цвета, но разного оттенкахолодная и теплая цветовая гамма. И пара – белый и черный цвет.

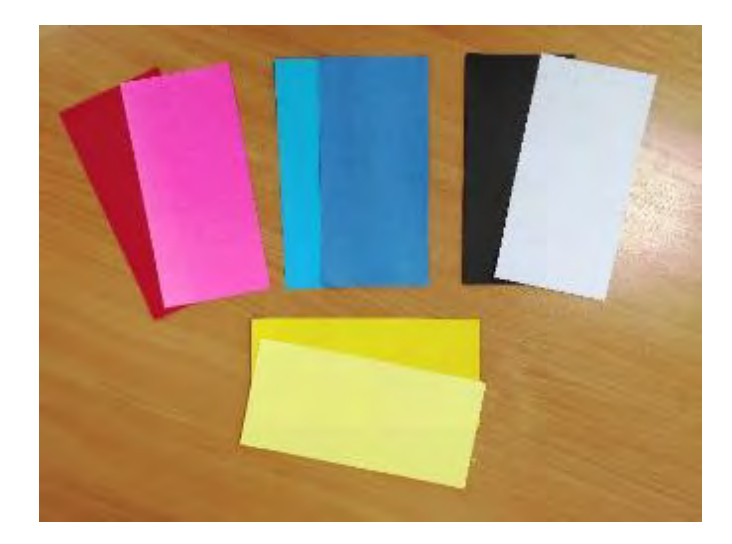

Блок «Иллюзия переоценки полосы» - заготавливаются карточки с различным ритмом вертикальных горизонтальных полос.

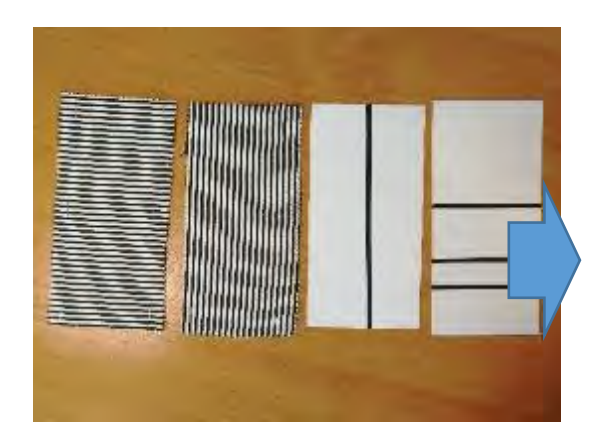

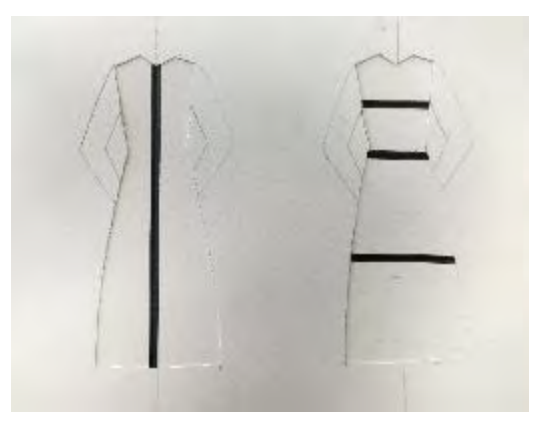

Блок «Иллюзия заполненного пространства» - карточки с принтованным рисунком. Рисунки для карточек выбираются таким образом, чтобы пара карточке имела разноплановые принты (крупный – мелкий, круглый – вытянутый).

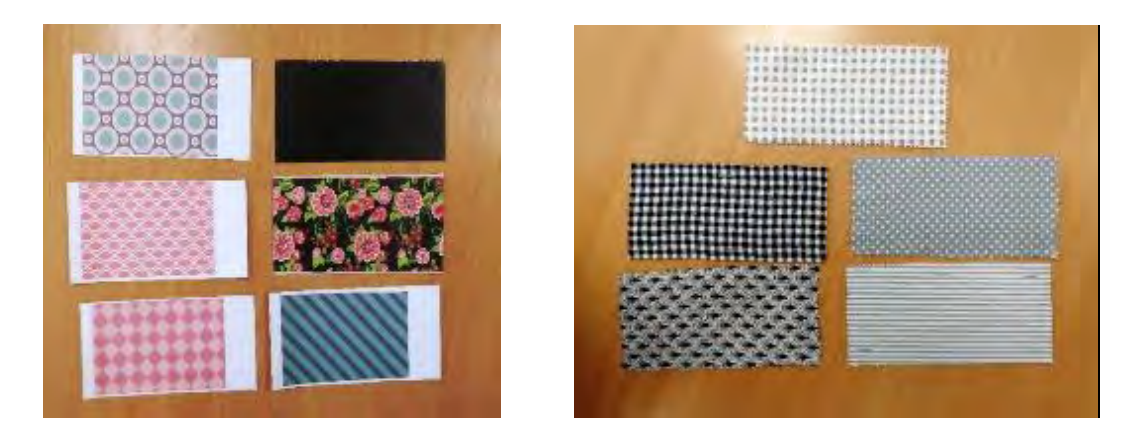

Блок «Иллюзия переоценки острого угла» - парные карточки с различным направлением полос под углом.

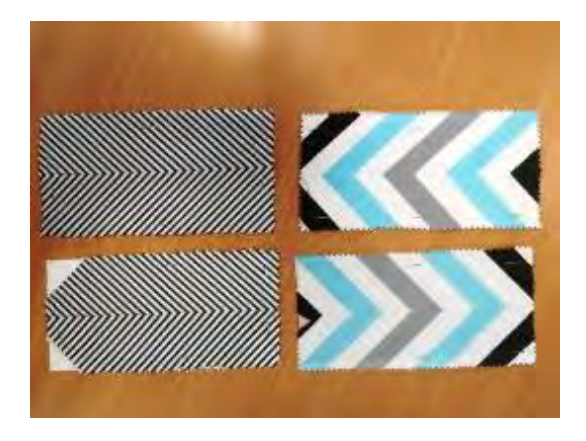

Для объяснения темы берут соответствующие карточки, вкладывают их в демонстрационный экран, а далее дают пояснения учащимся по изучаемому материалу, предлагая визуально утвердиться в правильности иллюзии.

Так, для «Цветовой иллюзии» дается информация о влиянии восприятия объема для белого и черного цвета, темных и светлых тонов, теплых и холодных оттенков.

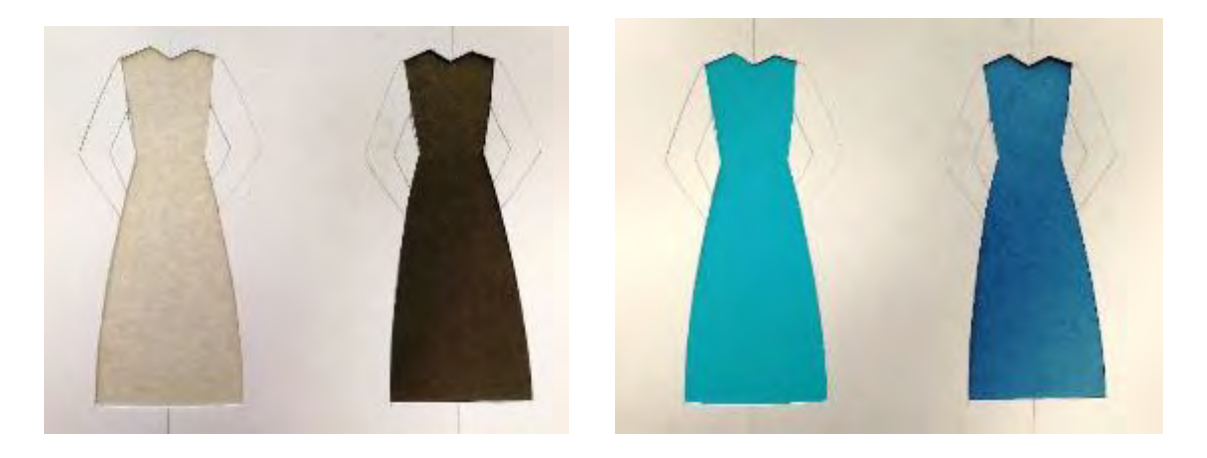

Далее, углубляясь в тему иллюзии в одежде, используются другие тематические карточки и изучение продолжается.

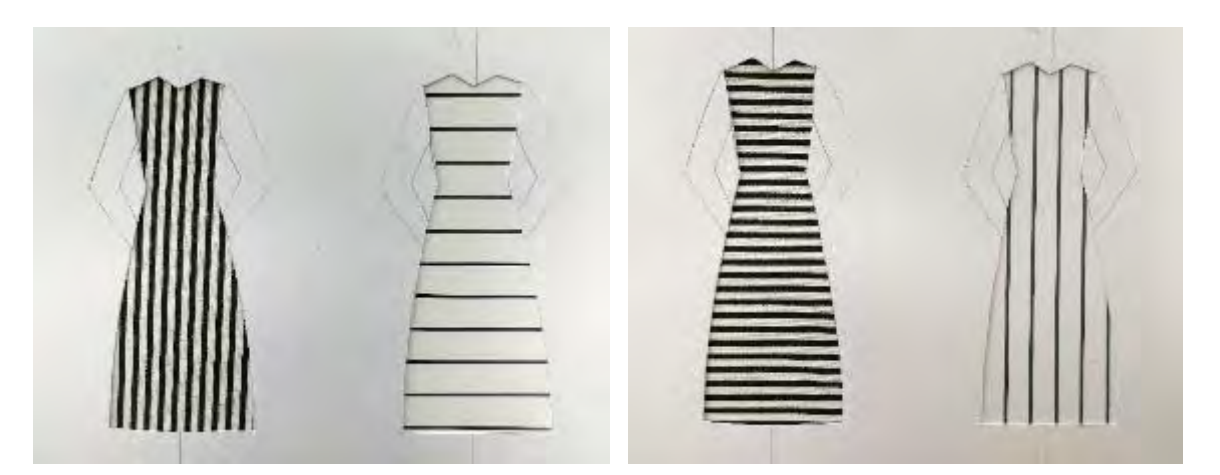

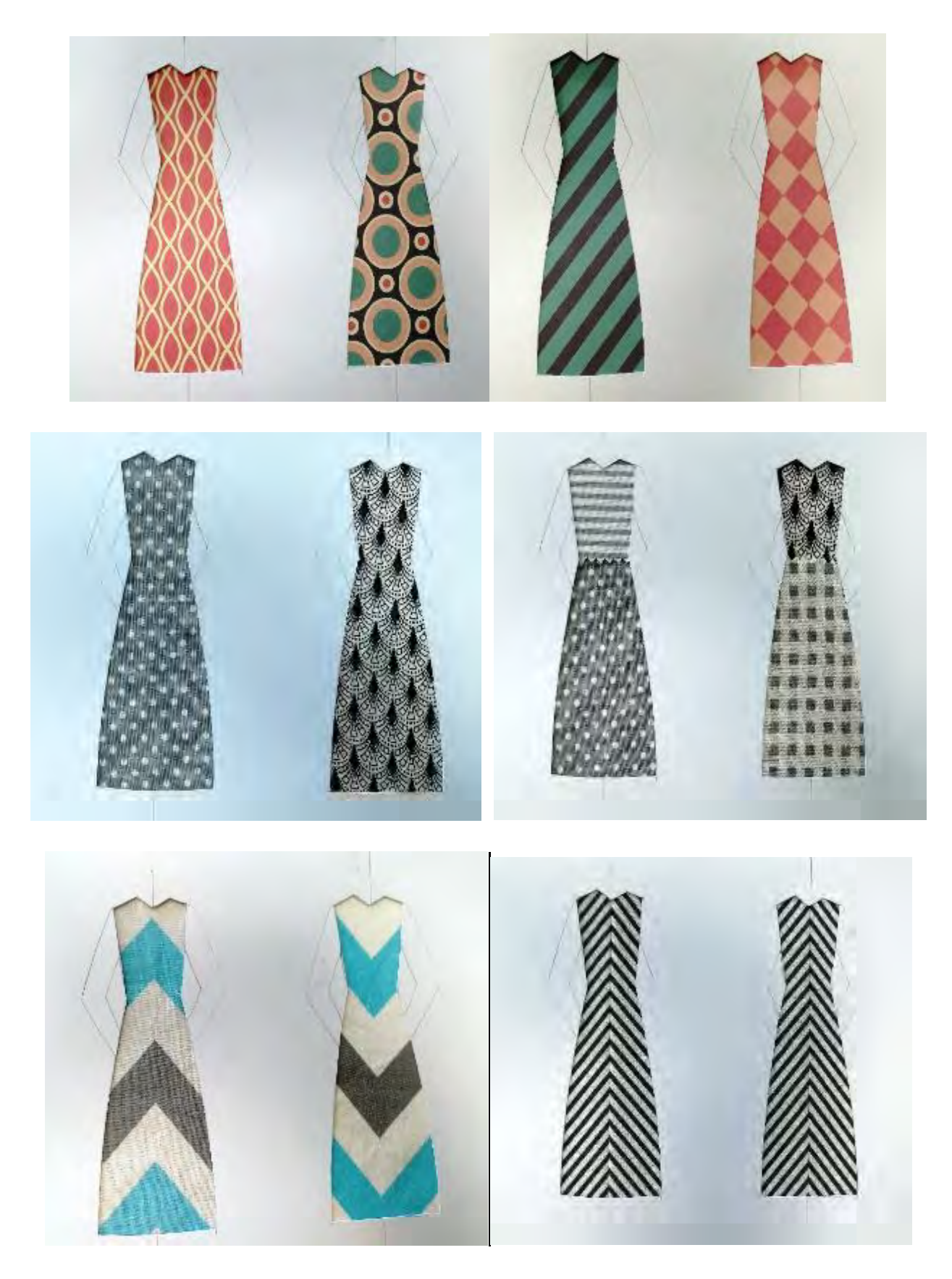

# **3. Комментирующая часть.**

Таких иллюзий множество. Познакомив учащихся с законами и правилами, хотя бы, некоторых из визуальных иллюзий, мы научим использовать их себе во благо, выгодно подчеркивать достоинства и скрывать недостатки фигуры одеждой

**4. Итоговая часть - область применения дидактического пособия.**

Тема «Зрительных иллюзий» очень объемна и многогранна, поэтому данное наглядное пособие возможно пополнять новыми карточками, отражающими иллюзорные темы.

Пособие может использоваться:

- для объяснения темы с визуальным закреплением;
- для проверки и закрепления знаний;
- для визуального конструирования, тренажера проверки.

## **5. Список использованной литературы и информационных ресурсов.**

**-** Пармой Ф.М. П 18 Композиция костюма: Учебник для вузов. - М.: Легпромбытиздат, 1997 – 318с.

<https://azora.store/magazine/zritelnye-illyuzii-v-odezhde/> <https://wellconstruction.clothing/dizayn/zritelnyie-illyuzii-v-odezhde> <https://www.matrony.ru/10-zritelnyih-illyuziy-v-odezhde/> <https://dzen.ru/a/YcX24QlcdCCvOR0w>

## **МАСТЕР-КЛАСС «Наглядное пособие по цветоведению**  *«Оттенки зелёного цвета»*

*Семченко Ирина Михайловна педагог дополнительного образования высшей квалификационной категории муниципального учреждения дополнительного образования «Детско-юношеский центр Советского района Волгограда», Почетный работник общего образования*

**Цель мастер-класса:** поделиться опытом изготовления наглядного пособия по цветоведению «Оттенки зелёного цвета» на основе оригами.

## **Задачи мастер-класса**:

- обучить последовательности действий при изготовлении пособия по цветоведению;

- привлечь внимание к оригами, как полезному и увлекательному занятию;

- развить конструкторские и творческие способности педагогов при изготовлении пособия по предложенным схемам оригами;

- создать условия для самореализации и стимулирования роста творческого потенциала педагогов в процессе проведения мастер – класса.

# **Методы:**

- авторская технология – оригами для дидактического пособия по цветоведению;

- объяснение;
- демонстрация.

# **Прогнозируемый результат мастер – класса:**

- возможность повышения заинтересованности педагогов к разработке идей для изготовления методического пособия на основе оригами;

- развитие познавательного интереса к нестандартным решениям при проведении занятий по цветоведению;

- раскрытие возможностей оригами для привлечения детское внимания.

**Целевая аудитория мастер-класса:** педагогические работники.

**Материалы и инструменты:** бумага формата А3, линейка, карандаш, ножницы, клей-карандаш, гуашь, палитра, кисть.

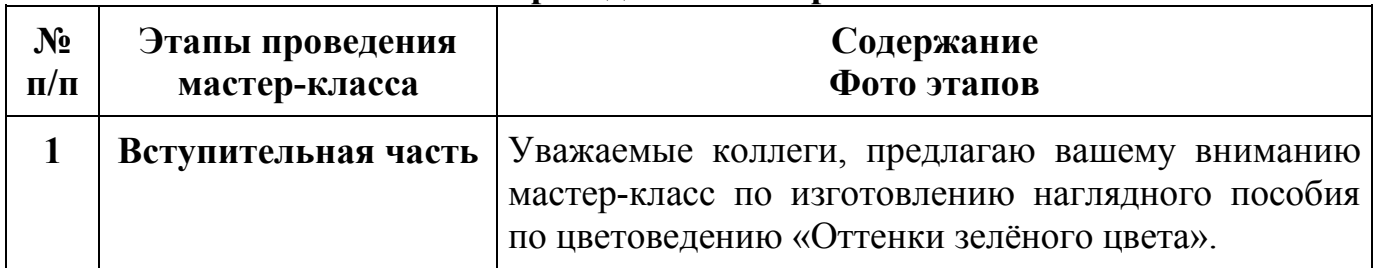

# **План проведения мастер-класса:**

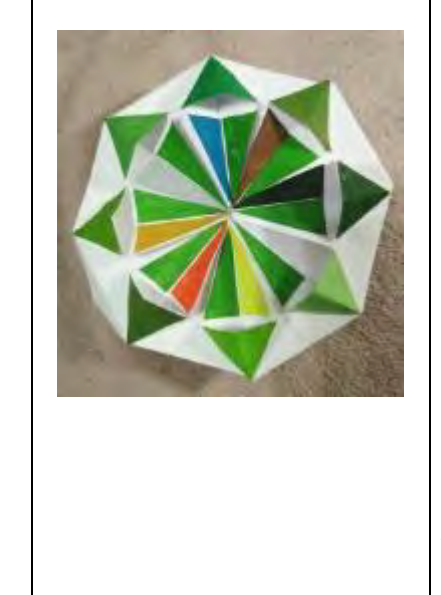

В содержании дополнительной общеразвивающей программы «Я хочу рисовать» (для учащихся 7-9лет) есть тема «Оттенки зелёного цвета». Ребята знакомятся с понятием оттенка, с многообразием оттенков при смешении красок, выполняют композицию только зелёными цветами. Чтобы закрепить знания, полученные навыки, можно использовать занимательную наглядность. Занимательная, потому, что при её изготовлении используется техника оригами. Оригами входит в содержание каждой программы объединения. Есть повод привлечь детей еще раз к этой удивительной технике.

Для работы нам понадобятся…

## **Материалы и инструменты:**

- Лист бумаги А3, низкой плотности (плотная бумага не будет складываться)

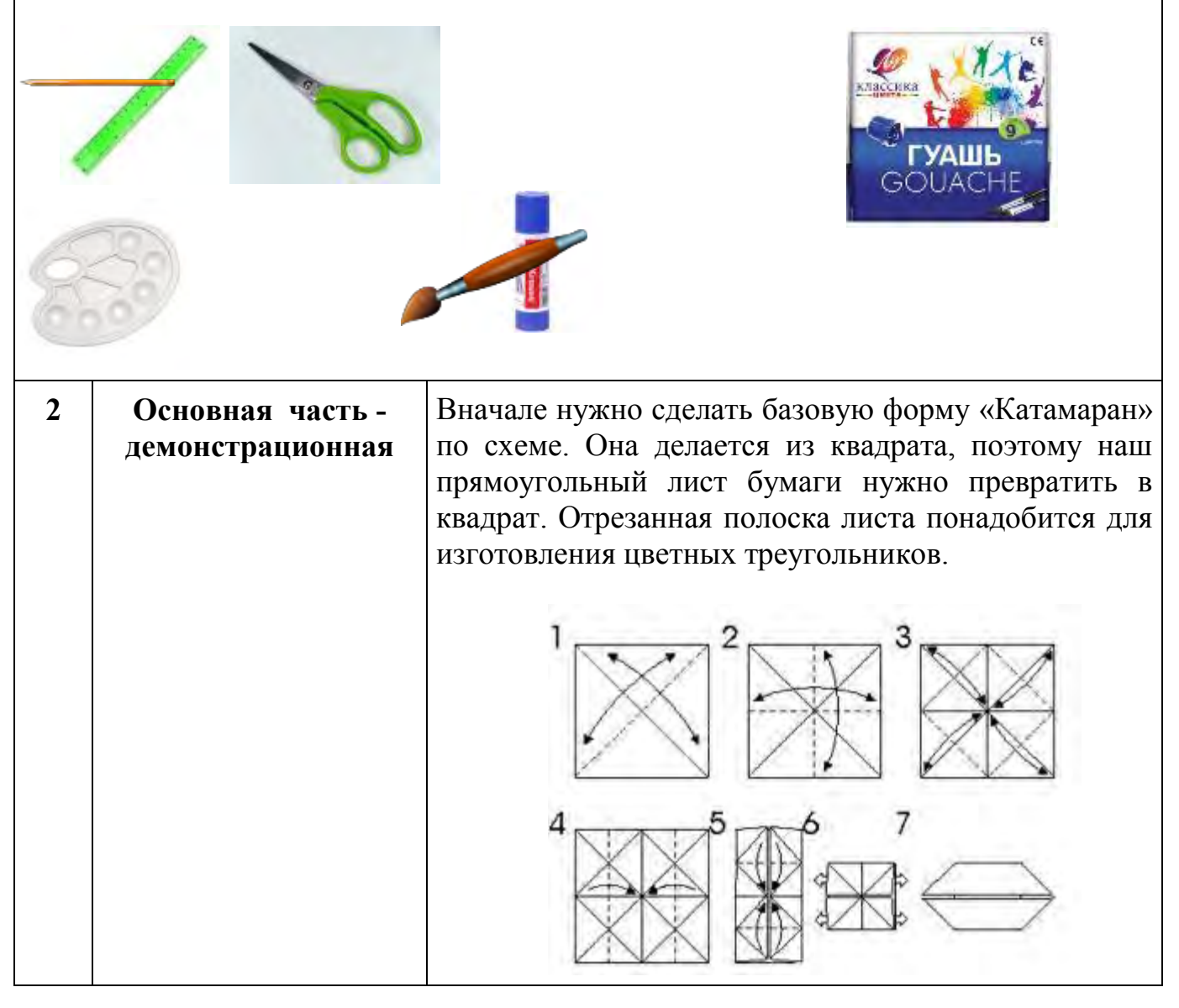

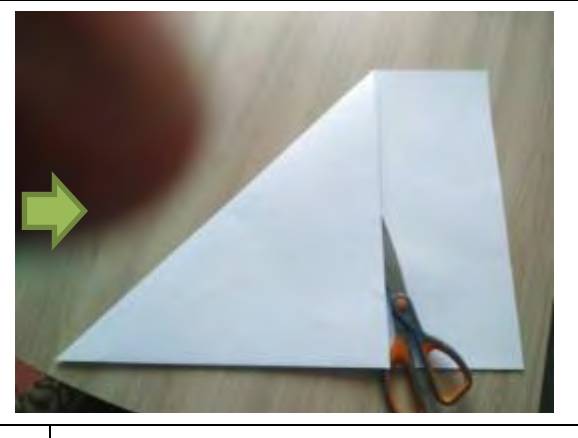

Затем из базовой формы «Катамаран» нужно сделать вот такой модуль по схеме. Его обычно используют при изготовлении ярких шаров – кусудама. В нём японцы хранят сухие целебные травы.

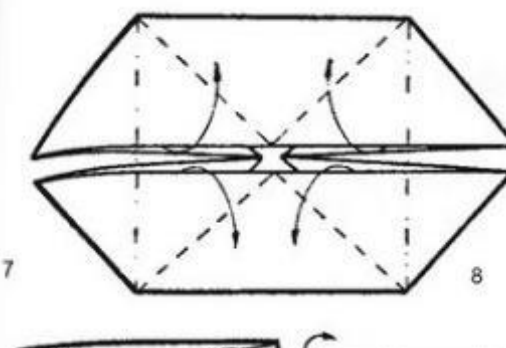

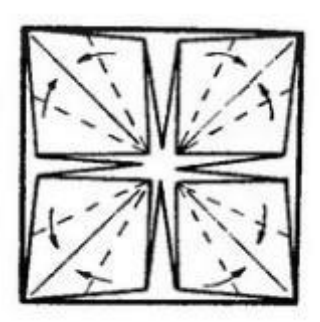

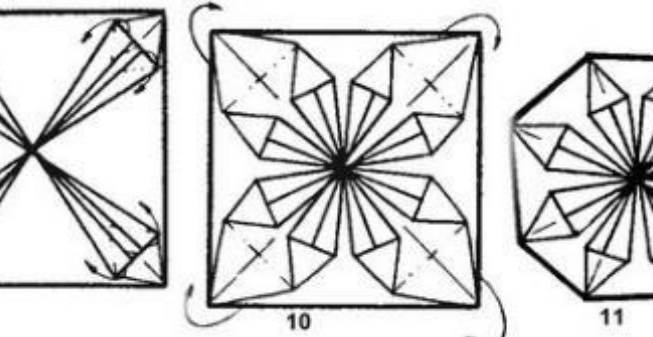

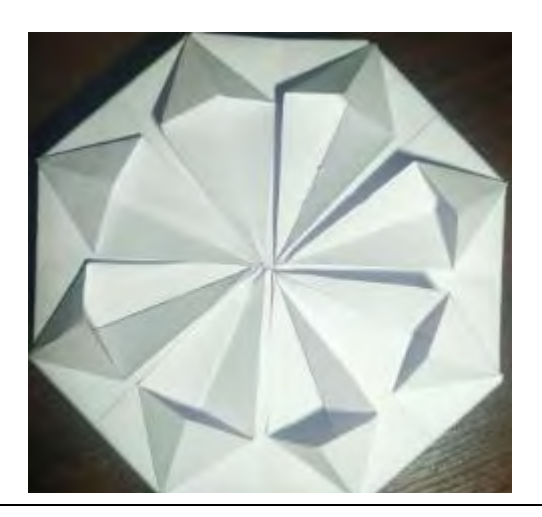

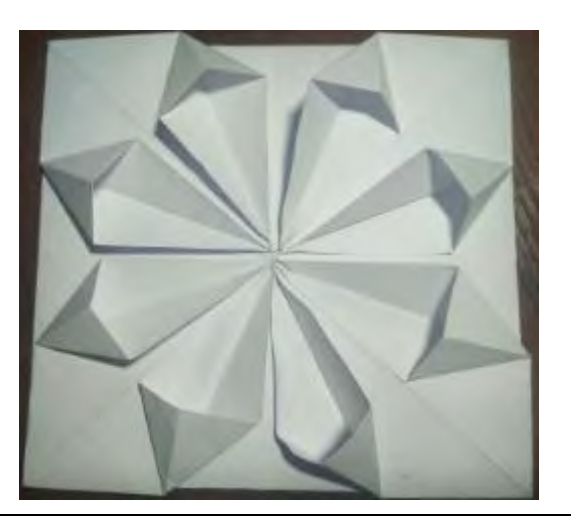

 $(x 6)$ 

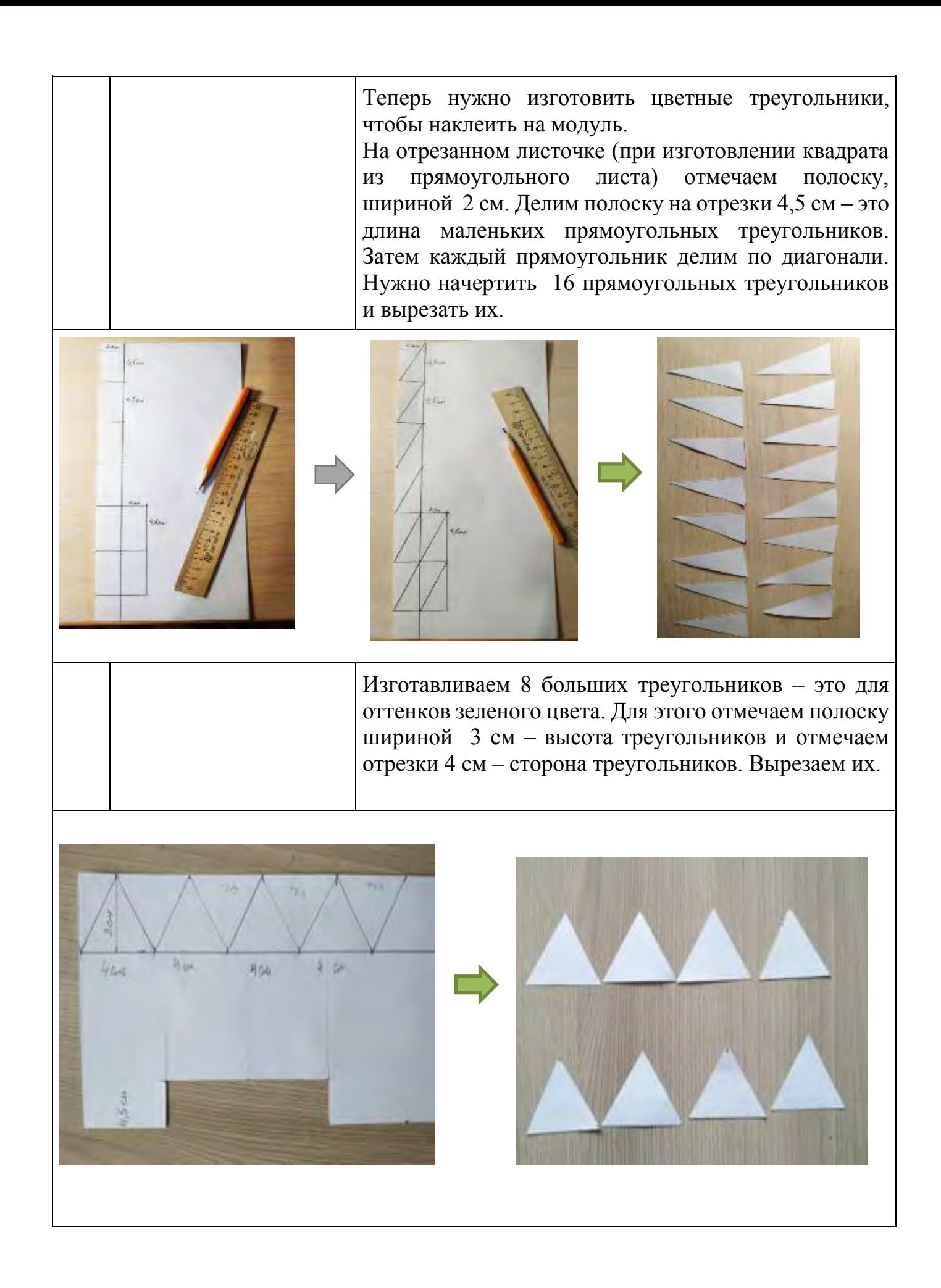

Приступаем к цветовому решению. 8 маленьких треугольников нужно раскрасить в зеленый цвет. 8 других треугольничков в цвета, которые будем добавлять в зеленый цвет.

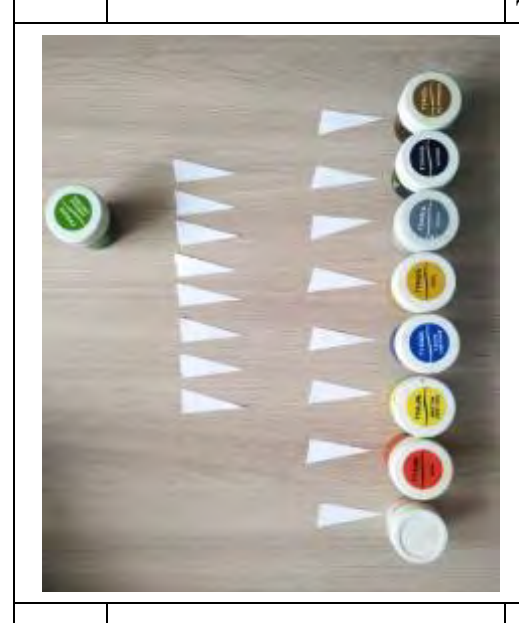

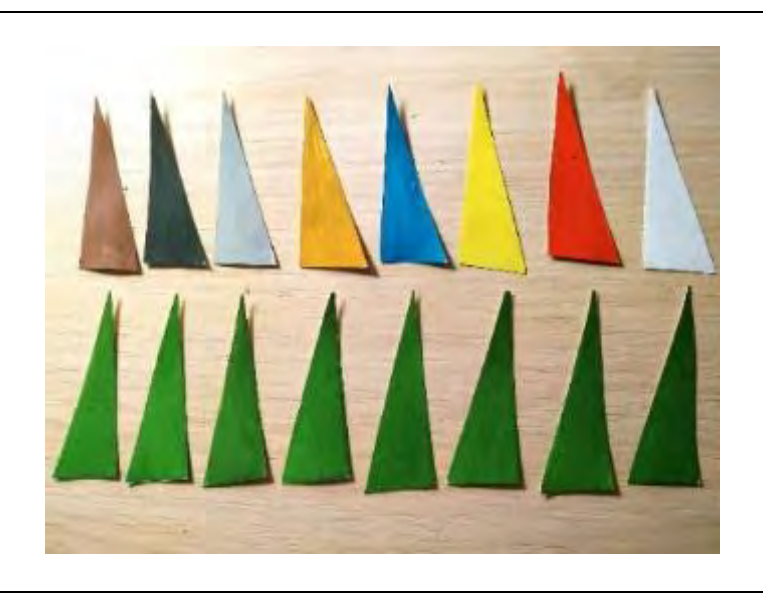

Теперь смешиваем поочерёдно цвета на палитре и закрашиваем большие треугольники получившимися оттенками.

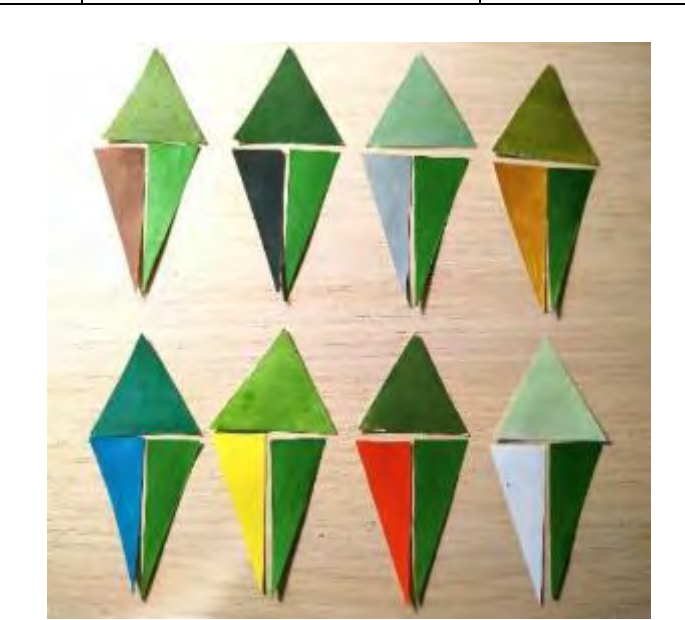

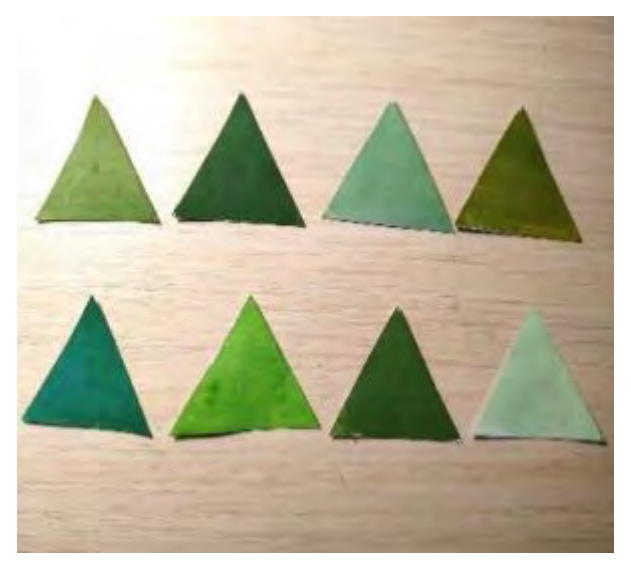

Все раскрашенные треугольники нужно приклеить клеем - карандаш на модуль. Сначала приклеим треугольники зелёного цвета, затем остальные цвета. Треугольники с оттенками приклеиваем к тем

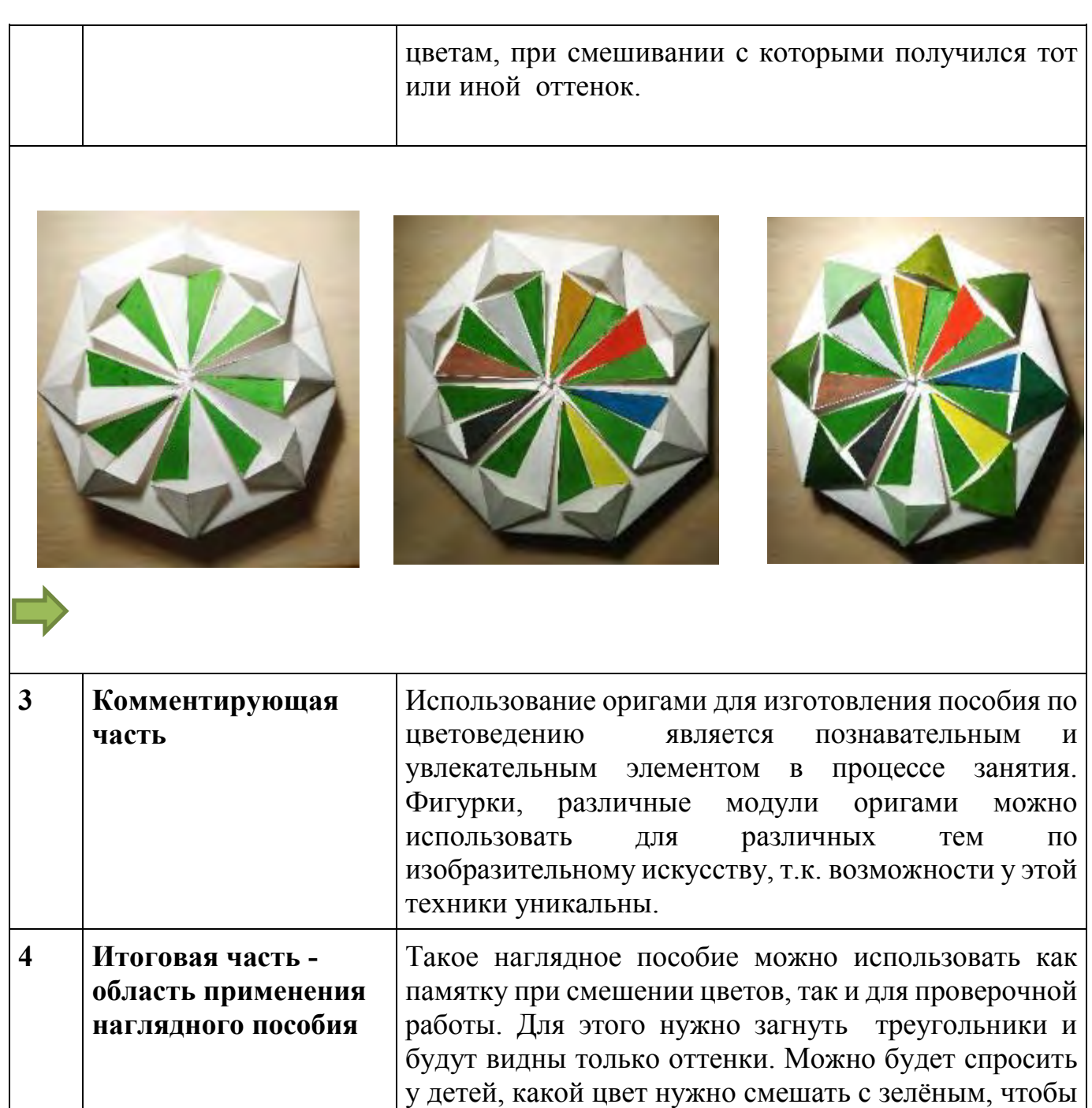

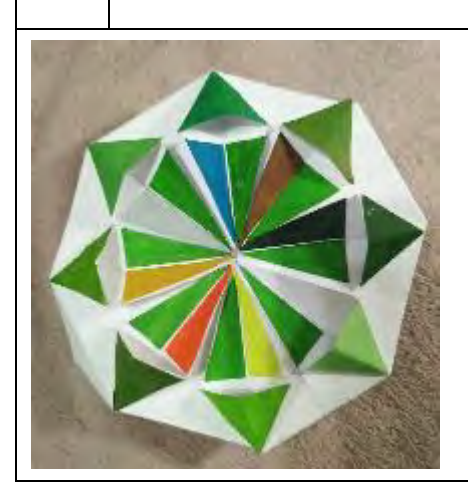

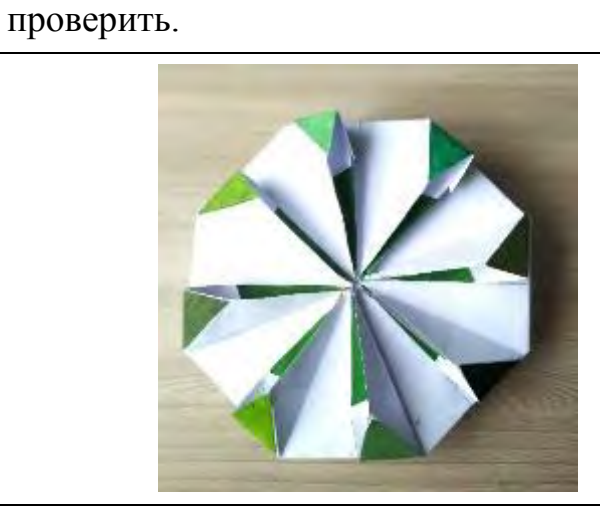

получился такой оттенок, разогнуть треугольник и

## **5. Список использованной литературы и информационных ресурсов:**

- Афонькин С.Ю. Афонькина Е.Ю. Цветы и вазы оригами [Текст]: / С.Ю. Афонькин Е.Ю. Афонькина . СПб : «Кристалл», 2002

- Визер В.В. Живописная грамота. Система цвета в изобразительном искусстве [Текст]: / В.В. Визер // CПб.: Питер. - 2006.

- Гарматин А. Оригами для начинающих. Игрушки из бумаги [Текст]: / А.Гарматин // Ростов н /Д. - 2004.

- [https://blagovar-dshi.ru/wp-content/uploads/2023/01/TSVETOVEDKNIE-Marina-](https://blagovar-dshi.ru/wp-content/uploads/2023/01/TSVETOVEDKNIE-Marina-SHmelkova_compressed.pdf)[SHmelkova\\_compressed.pdf](https://blagovar-dshi.ru/wp-content/uploads/2023/01/TSVETOVEDKNIE-Marina-SHmelkova_compressed.pdf)

# **МАСТЕР-КЛАСС Наглядное пособие «Семь цветов радуги»**

*Склярова Светлана Николаевна методист, педагог дополнительного образования муниципального учреждения дополнительного образования «Центр детского творчества Дзержинского района Волгограда»*

**Цель мастер-класса:** обмен опытом изготовления наглядных пособий для работы с учащимися по дополнительной общеразвивающей программе художественной направленности.

## **Задачи:**

- продемонстрировать коллегам опыт работы по изготовлению наглядного пособия «Семь цветов радуги»;

- раскрыть область применения наглядного пособия.

## **Ожидаемые результаты мастер-класса:**

Передача опыта изготовления и использования наглядного пособия в работе по дополнительной общеразвивающей программе художественной направленности

**Методы:** наглядный, словесный, практический

**Целевая аудитория мастер-класса:** педагогические работники.

**Материалы и инструменты:** бумага для акварели формата А4, цветная бумага, простой карандаш, ножницы, канцелярский нож, клей-карандаш, канцелярские скрепки.

#### **План проведения мастер-класса**

## **1. Вступительная часть.**

В объединении «Школа мышления» МОУ ЦДТ Дзержинского района Волгограда обучаются дети младшего школьного возраста по дополнительной общеобразовательной общеразвивающей программе «Сказочная страна». Цель программы - развитие литературных и художественных способностей у младших школьников посредством сочинения сказок и их художественных иллюстраций.

На занятиях используется наглядное пособие «Семь цветов радуги». Цель данного пособия - изучение первичных и вторичных цветов, способы получения вторичных цветов.

Для изготовления пособия понадобятся:

- Бумага для акварели, формат А-4
- Цветная бумага
- Простой карандаш
- Ножницы
- Канцелярский нож
- Клей-карандаш
- Канцелярские скрепки

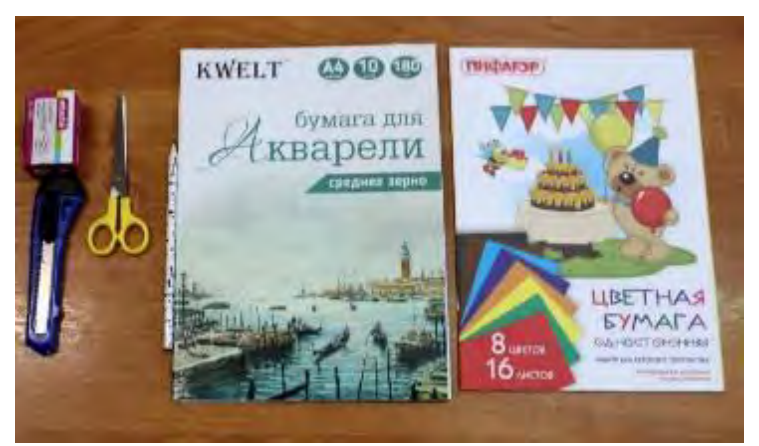

# **2. Основная часть – демонстрационная.**

Перед началом выполнения пособия надо изготовить шаблон, по которому будут вырезаны дуги радуги.

Приступаем к выполнению пособия.

 По шаблону обводим простым карандашом на цветной бумаге красного, оранжевого, желтого, зеленого, голубого, синего и фиолетового цвета дуги радуги.

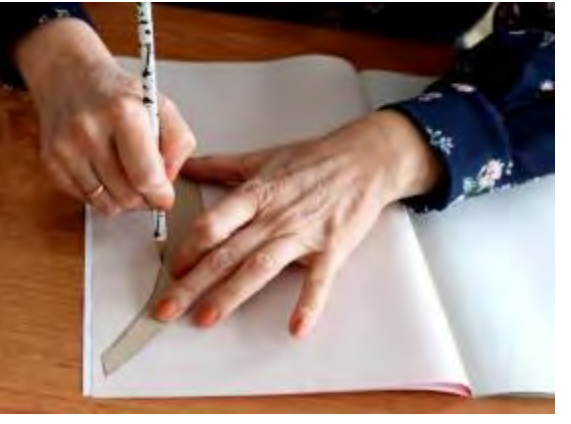

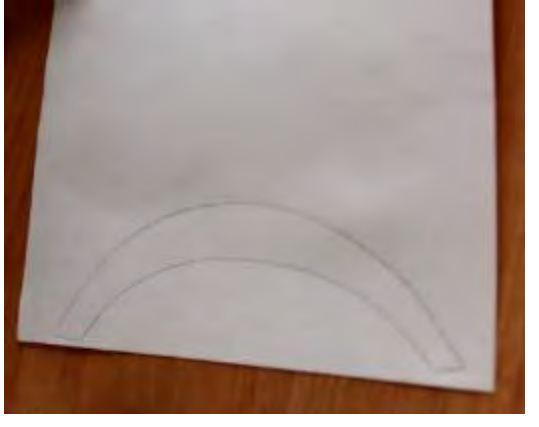

- Вырезаем дуги.
- Приклеиваем дуги радуги на лист акварельной бумаги формата А-4.

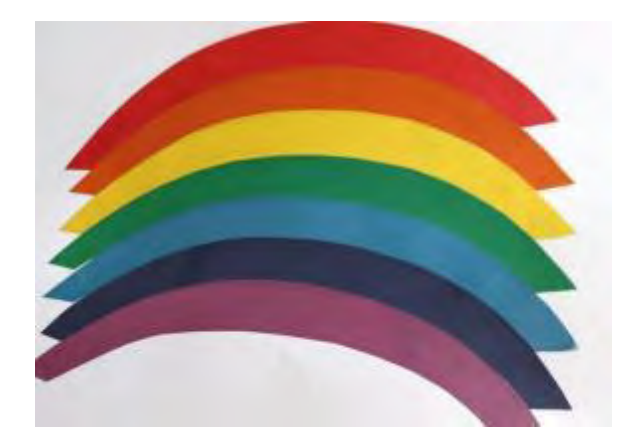

Вырезаем 4 дуги из акварельной бумаги.

 Канцелярским ножом делаем надрезы у дуг оранжевого, зеленого, голубого и фиолетового цвета.

В надрезы вставляем канцелярские скрепки.

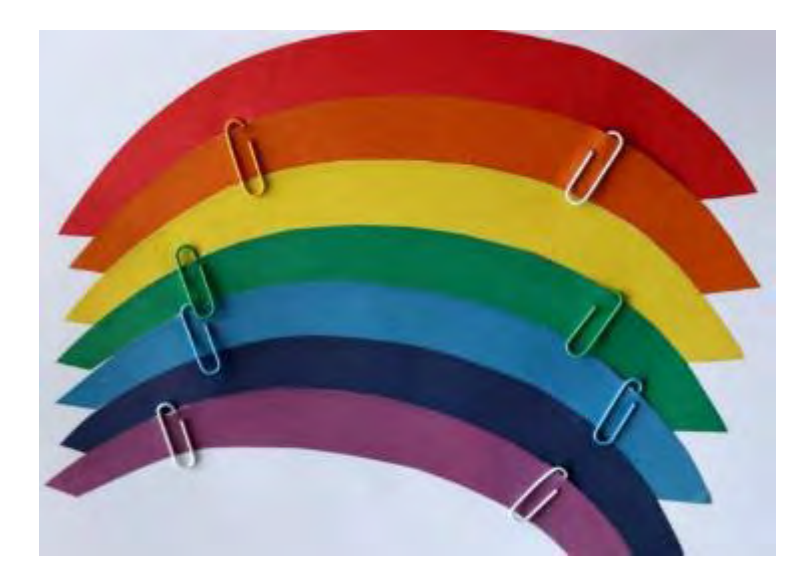

 Закрываем дугами, вырезанными из акварельной бумаги, дуги на пособии оранжевого, зеленого, голубого и фиолетового цвета.

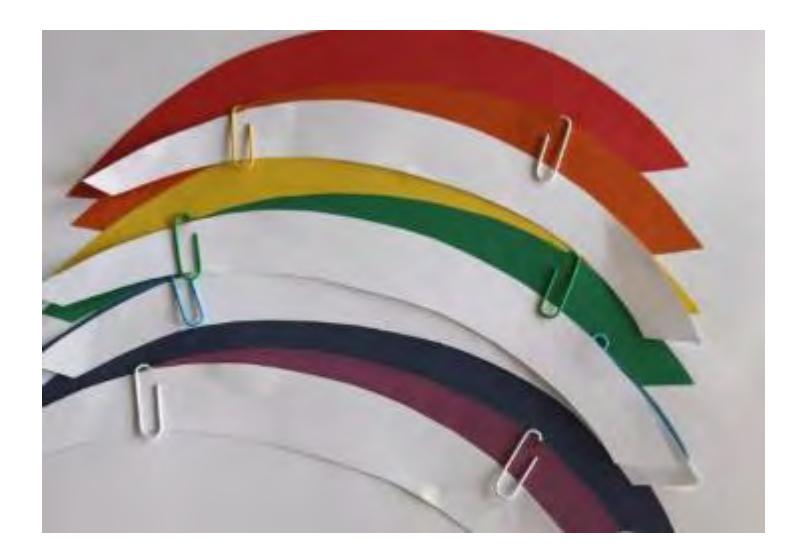

#### **3. Итоговая часть - область применения наглядного пособия**

Содержание включает: знакомство с радугой, когда она появляется, что для этого нужно. Педагог объясняет, что лучи света проходят через воздух, и мы видим белый цвет. Когда на пути лучей встречаются капельки воды, они разделяют каждый луч на семь цветных лучиков.

Дети изучают цвета радуги, их последовательность. Выделяют первичные и вторичные цвета.

Это пособие работает как подсказка. Как можно получить вторичные цвета. Красный и желтый - получится оранжевый, желтый и синий - получится зеленый, красный и синий – фиолетовый, белый и синий - голубой.

Также это пособие можно использовать при закреплении материала. Здесь нам понадобятся дуги, сделанные из акварельной бумаги. Закрываем вторичные цвета дугами белого цвета.

Спрашиваем детей, как получается нужный цвет. Например, задается вопрос «При смешивании желтого и красного цвета получается какой цвет?». При правильном ответе убираем дуги белого цвета и видим нужный цвет.

Таким образом, пособие «Семь цветов радуги» помогает учащимся запомнить первичные и вторичные цвета, способы получения вторичных цветов.

**5. Список использованной литературы и информационных ресурсов:**

• Гарни Д. Цвет и свет [Текст] / Д. Гарни - М.: [Эксмо,](https://www.labirint.ru/pubhouse/438/) 2022. – 224 с.

 Иттен И. Искусство цвета [Текст] / И.Иттен // Издатель Д. Аронов; М. – 2018. - 96 с.

# **МАСТЕР-КЛАСС «Дидактическое пособие по цветоведению»**

*Ханько Ирина Васильевна педагог дополнительного образования, методист муниципального учреждения дополнительного образования «Детско-юношеский центр Волгограда», Почетный работник общего образования*

**Цель мастер-класса:** повышение профессионального мастерства педагогов в процессе активного педагогического общения по изготовлению дидактического пособия.

## **Задачи:**

- обучить последовательности действий изготовления дидактического пособия;

- создать условия для самореализации и стимулирования роста творческого потенциала педагогов в процессе проведения мастер-класса;

- расширить знания о возможностях использования занимательной наглядности в образовательном процессе.

## **Ожидаемые результаты мастер-класса:**

- рост мотивации участников мастер-класса к формированию собственного стиля творческой педагогической деятельности;

#### **Методы:**

- интерактивный (словесный, наглядный, практический);

- флеш-наставничество.

**Целевая аудитория мастер-класса:** педагогические работники.

**Материалы и инструменты:** тонкий белый картон или бумага (плотность 300г/м) формата А3, гуашь, кисть, циркуль, ножницы, линейка, карандаш, клей ПВА.

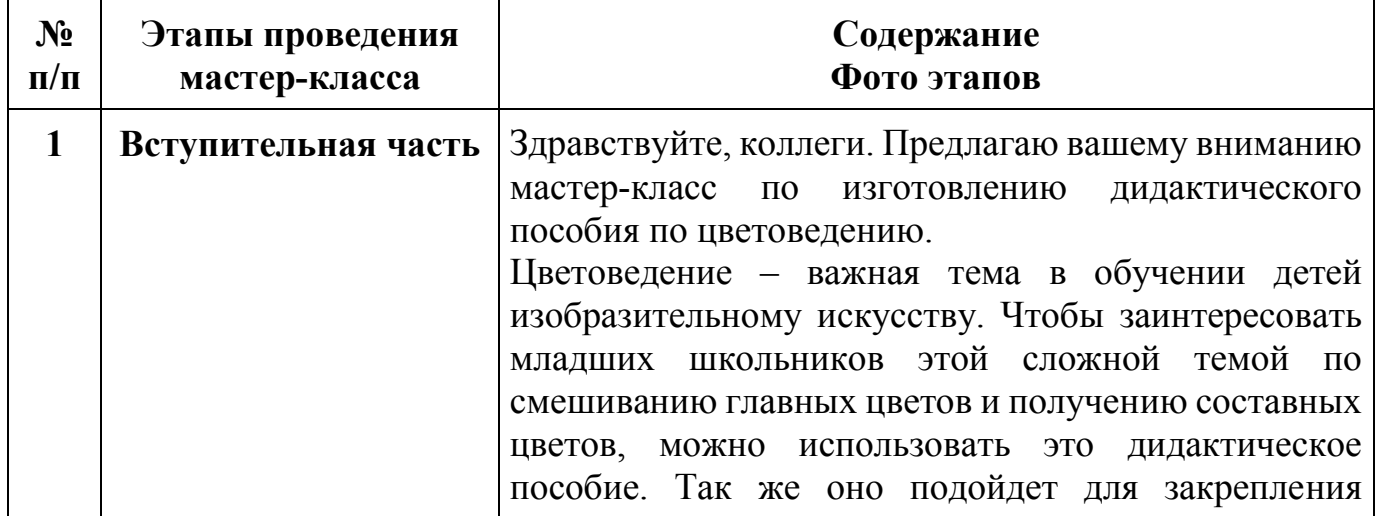

#### **План проведения мастер-класса**

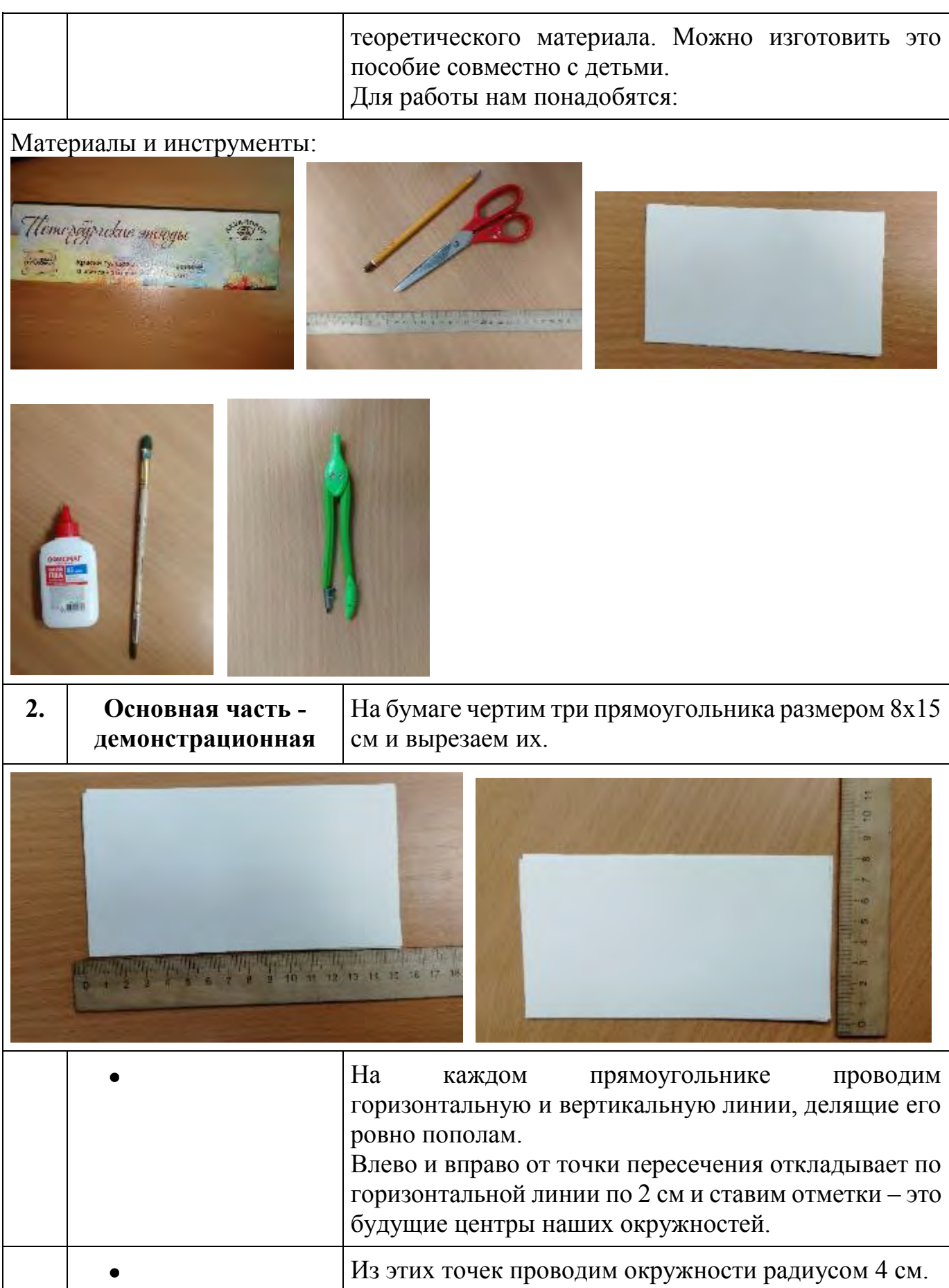

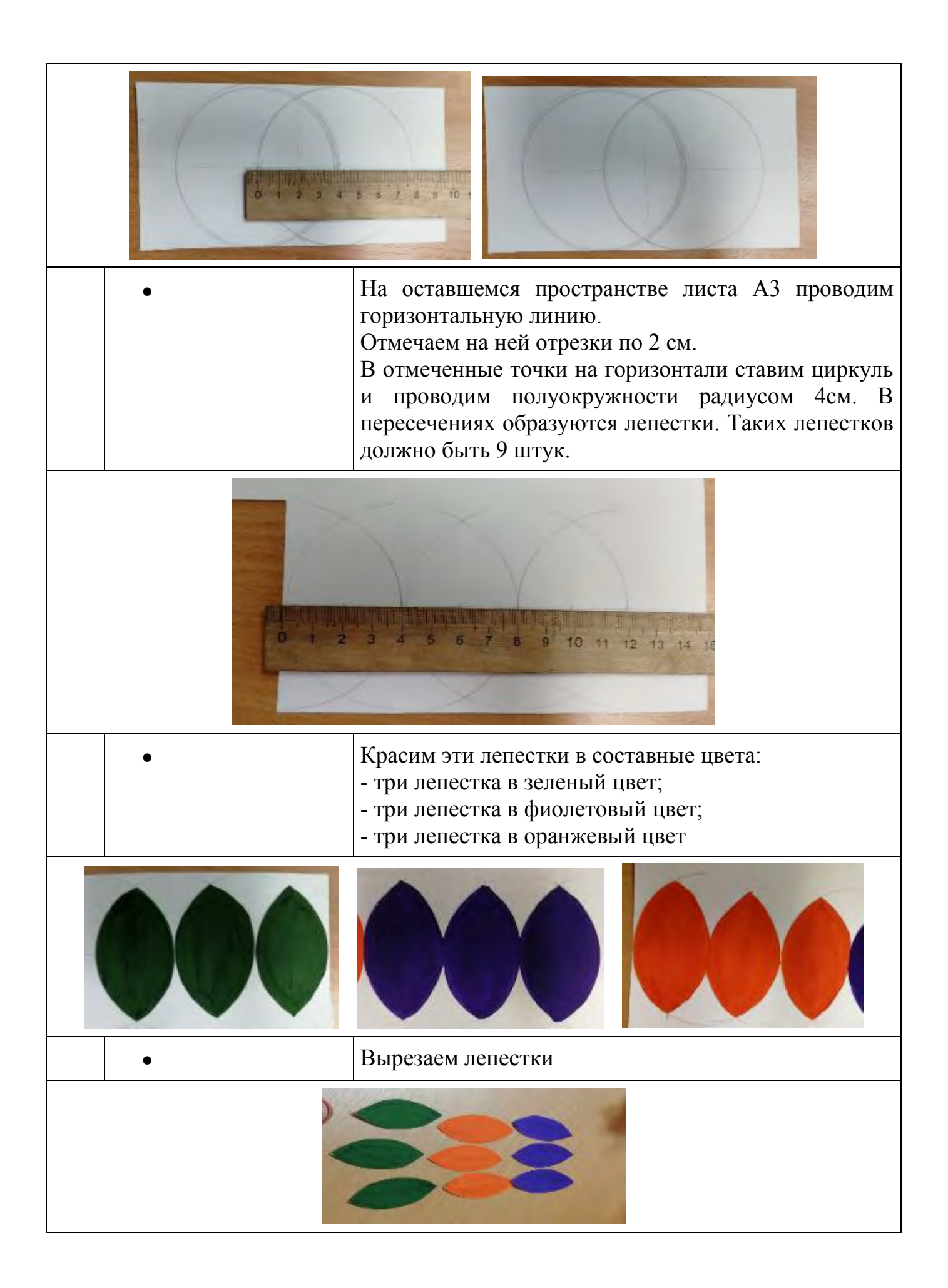

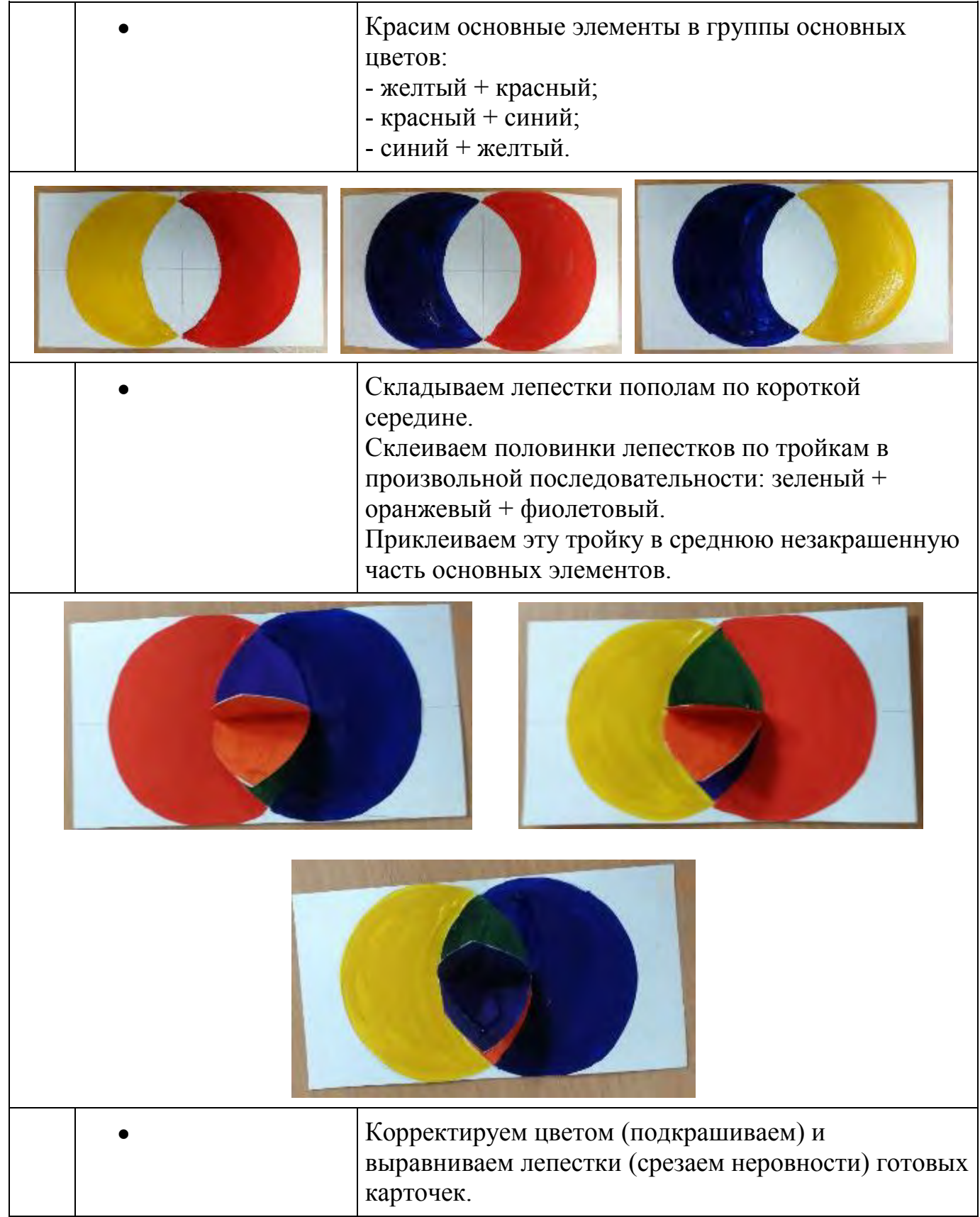

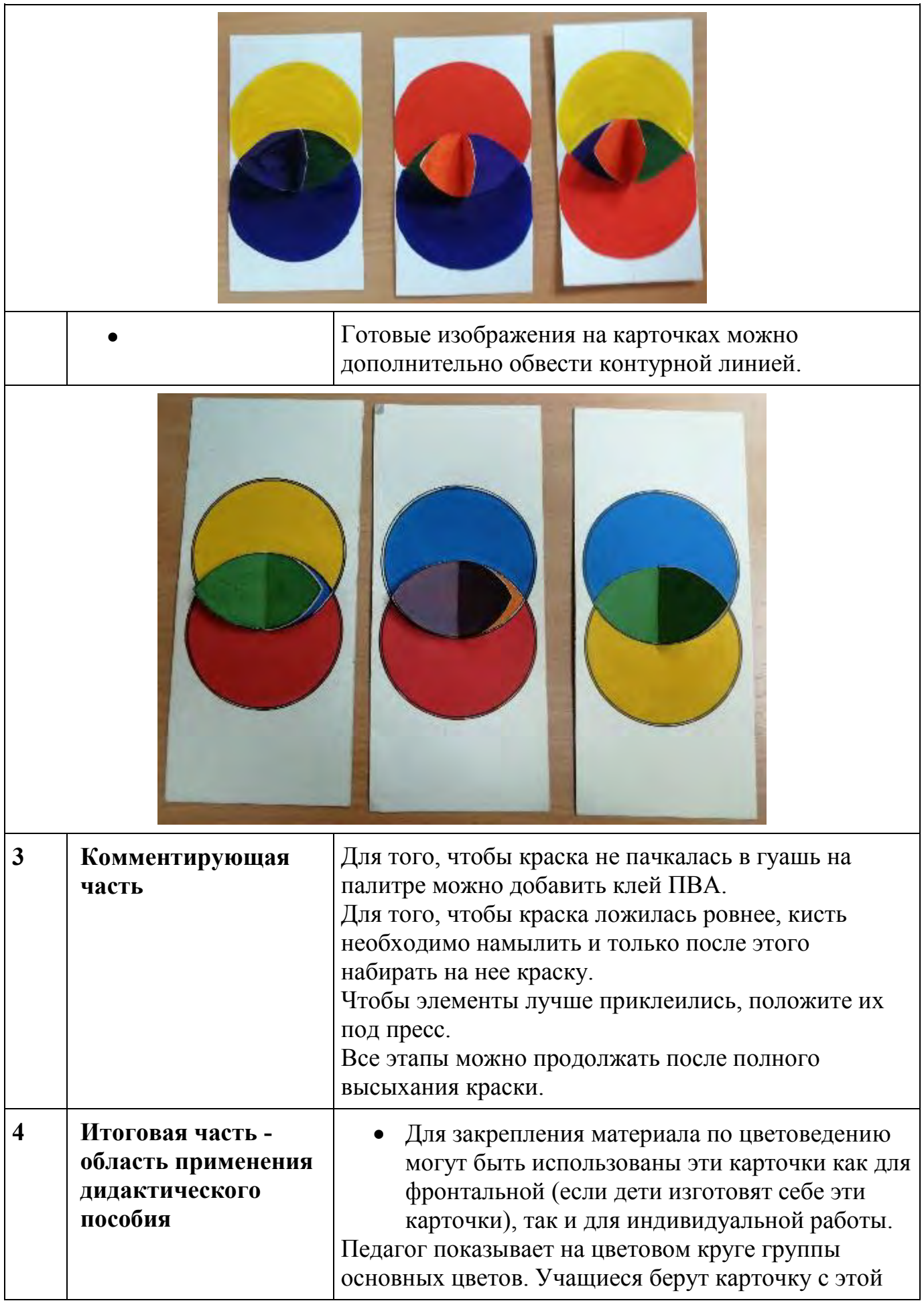

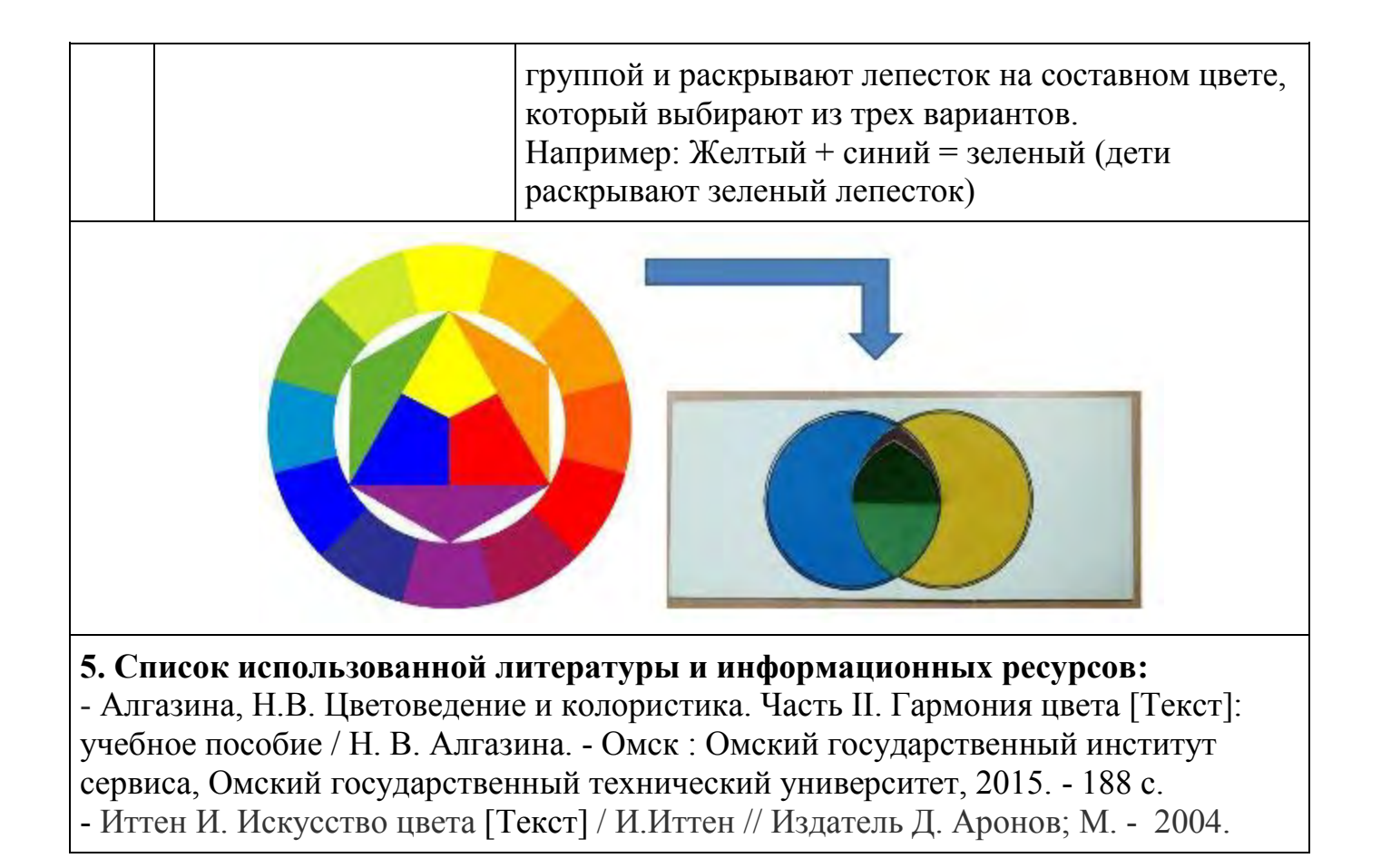

# **МАСТЕР-КЛАСС «Дидактическое пособие для формирования силуэтов одежды»**

*Цыганова Марина Владимировна педагог дополнительного образования высшей квалификационной категории муниципального учреждения дополнительного образования «Детско-юношеский центр Волгограда»*

**Цель мастер-класса:** познакомить педагогов с опытом работы по раскрытию творческого потенциала учащихся при использовании дидактического пособия «Танграм».

**Задачи:** 

 создать условия для самореализации и стимулирования роста творческого потенциала педагогов в процессе проведения мастер-класса;

 развить конструкторские и творческие способности педагогов при работе с дидактическим пособием «Танграм»;

 расширить знания о возможностях использования наглядности в образовательном процессе.

## **Методы:**

интерактивный (словесный, наглядный, практический).

**Ожидаемый результат мастер-класса:** получение педагогами практических навыков использования наглядных пособий в образовательном процессе.

**Целевая аудитория мастер-класса:** педагогические работники.

**Материалы и инструменты:** тонкий картон или бумага (плотность 300г/м) формата А5, карандаши цветные и простой, ножницы, линейка, белая бумага для ксерокса (формат А4 -2 листа).

| пими проводения мастер класса |                                   |                                                                                                    |
|-------------------------------|-----------------------------------|----------------------------------------------------------------------------------------------------|
| $N_2$<br>$\Pi/\Pi$            | Этапы проведения<br>мастер-класса | Содержание<br>Фото этапов                                                                                                    |
|                               | Вступительная часть               | Здравствуйте, уважаемые коллеги.<br>Представляю вашему вниманию мастер-класс по<br>«Изготовлению дидактического пособия<br>ДЛЯ<br>формирования силуэтов одежды».<br>В театре моды мы создаем модели одежды. На<br>начальном этапе важно познакомить ребенка<br>$\mathbf{c}$<br>силуэтом, формой и пропорцией. Создание силуэта<br>стоит на первом месте и требует мастерства.<br>Для<br>поиска интересных силуэтных решений |
|                               |                                   | существует множество<br>различных техник.<br>Интересные результаты для формирования сложных                                                                                                    |

**План проведения мастер-класса**
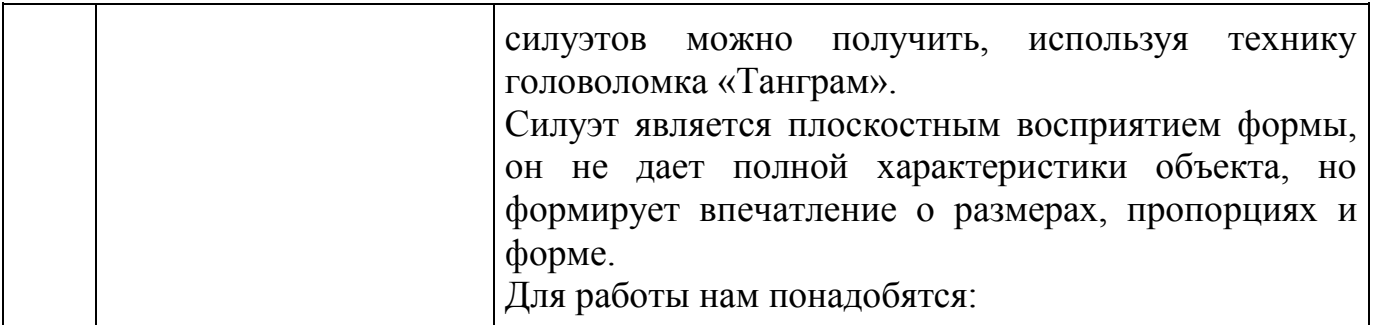

*Материалы и инструменты:*

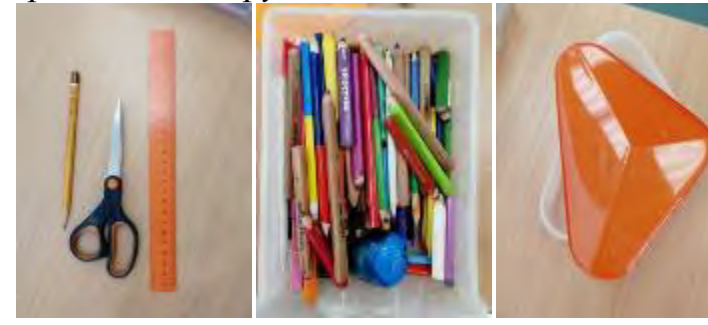

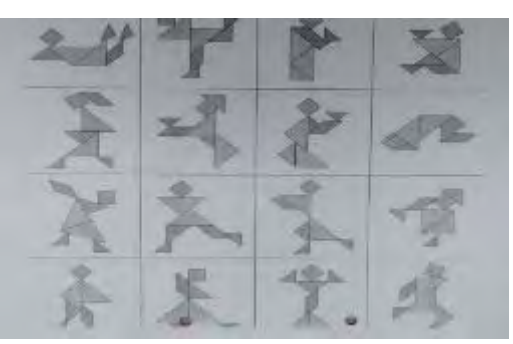

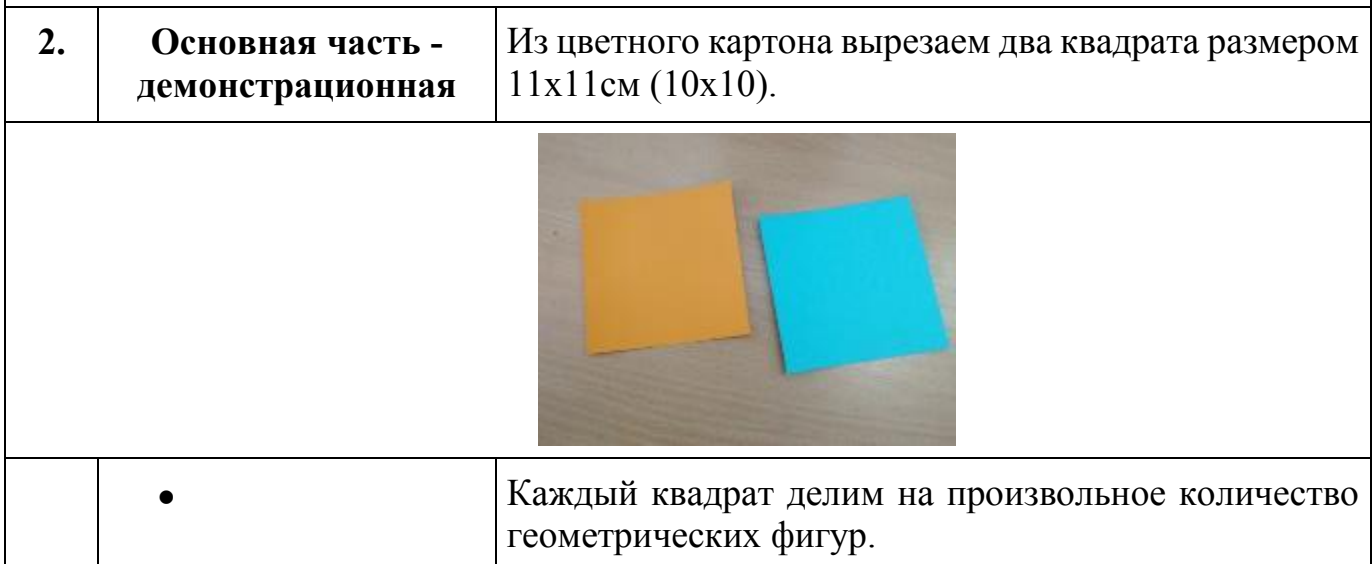

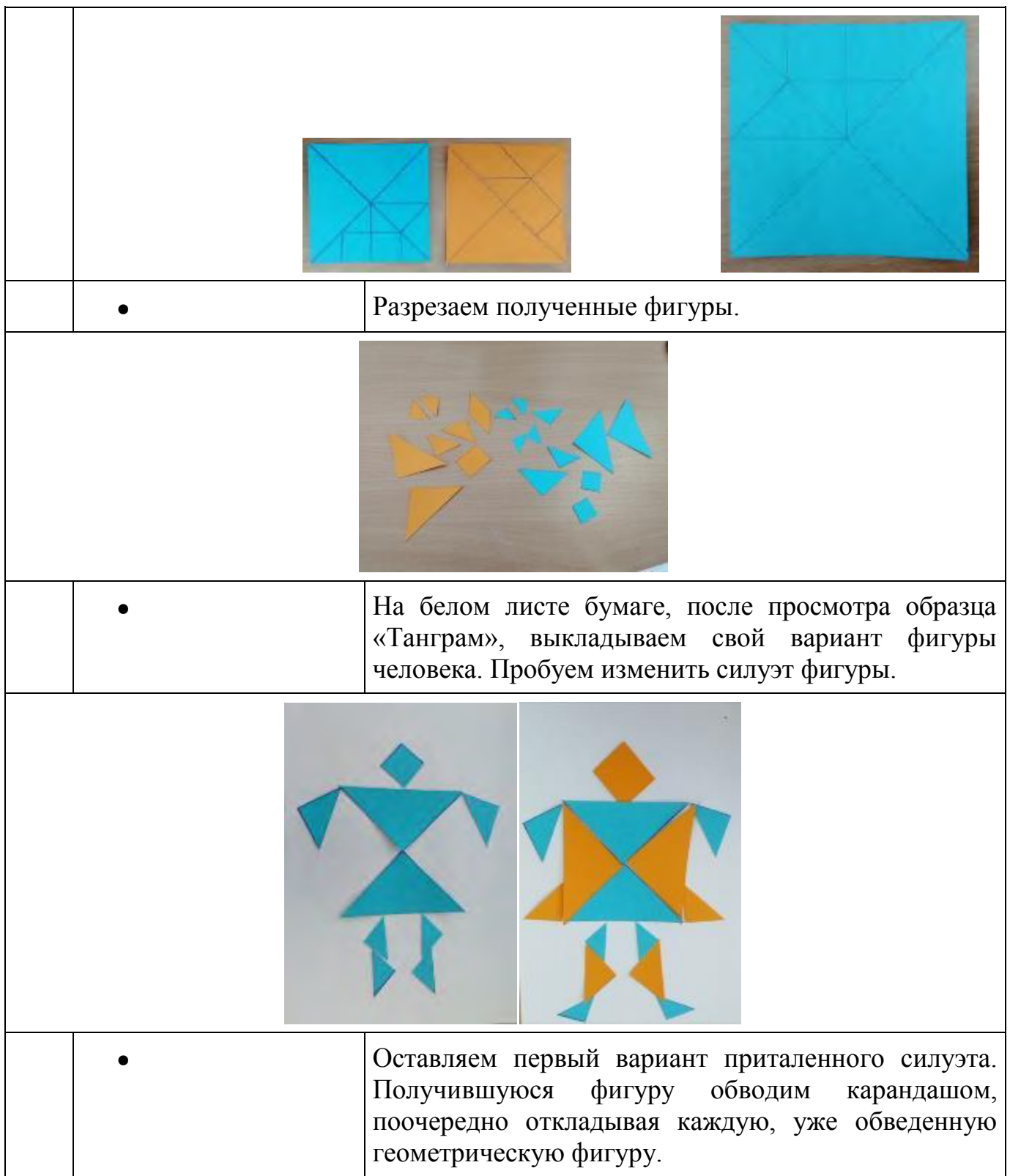

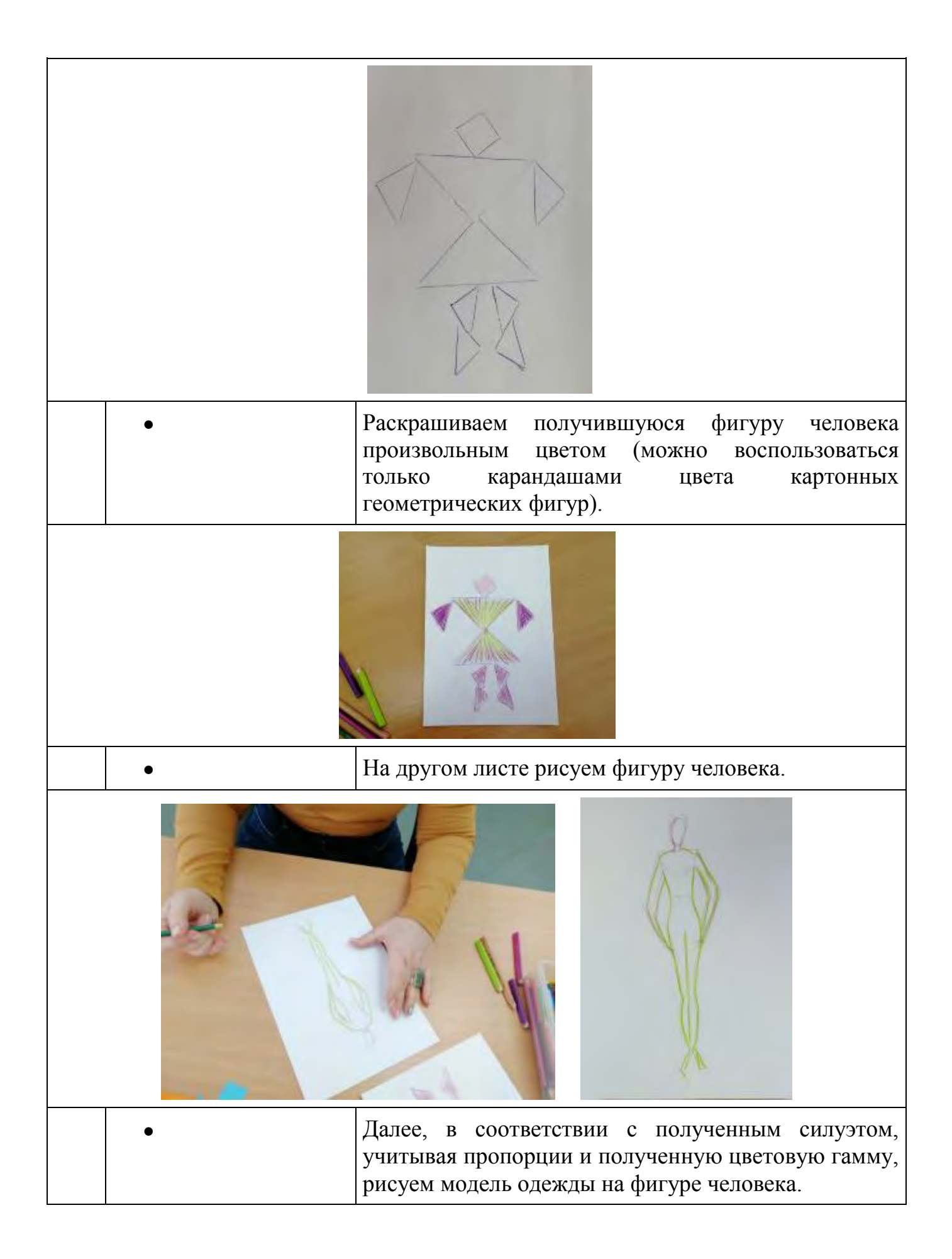

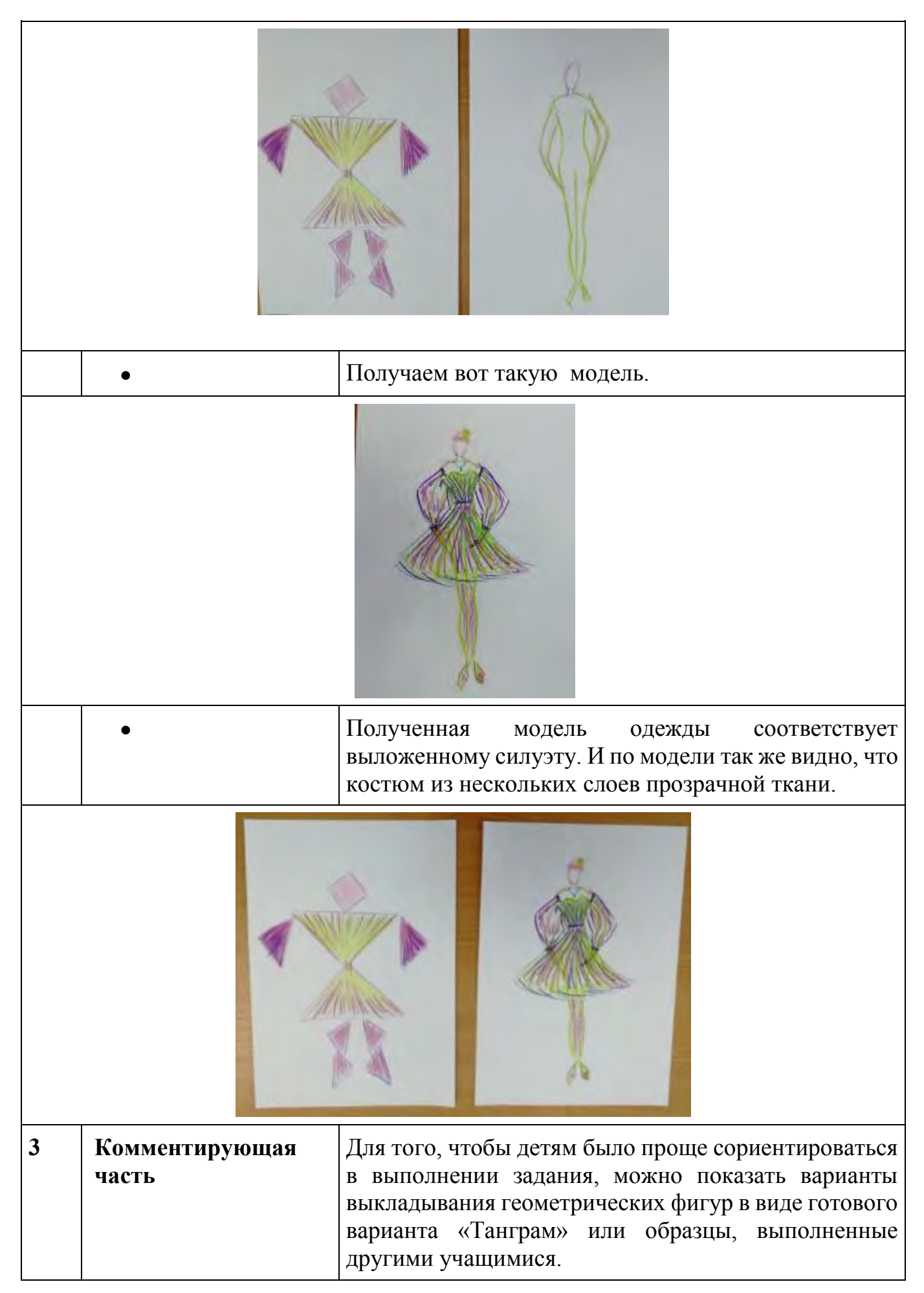

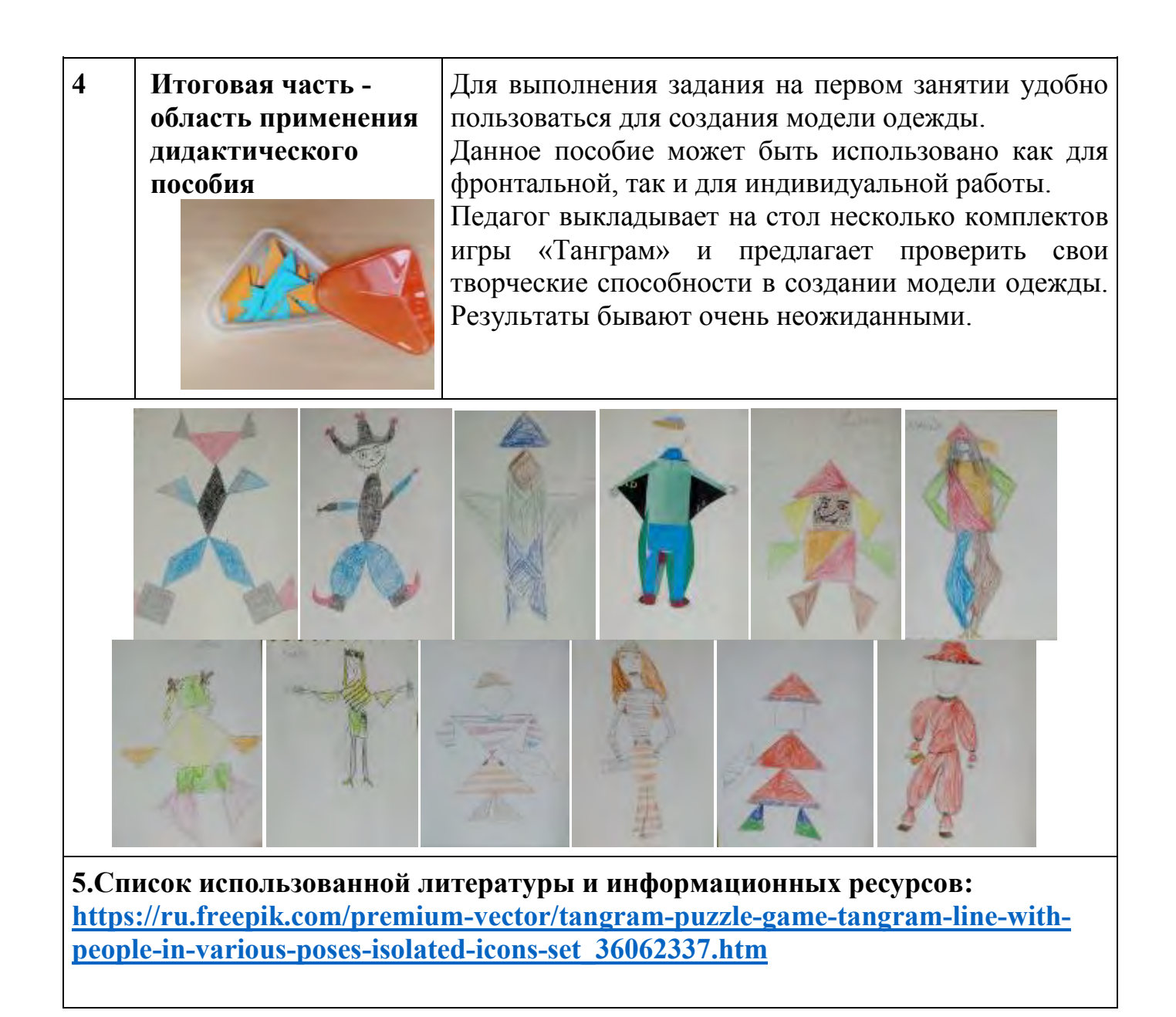

### **МАСТЕР-КЛАСС Наглядное пособие «Изображение животных через восприятие картины Винсента ван Гога «Звездная ночь»**

*Авторский коллектив: Чесалина Лариса Михайловна педагог дополнительного образования; Зотова Виолетта Станиславовна, методист муниципального учреждения дополнительного образования «Центр детского творчества Кировского района Волгограда»*

**Цель мастер-класса:** передача опыта путем прямого и комментированного показа последовательности действий при изготовлении наглядности.

#### **Задачи**:

- познакомить педагогов с разными видами дидактических пособий, изготовленных своими руками;

- показать нестандартные дидактические пособия из практического опыта работы по обучению детей изобразительному искусству;

- обучать последовательности действий при изготовлении наглядного пособия на тему «Изображение животных через картину Ван Гога «Звездная ночь».

**Методы:** словесный (беседа-объяснение), практический (творческая работа), действие по образцу.

**Прогнозируемый результат мастер – класса:** освоение техники изготовления и создание пособия «Занимательная наглядность» по теме «Изображение животных через картину Ван Гога «Звездная ночь»

**Целевая аудитория мастер-класса:** педагогические работники.

**Инструменты и материалы:** бумага для рисования формата А4, кисти №2, №3, №10, краски гуашевые, простой карандаш, ластик, салфетка для вытирания кистей.

#### **План проведения мастер-класса**

#### 1. **Вступительная часть.**

Здравствуйте, коллеги. Представляю вашему вниманию занимательную наглядность, которую применяю на занятиях с детьми по дополнительной общеобразовательной общеразвивающей программе художественной направленности.

В процессе обучения дети не только познают секреты живописи, рисуют, но и знакомятся с творчеством великих художников.

Картина нидерландского художника Винсента ван Гога стала предметом «Занимательной наглядности» при работе с детьми.

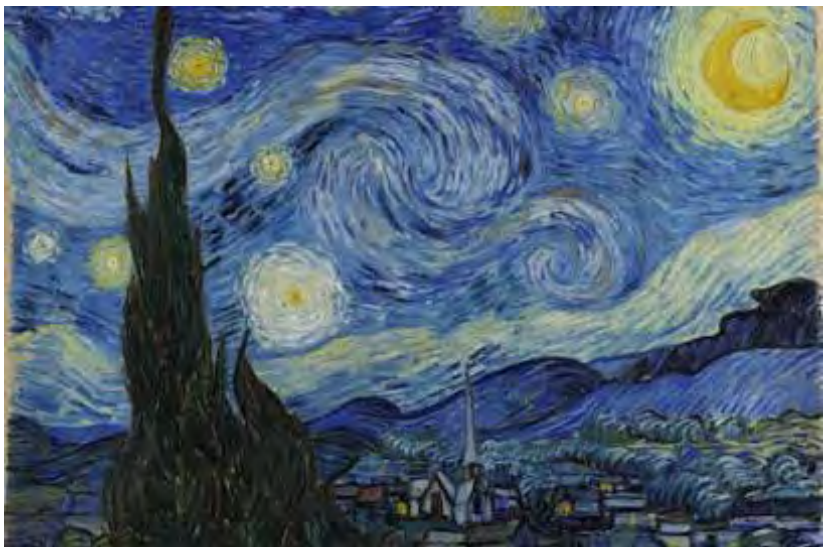

 Представляю мастер-класс по теме «Изображение животных через картину Ван Гога «Звездная ночь».

#### 2. **Основная часть – демонстрационная.**

Материалы и инструменты: нам понадобится репродукция картины Ван Гога «Звездная ночь», цветная бумага и ножницы.

Винсент ван Гог разработал и использовал в своих работах технические приемы, с которыми я предлагаю познакомиться:

Упрощение рисунка и обобщение форм.

Ван Гог часто в своих картинах упрощал форму предметов, желая сильнее выразить саму сущность объекта. Он также немного изменял или преувеличивал особенности изображаемого. Делал он это для того, чтобы как можно полнее выразить свои чувства.

Вырезаем из бумаги силуэт дерева и накладываем на картину.

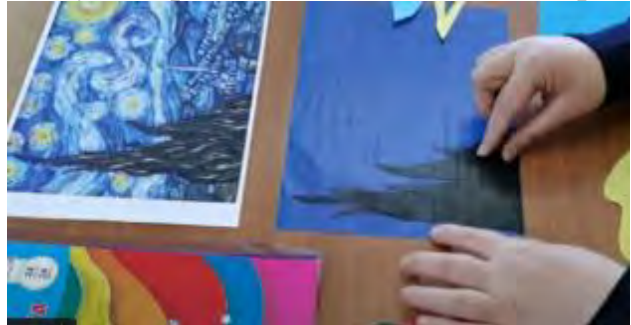

Произвольное использование цвета.

По мнению художника, краски живописца не обязательно должны совпадать с красками природы. Для него важнее передать свое настроение и суть объекта, а не точность увиденного.

Берем яркие чистые цвета и вырезаем желтый месяц, накладываем его на картину.

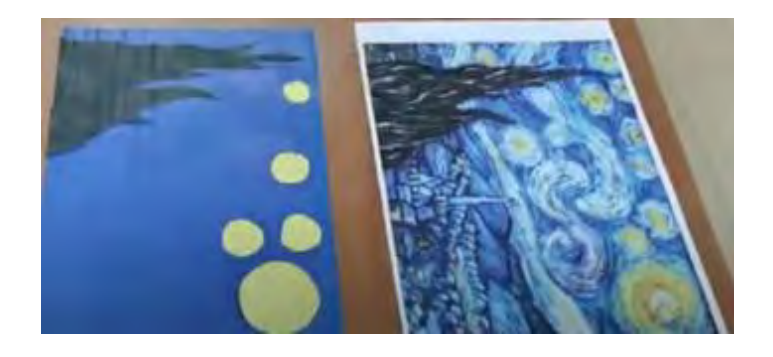

Четкость линий и контуров.

Ван Гог любил усиливать и подчеркивать контуры объектов. В этом чувствуется влияние на его живопись японского искусства, где все объекты имели свои четкие контуры.

Берем голубую бумагу и вырезаем волнистые линии, стараясь повторить контур облаков и потоков лунного света. Продолжаем укрывать картину элементами аппликации.

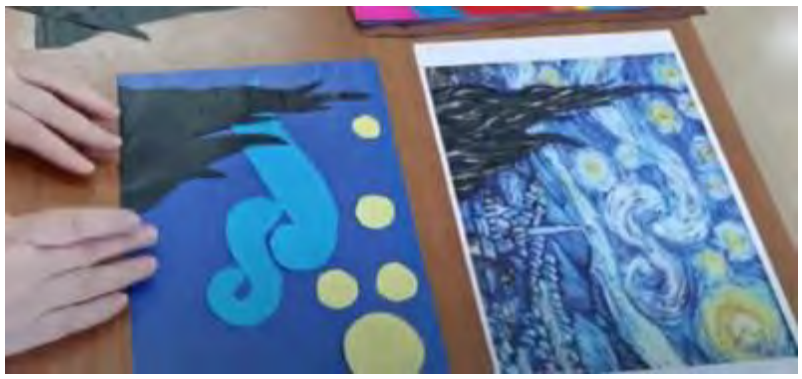

Широкий динамичный мазок.

Его картины отличают широкие густые и динамичные мазки. Ван Гог с помощью своей техники наложения красок показывает нам не только облик, но и строение всех объектов.

Нарезаем цветные полоски различной длины и ширины и накладываем на картину, стараясь почувствовать ритм и динамику мазка.

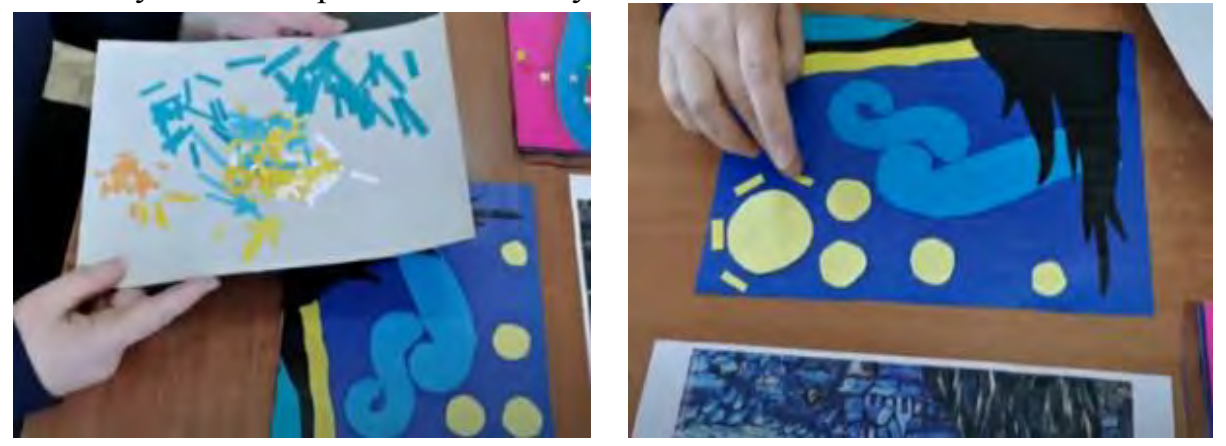

В своих работах художник часто использовал технику «импасто» (нанесение грубыми мазками кистью толстого слоя краски), добиваясь эффекта «ожившей картины».

Накладывая элементы аппликации на картину, мы стараемся почувствовать темпоритм, динамику всех элементов картины Винсента ван Гога и его стиля.

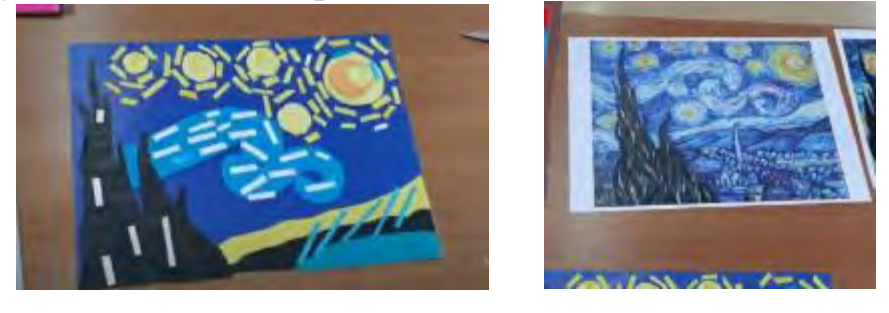

#### **3. Комментирующая часть.**

Теперь можно перейти к созданию своей картины, используя композицию и знаменитый мазок Ван Гога.

На наших занятиях, применяя технику великого художника, я предлагаю детям вписать своих любимых животных в композицию известной картины. Почему животных?... В данном случае мы используем тему учебного плана образовательной программы «Изображение животных».

Я демонстрирую учащимся образцы «Занимательной наглядности» по теме.

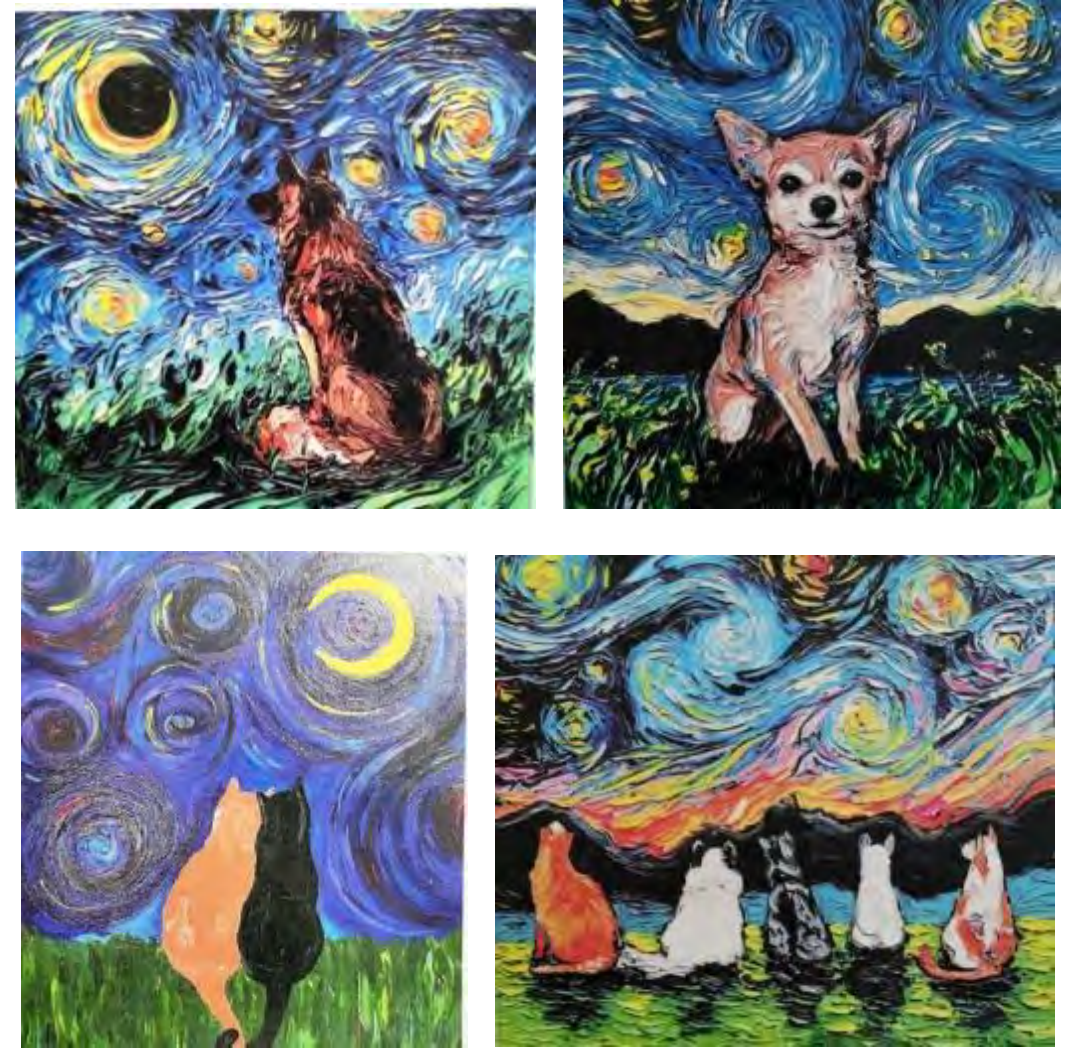

Дети включают свою фантазию, воображение, предлагают идеи. Поверьте, друзья, у детей это очень хорошо получается и их фантазии безграничны.

#### **4. Итоговая часть - область применения наглядного пособия.**

При выполнении творческого задания мы используем следующие материалы:

бумага для рисования формата А4, кисти №2, №3, №10, краски гуашевые, простой карандаш, ластик, салфетка для вытирания кистей.

Первый этап.

 Выполняем набросок: в правом верхнем углу набрасываем луну в виде круга, вокруг луны набрасываем круги поменьше – это звезды.

Далее изображаем облака в виде волн с завитками. В нижней части по центру набрасываем животных, в данном случае котов.

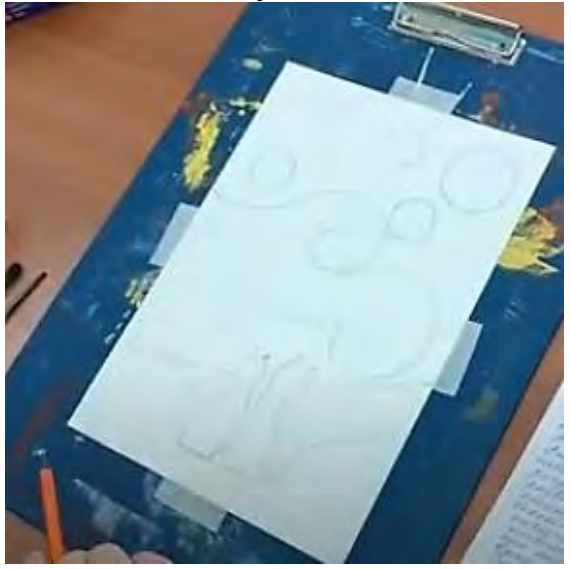

Второй этап.

 Прорисовываем фон неба синей краской обычными мазками, обходя луну звезды и облака.

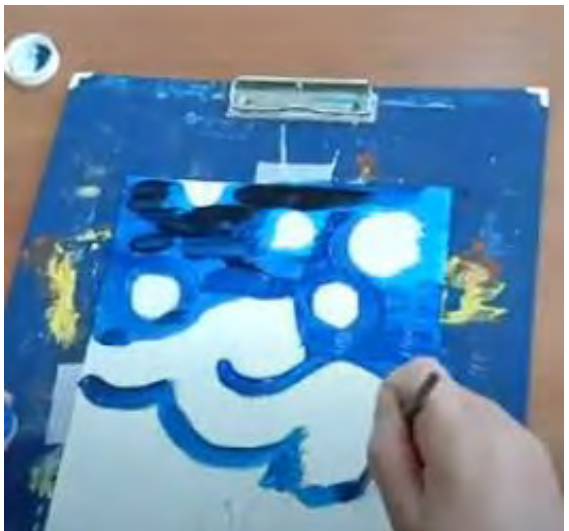

J Желтой краской закрашиваем нижнюю часть работы.

 После просыхания фона продолжаем прорисовывать луну, звезды и облака. Смешиваем краски - белую и желтую, получаем бледно желтый цвет и этим цветом закрашиваем луну и звезды. Смешиваем краски - белую и синюю, получаем голубой цвет, которым закрашиваем облака.

Оттенками желтого и коричневого цветов закрашиваем животных - котов в нижней части рисунка: уделяем внимание деталям – прорисовываем хвостики, спинки делаем светлее, чем грудка.

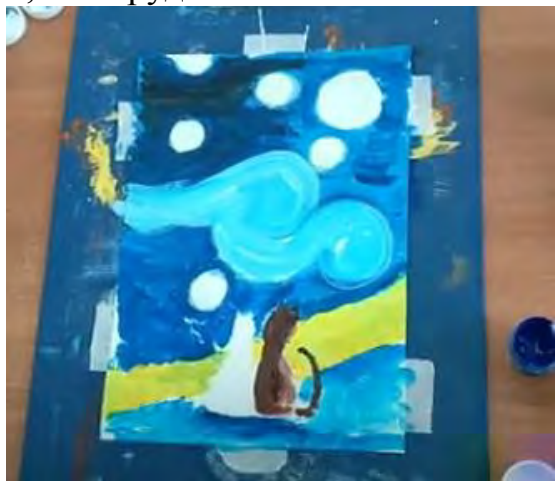

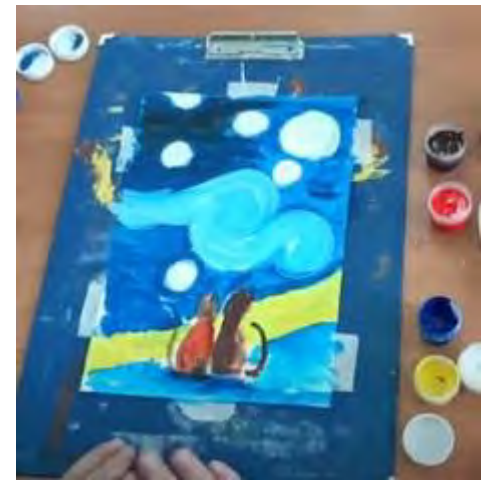

Третий этап. Выполнение мазков.

 Темно-желтой краской прорисовываем детали на луне и звездах в виде месяца, небольших пятен. Бледно-желтой краской рисуем пунктирные линии вокруг луны и звезд, имитируя мазки Ван Гога.

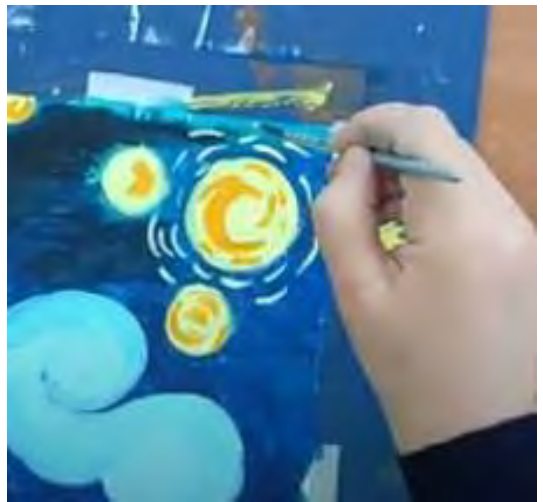

Синей краской рисуем точно такие же линии - мазки на облаках.

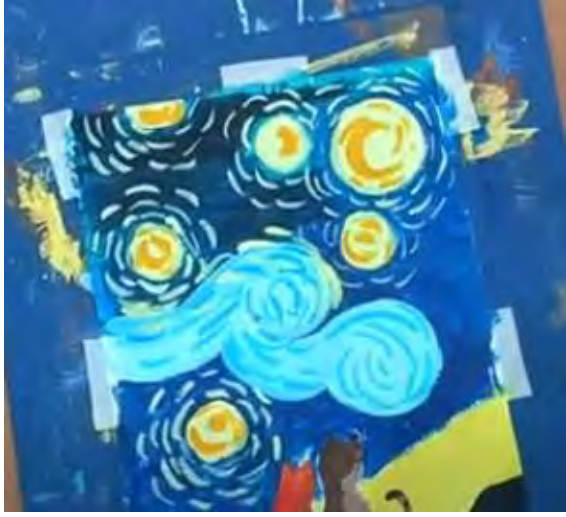

Дорисовываем животных: крупными мазками прорисовываем полосы на грудке, хвостах, при помощи оттенков краски придаем котам красивый внешний вид.

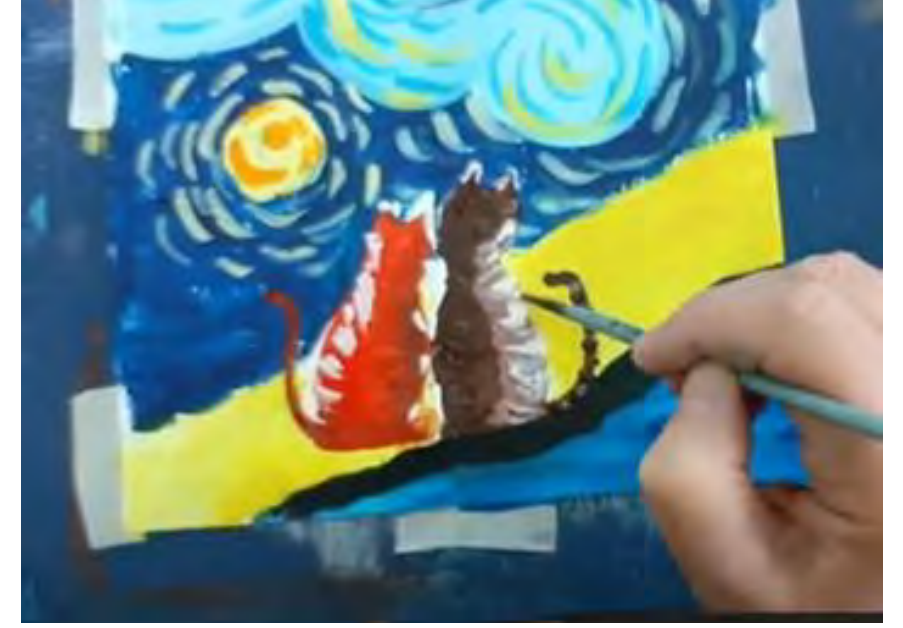

В завершении работы, в нижней части рисунка-наглядности можно нарисовать зеленую траву, добавить желтых и красных пятен

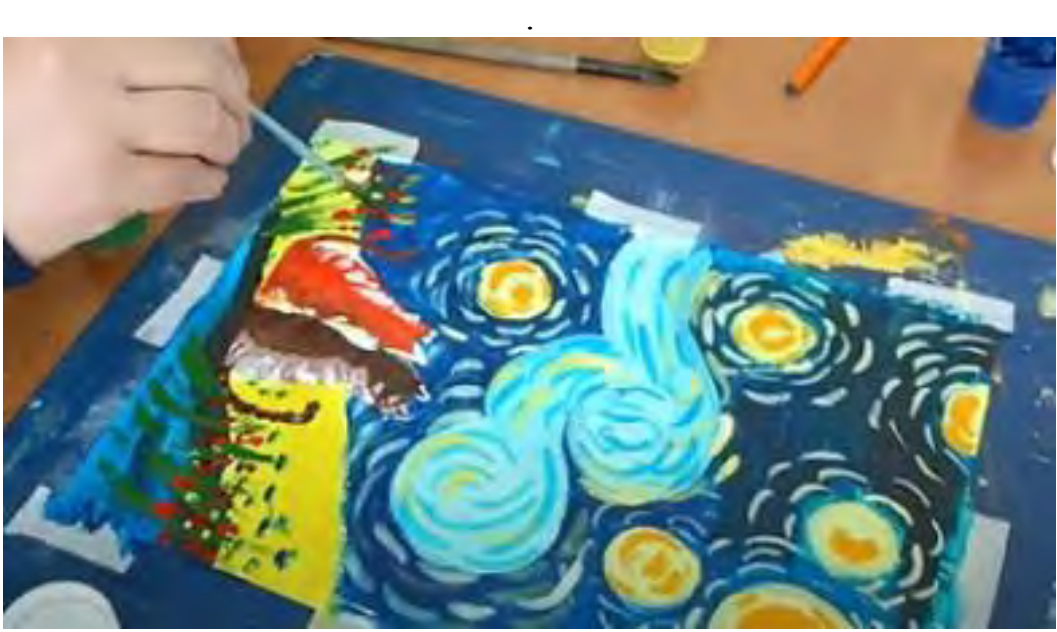

 В работе представлено соединение несоединимых вещей: известной картины «Звездная ночь» и животных в единой технике великого художника. Изображения неба, облаков, небесных тел носят стилизованный характер. Не стремясь передать точность, мы даем возможность учащимся пофантазировать, придумать и отразить свой взгляд на реальный мир на бумаге при помощи красок, оттенков, композиции. Главным предметом изображения являются как небо, так и животные.

 Данная наглядность представлена, как средство познавательного развития детей по изобразительному искусству. При этом развиваются воображение, самостоятельность, инициативность, умение овладеть различными приемами рисования. Надеюсь, наглядность, которую я продемонстрировала, вы сможете применить и на своих занятиях. Идею по использованию в работе с детьми картин

великих художников с животными можно взять за основу при изучении тем по вашим образовательным программам.

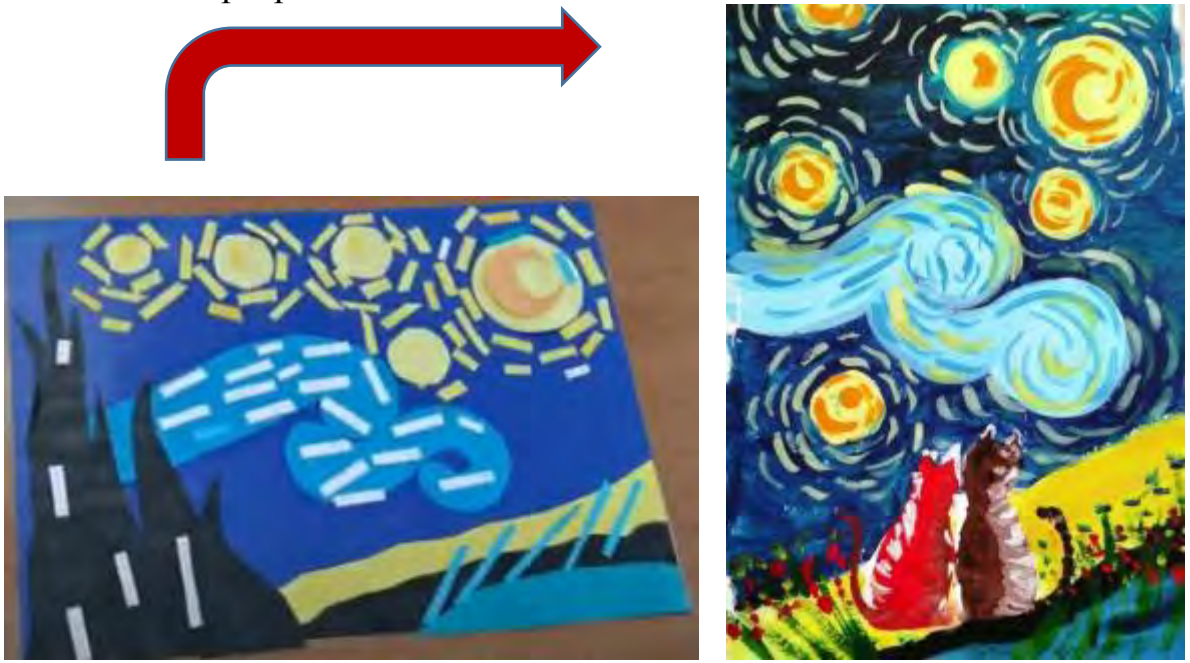

## **5. Список использованной литературы и информационных ресурсов.**

 Лоуз Дж., Лигрен Э. Дневник художника-натуралиста. Как рисовать животных, птиц, растения и пейзажи [Текст] / Дж. Лоуз Э. Лигрен - Издательство: Манн, Иванов и Фербер, 2018.

 Белашов А. М. Как рисовать животных [Текст]: – М.: Юный художник, 2013. - 85 с.

- Иванов В. И. О тоне и цвете (в 2-х частях) [Текст]:  $-M$ .: 2013-2014. -152 с.
- Википедия, Звездная ночь

[https://ru.wikipedia.org/wiki/%D0%97%D0%B2%D1%91%D0%B7%D0%B4%D0%BD](https://ru.wikipedia.org/wiki/%D0%97%D0%B2%D1%91%D0%B7%D0%B4%D0%BD%D0%B0%D1%8F_%D0%BD%D0%BE%D1%87%D1%8C) [%D0%B0%D1%8F\\_%D0%BD%D0%BE%D1%87%D1%8C](https://ru.wikipedia.org/wiki/%D0%97%D0%B2%D1%91%D0%B7%D0%B4%D0%BD%D0%B0%D1%8F_%D0%BD%D0%BE%D1%87%D1%8C)

Википедия, Ван Гог

[https://ru.wikipedia.org/wiki/%D0%92%D0%B0%D0%BD\\_%D0%93%D0%BE%D0%B](https://ru.wikipedia.org/wiki/%D0%92%D0%B0%D0%BD_%D0%93%D0%BE%D0%B3,_%D0%92%D0%B8%D0%BD%D1%81%D0%B5%D0%BD%D1%82) [3,\\_%D0%92%D0%B8%D0%BD%D1%81%D0%B5%D0%BD%D1%82](https://ru.wikipedia.org/wiki/%D0%92%D0%B0%D0%BD_%D0%93%D0%BE%D0%B3,_%D0%92%D0%B8%D0%BD%D1%81%D0%B5%D0%BD%D1%82)

Уроки рисования. Техника Ван Гога.

[https://mirbelogorya.ru/video-archive/programs/216-uroki-risovaniya/20881-uroki](https://mirbelogorya.ru/video-archive/programs/216-uroki-risovaniya/20881-uroki-risovaniya-tekhnika-van-goga.html)[risovaniya-tekhnika-van-goga.html](https://mirbelogorya.ru/video-archive/programs/216-uroki-risovaniya/20881-uroki-risovaniya-tekhnika-van-goga.html)

#### **ЗАНИМАТЕЛЬНАЯ НАГЛЯДНОСТЬ**

*Материалы городского методического объединения педагогов дополнительного образования по изобразительному искусству и декоративному творчеству*

> $\mathbf{N}$ <sup>o</sup> 2 Май 2024г.

В авторской редакции Мнения авторов может не совпадать с позицией организаторов

> Подписано в печать 05.05.24. Формат бумаги А4 Гарнитура Times. Печать цифровая.

> > 16+

Методическое объединение педагогов дополнительного лбразования по изобразительному искусству и декоративному творчеству - коллегиальный орган профессионального сообщества по предметным областям «изобразительное искусство» и «декоративное творчество», деятельность которого направлена на методическое обеспечение сетевого взаимодействия по эстетическому воспитанию обучающихся образовательных учреждений Волгограда.

Осуществляет взаимосвязанные действийя направленных на повышение профессионального мастерства педагогов дополнительного образования, объединяет их творческие инициативы для повышения качества образования и пропаганды передового педагогического опыта в области изобразительного искусства и декоративного творчества.

В процессе работы организуются теоретические и практические семинары, повышается уровень методических, педагогических, культурных компетенций педагогов дополнительного образования.

Выявляютя, систематизируются и распространяются инновационные практики использования в педагогической работе эффективных систем, технологий, форм и средств обучения, новейших тенденций в области искусства, способствующих повышению роли художественного и эстетического воспитания обучающихся.

На сегодняшний день в рамках работы городского методического объединения было проведено: одна конференция, один Арт Форум, пятьдесят четыре городских выставок, восемь выставок-представлений отдельных авторов, пятьдесят два мастер-класса, в которых приняли участие педагоги дополнительного образования общеобразовательных учреждений Волгограда.

Городское методическое объединение педагогов дополнительного образования по изобразительному искусству и декоративному творчеству (г. Волгоград) организовано в 2000 году.

# No 2

# Волгоград, 2024